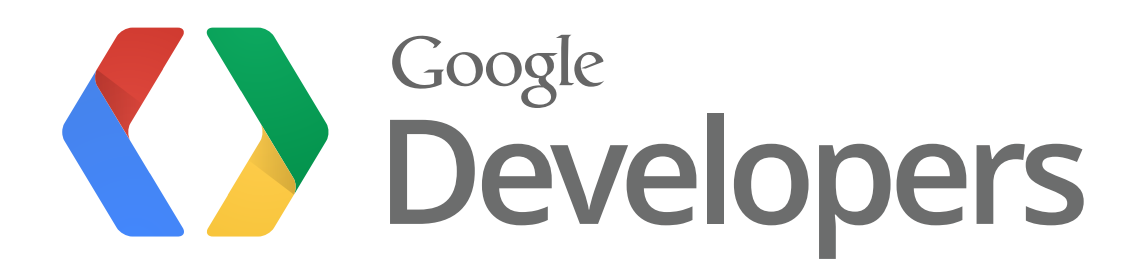

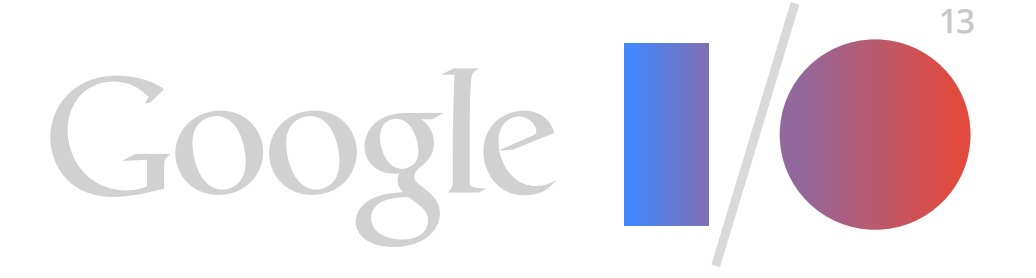

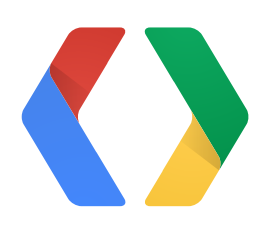

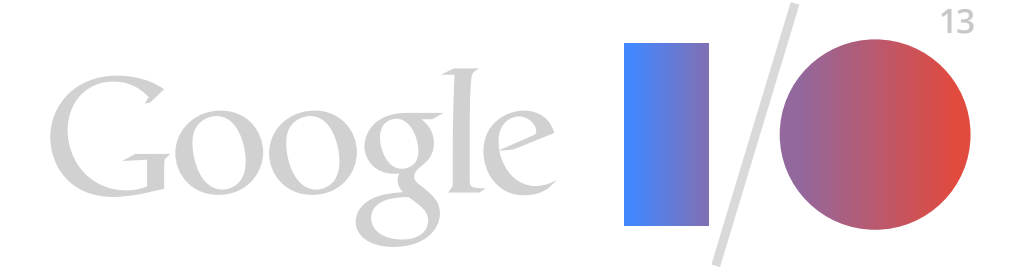

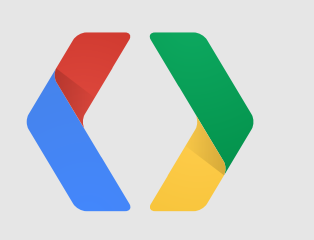

# **Mobile Multiplayer Made Manageable**

Wolff Dobson, Bruno Oliveira, Dan Rodney *Android*

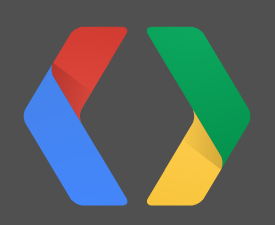

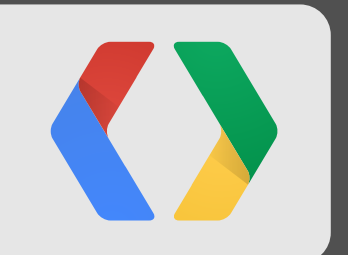

## **Why multiplayer?**

#### It's fun.

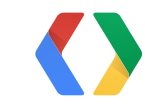

4

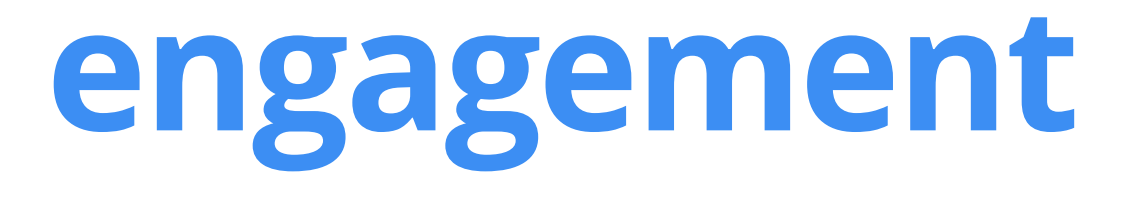

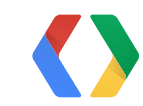

5

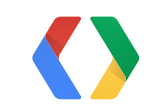

5

# challenging

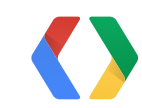

## challenging

replay value

## challenging

replay value

#### competition

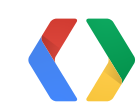

## challenging

## replay value

### competition

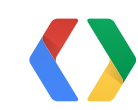

### retention

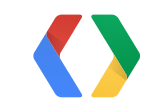

6

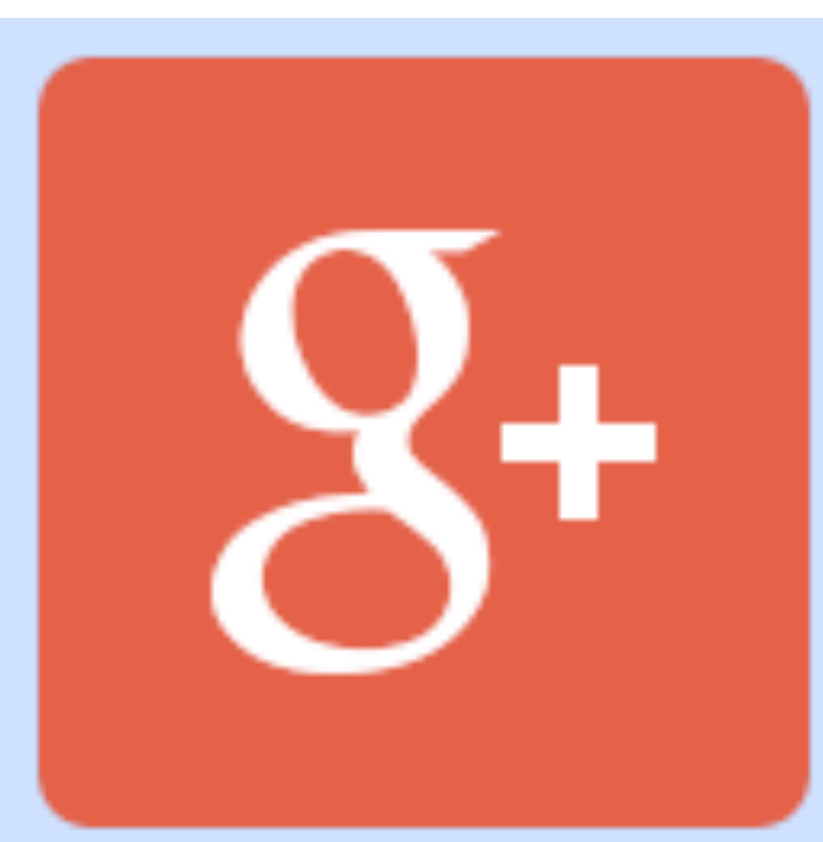

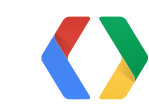

6

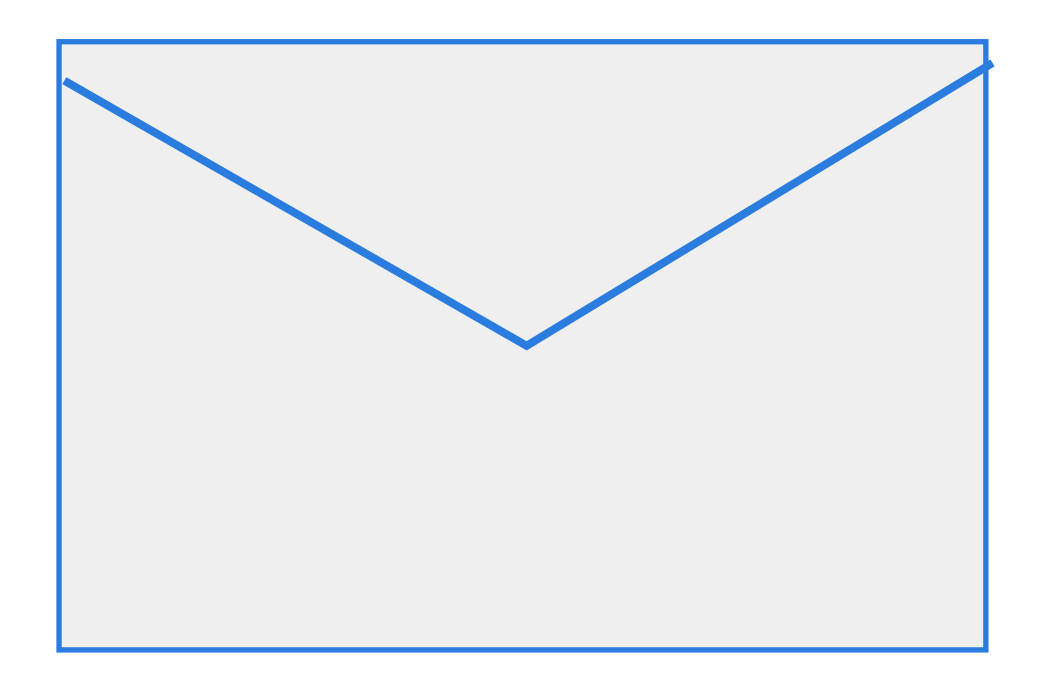

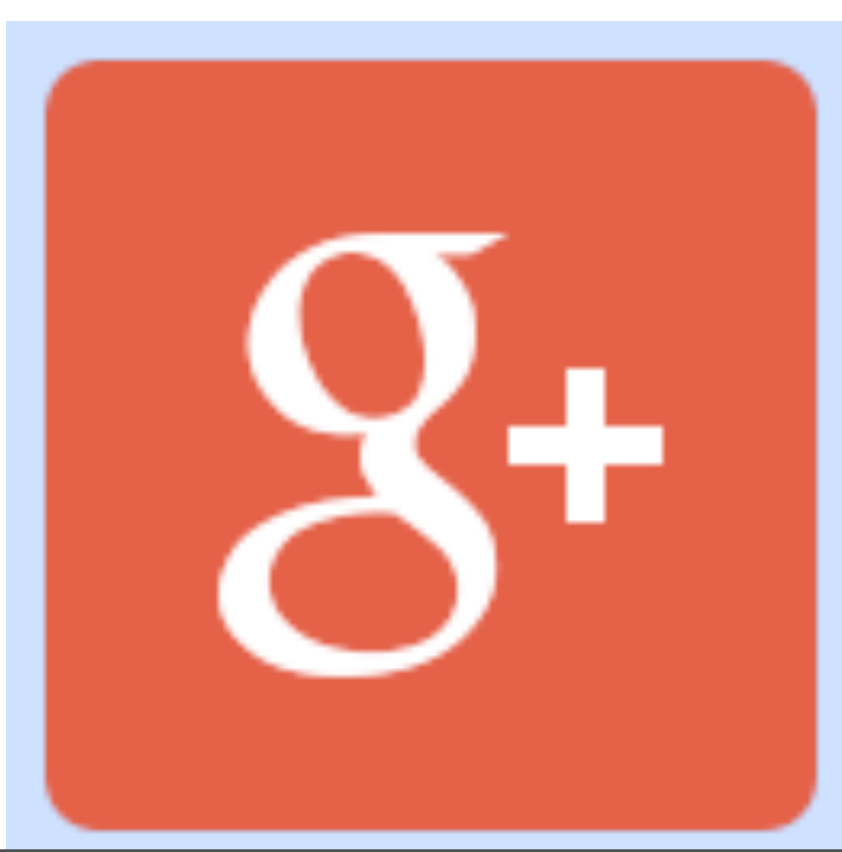

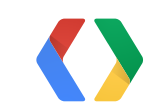

6

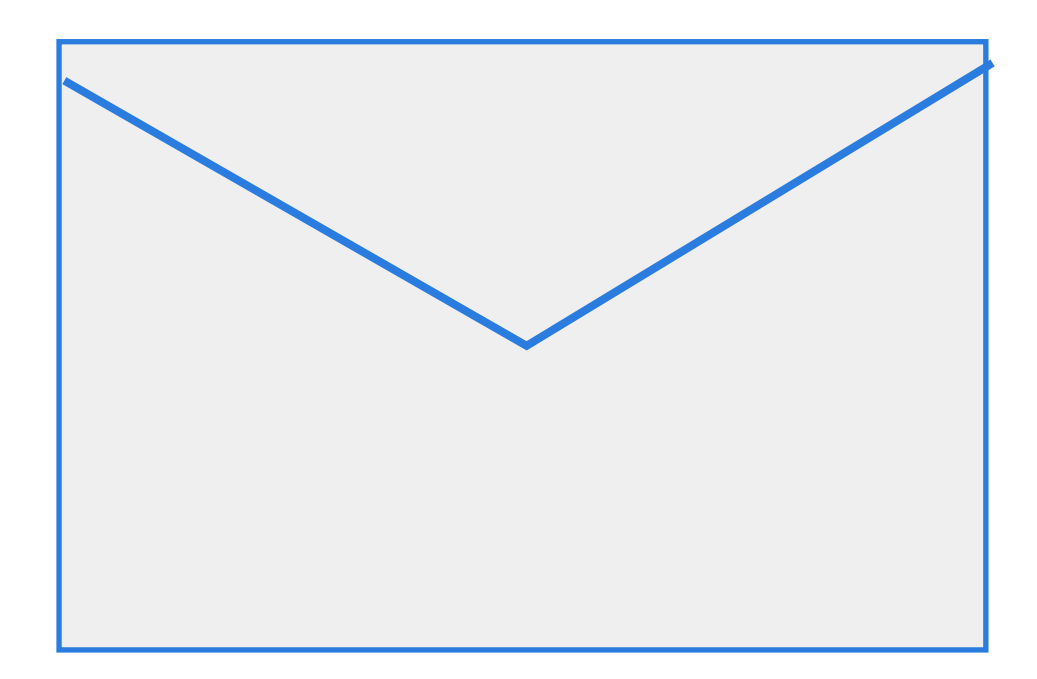

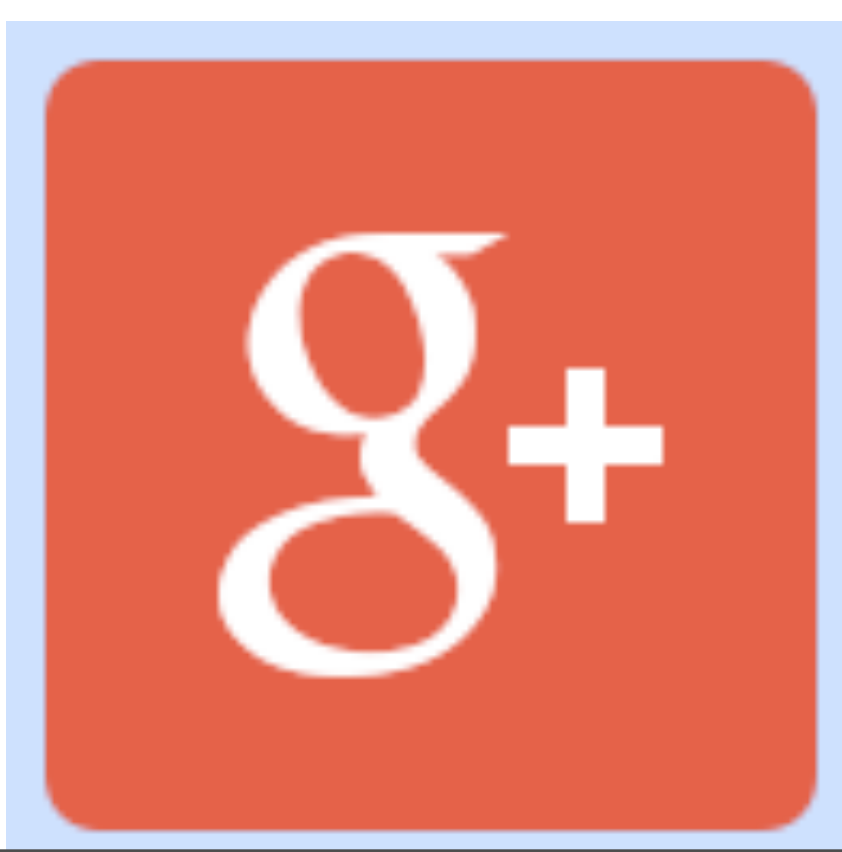

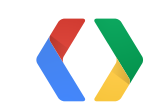

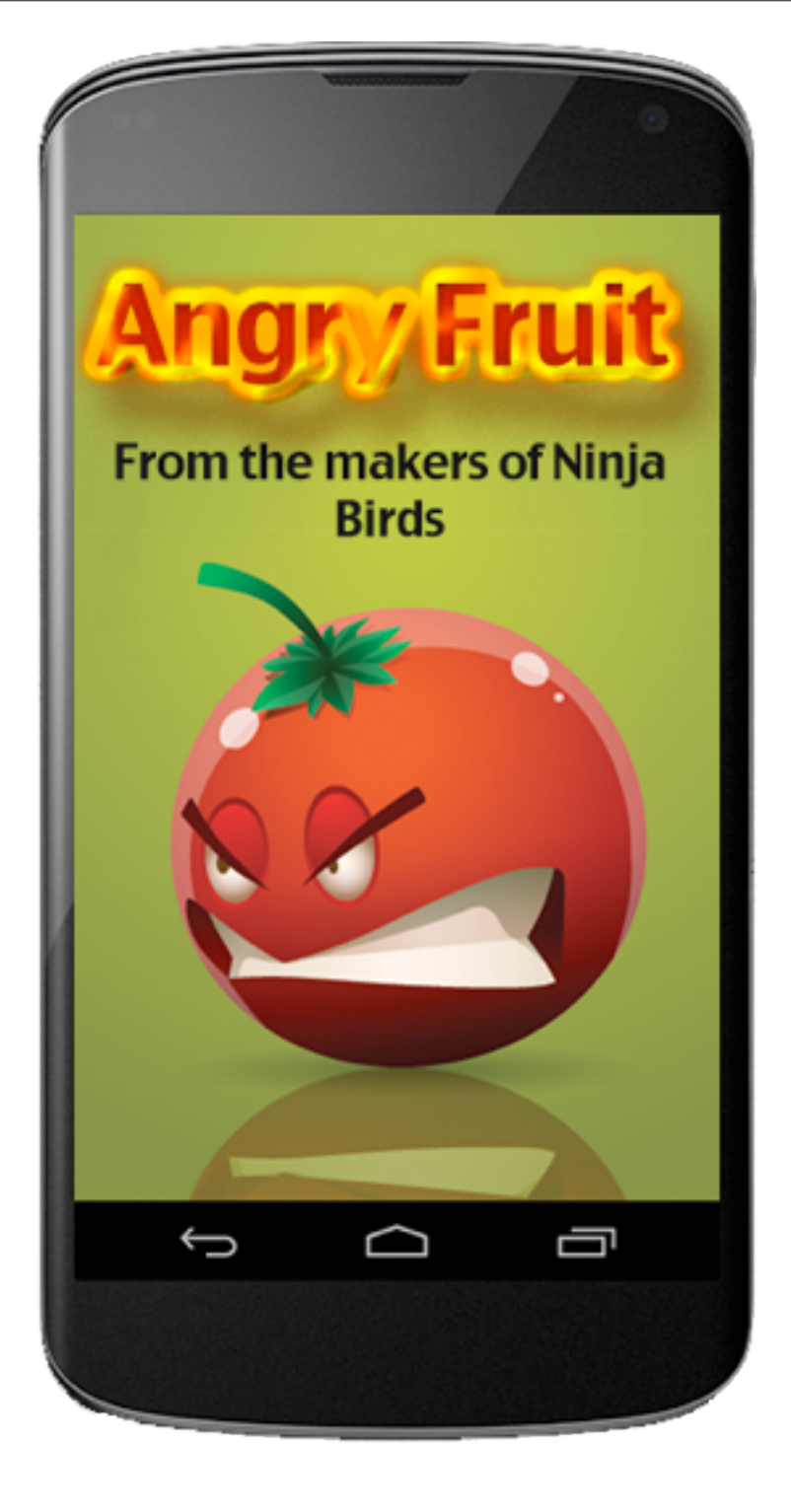

7

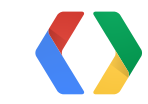

## disruption

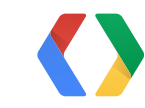

7

# Q: If multiplayer is so cool, why isn't everybody doing it?

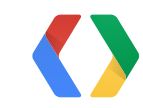

#### A: It's hard.

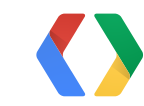

9

#### **Multiplayer is complicated!**

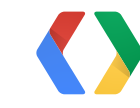

infrastructure identity invitations noti fication automatching connectivity transport

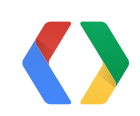

#### **Multiplayer is complicated!**

infrastructure identity invitations notification automatching connectivity transport

game logic world model how to make

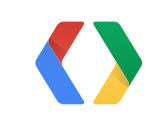

# your game fun

#### **Multiplayer is complicated!**

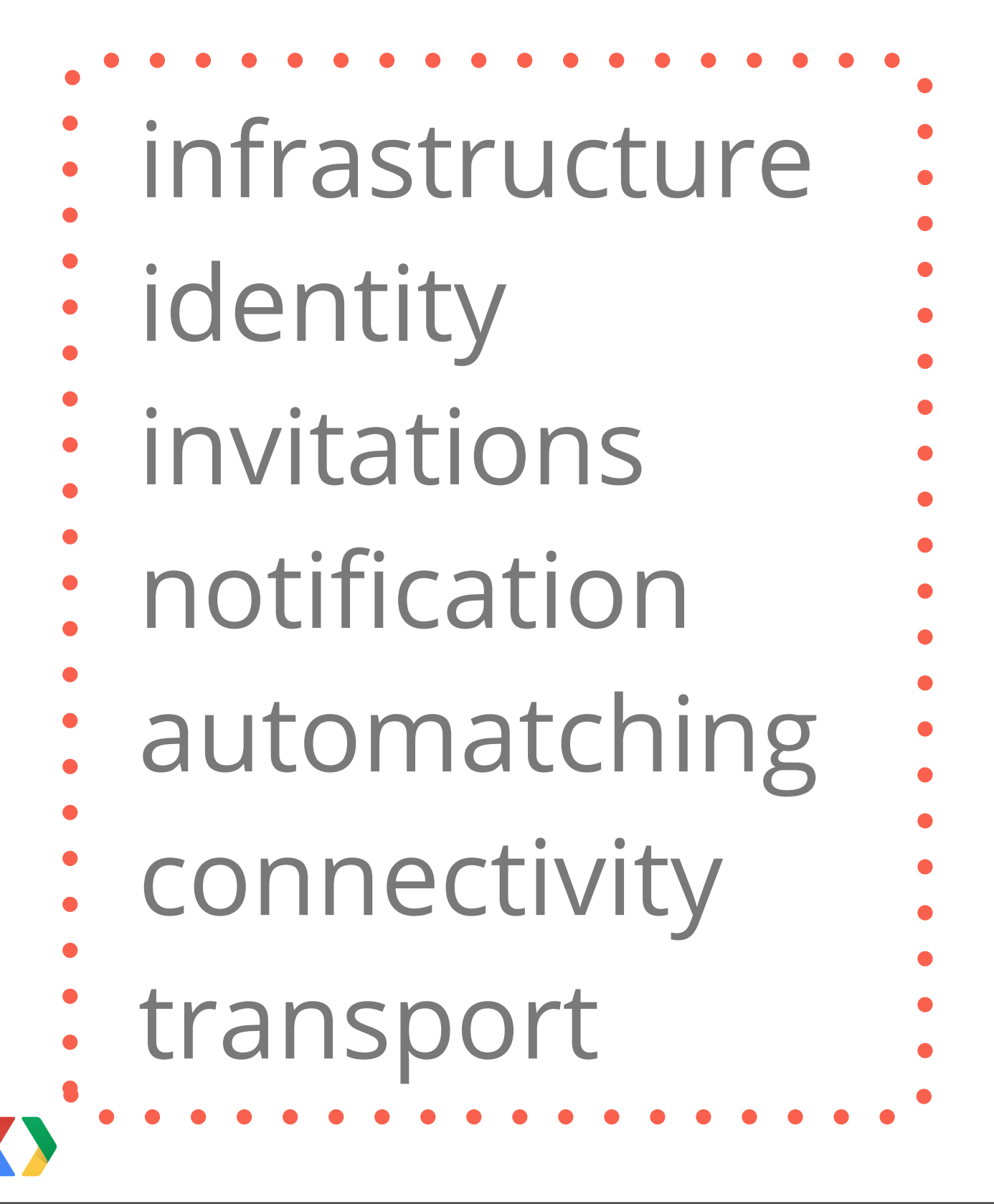

game logic world model how to make

# your game fun

#### boring stuff

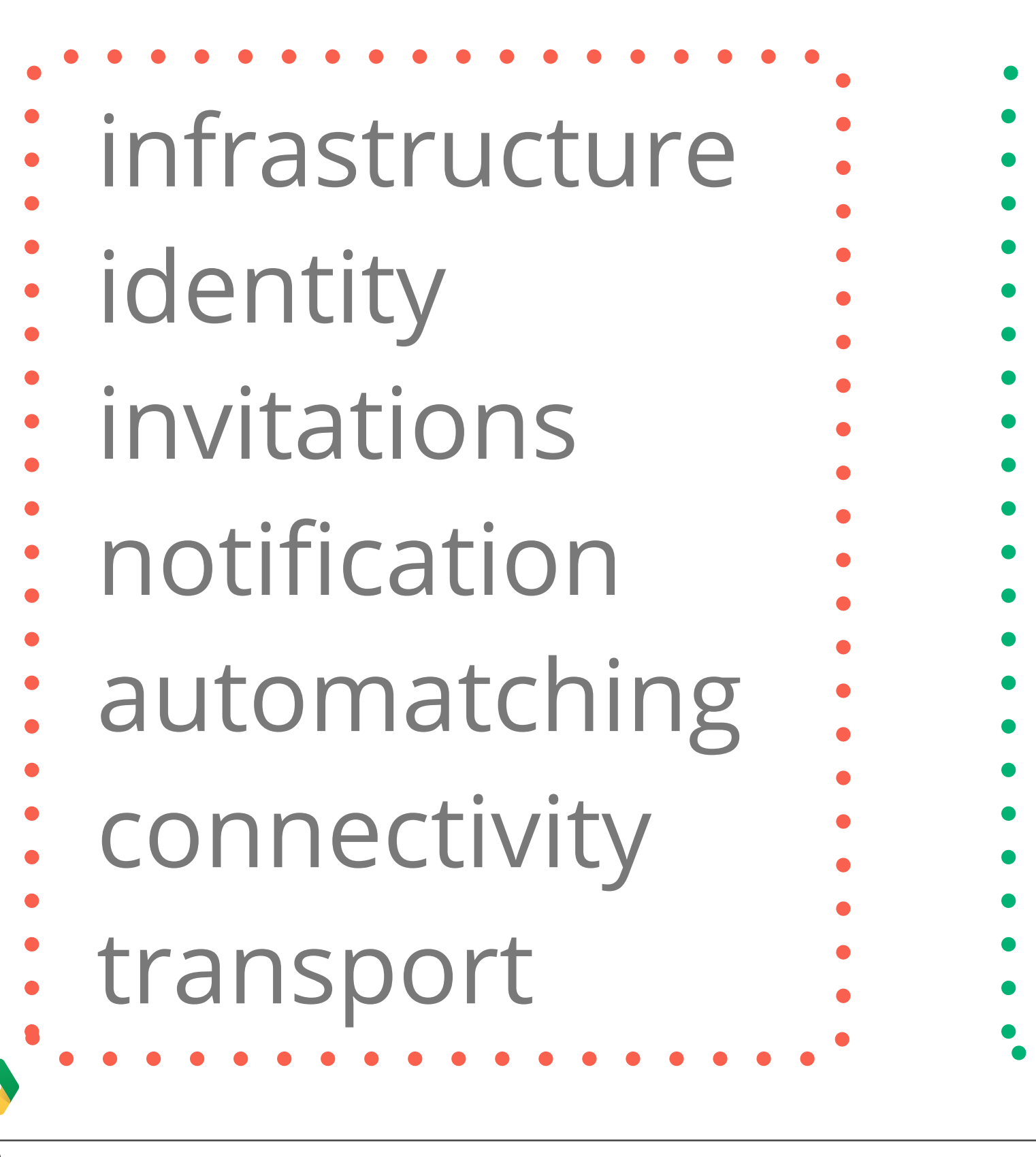

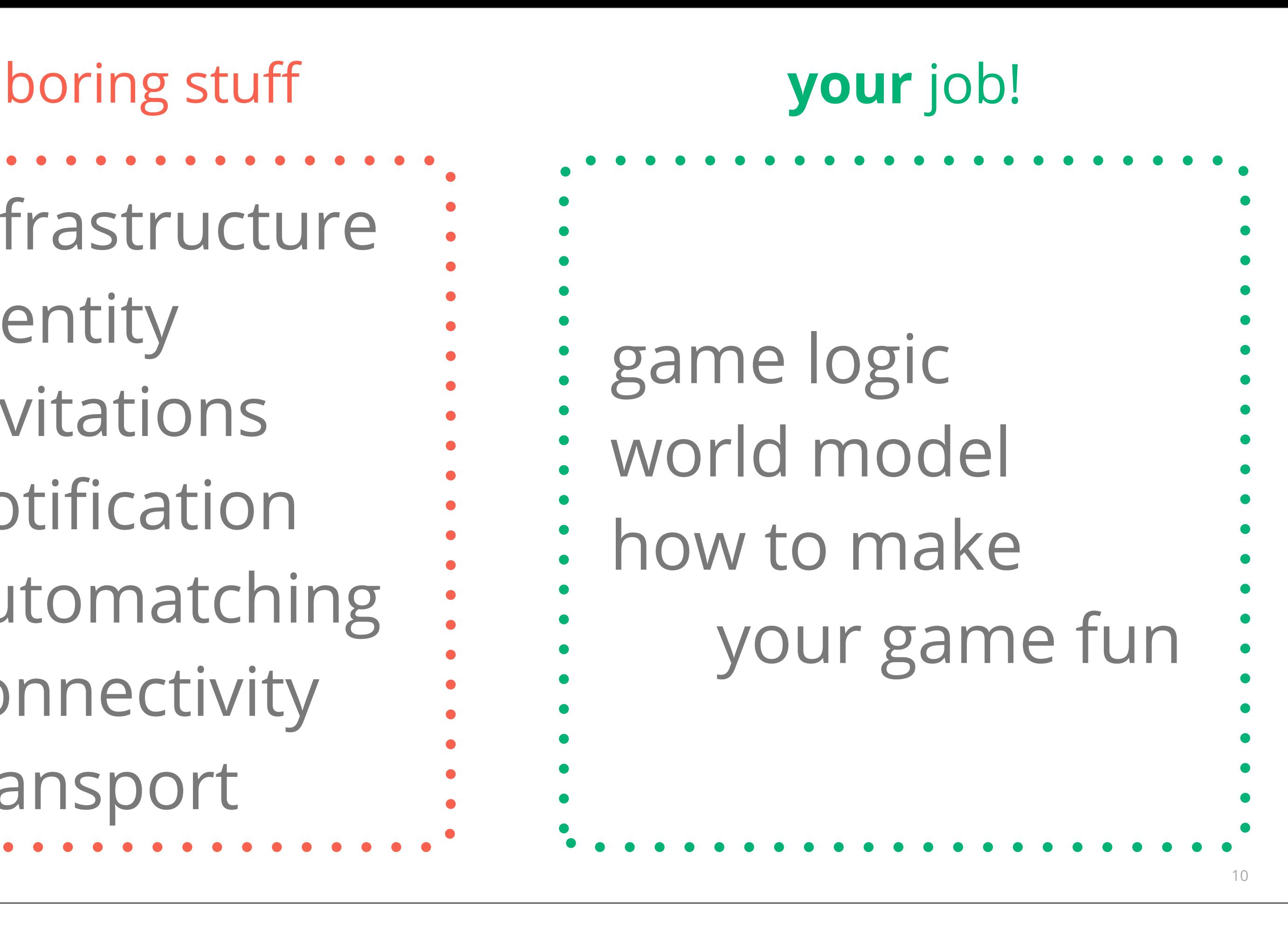

#### **Availability of Multiplayer Features - Android**

Froyo and above Google Play Services Google+ account (app not required)

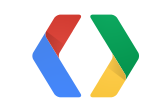

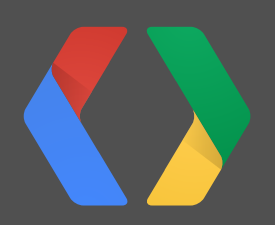

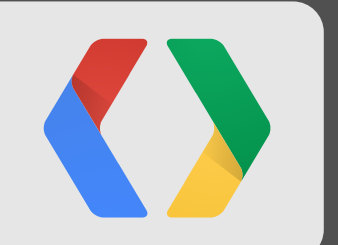

## **Nostalgic Racer!**

#### *NOSTALGIVISION 2000*

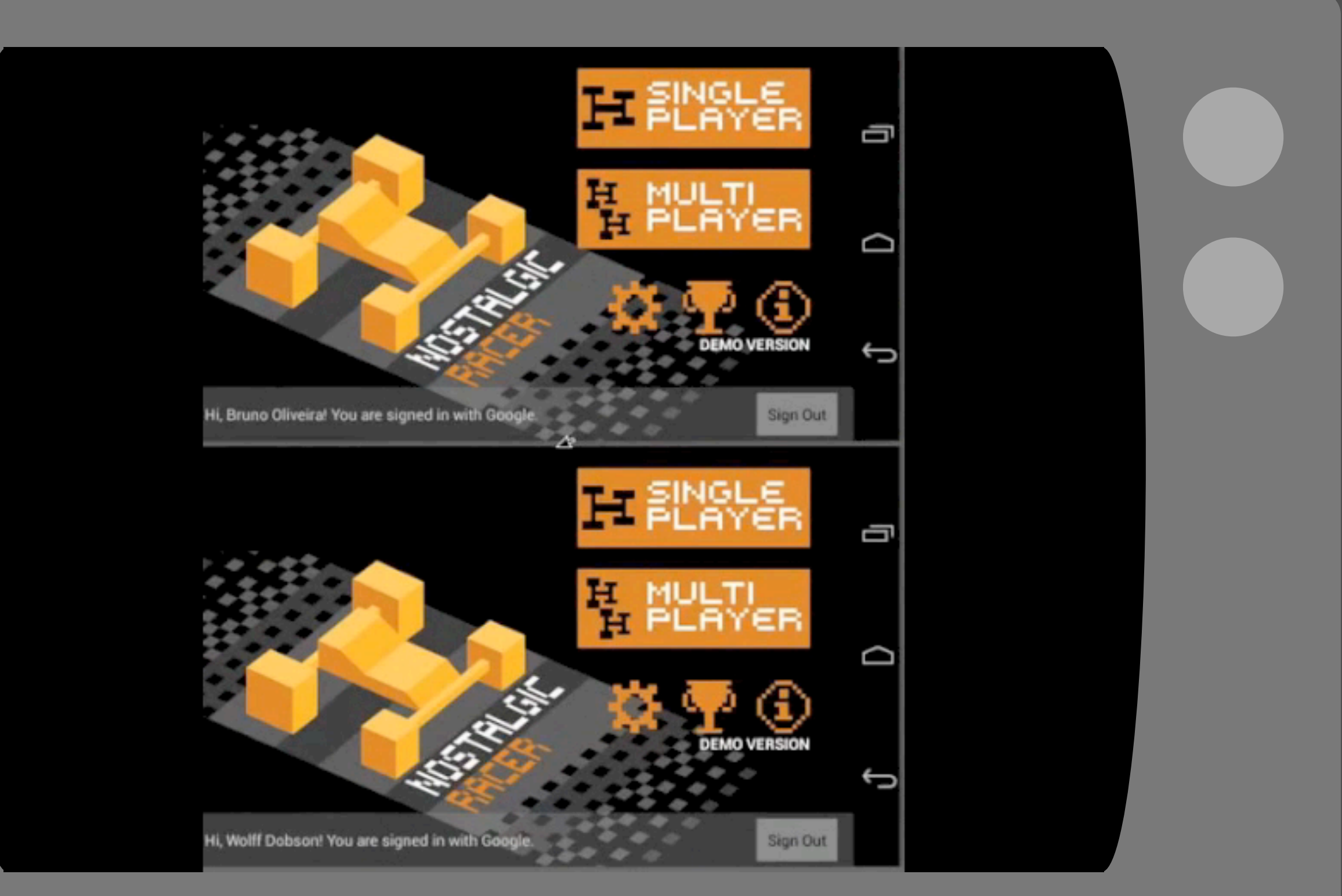

#### *NOSTALGIVISION 2000*

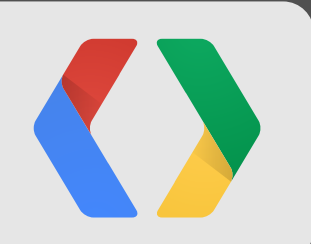

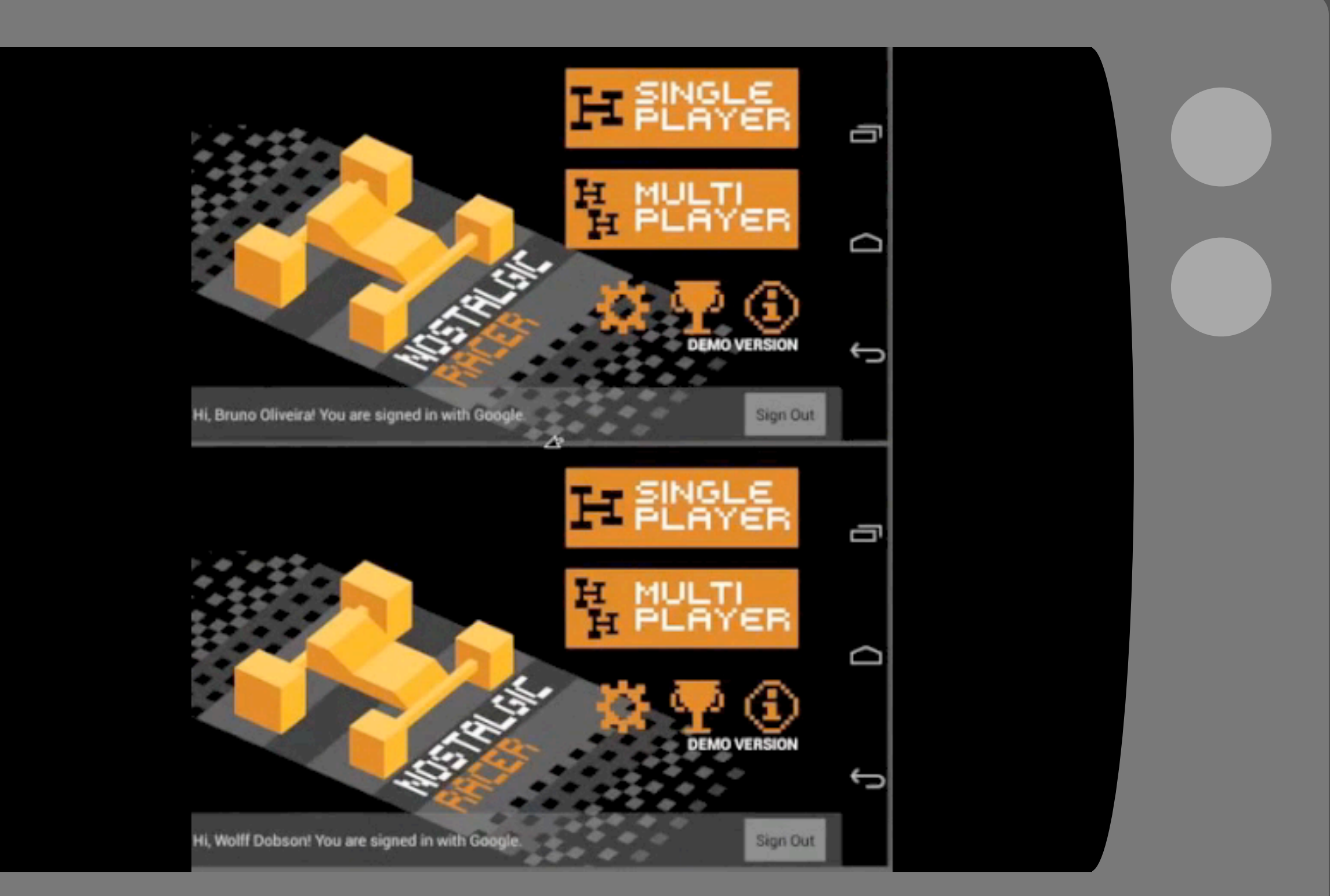

#### That was cool.

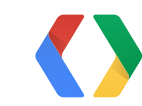

# That was cool. What just happened?

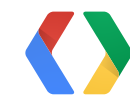

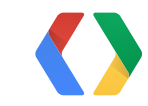

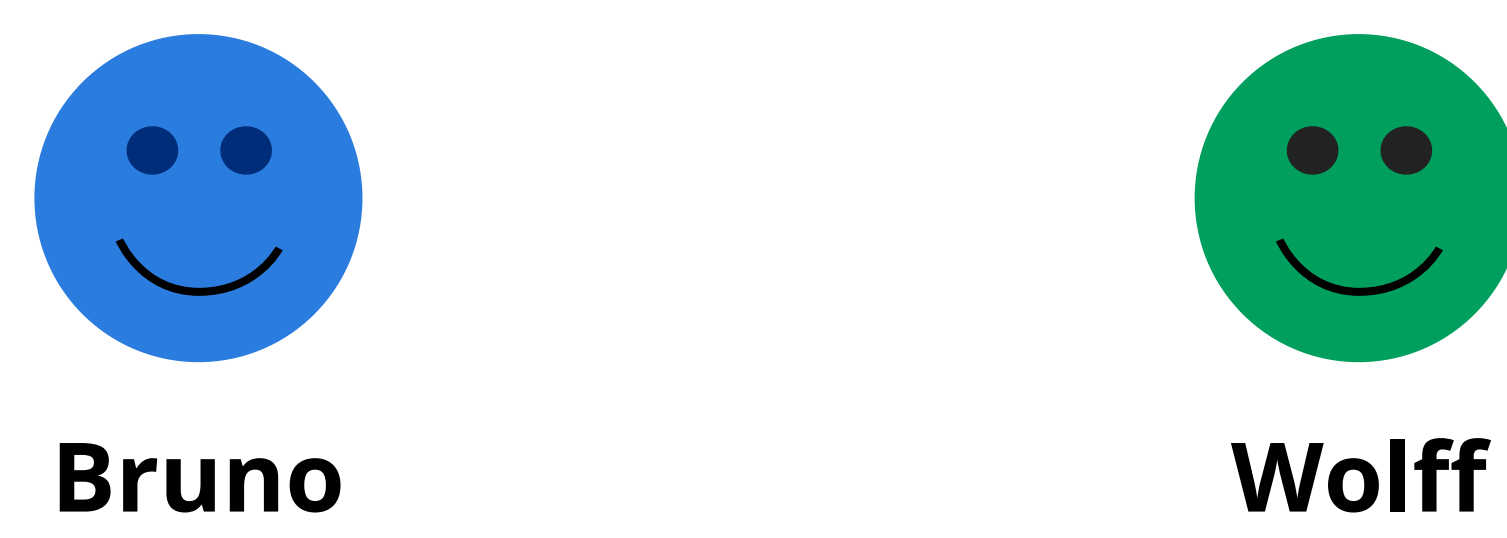

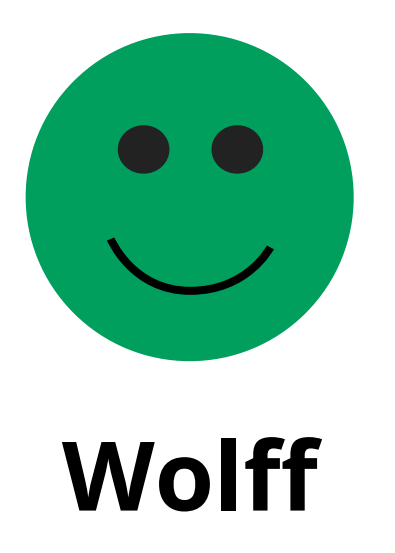

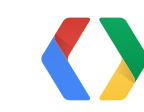

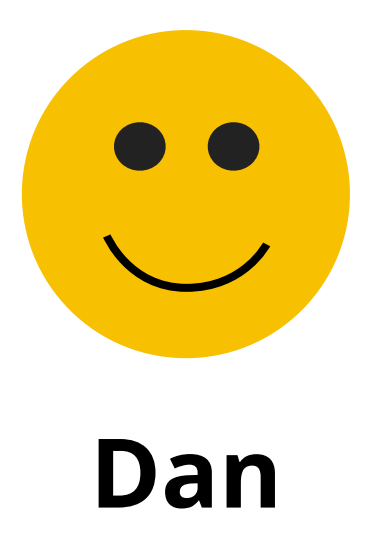

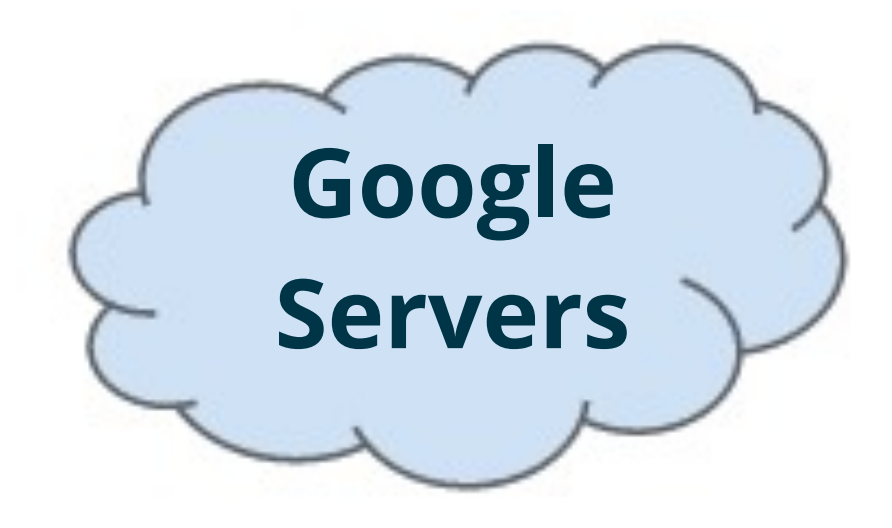

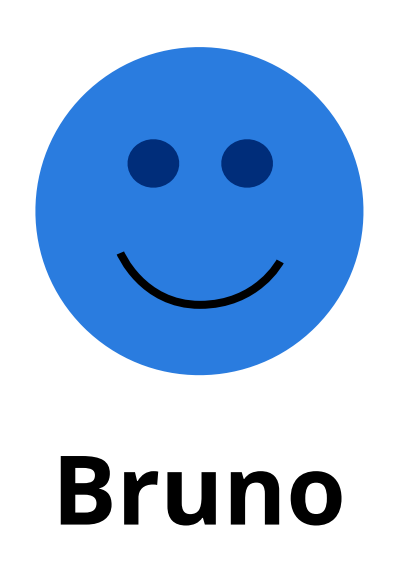

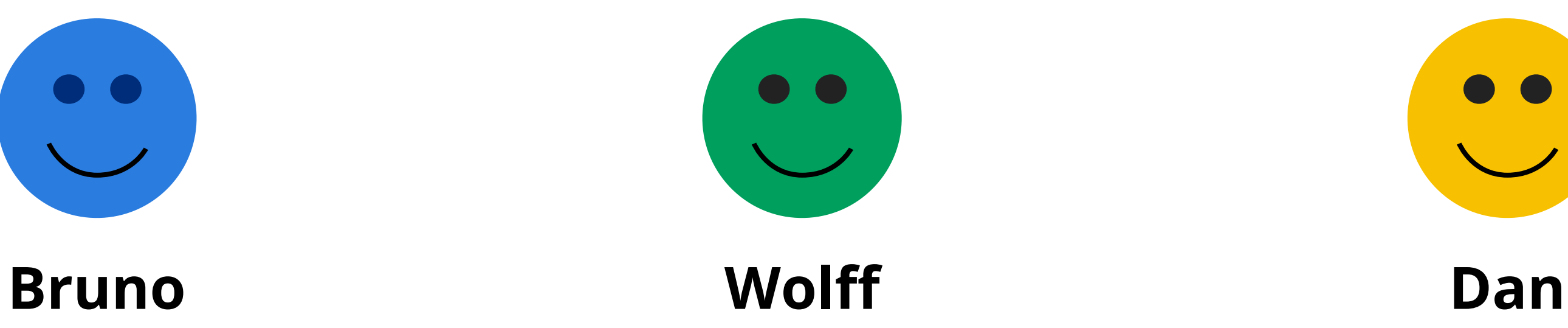

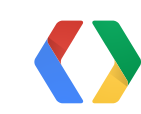

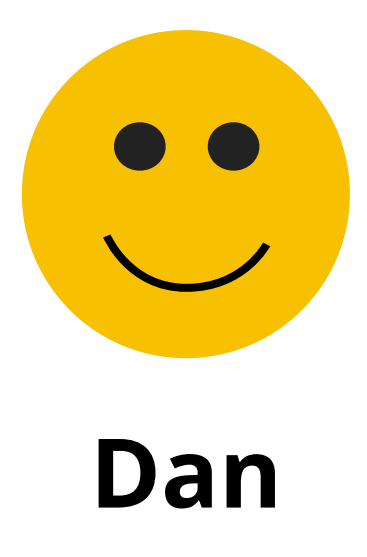

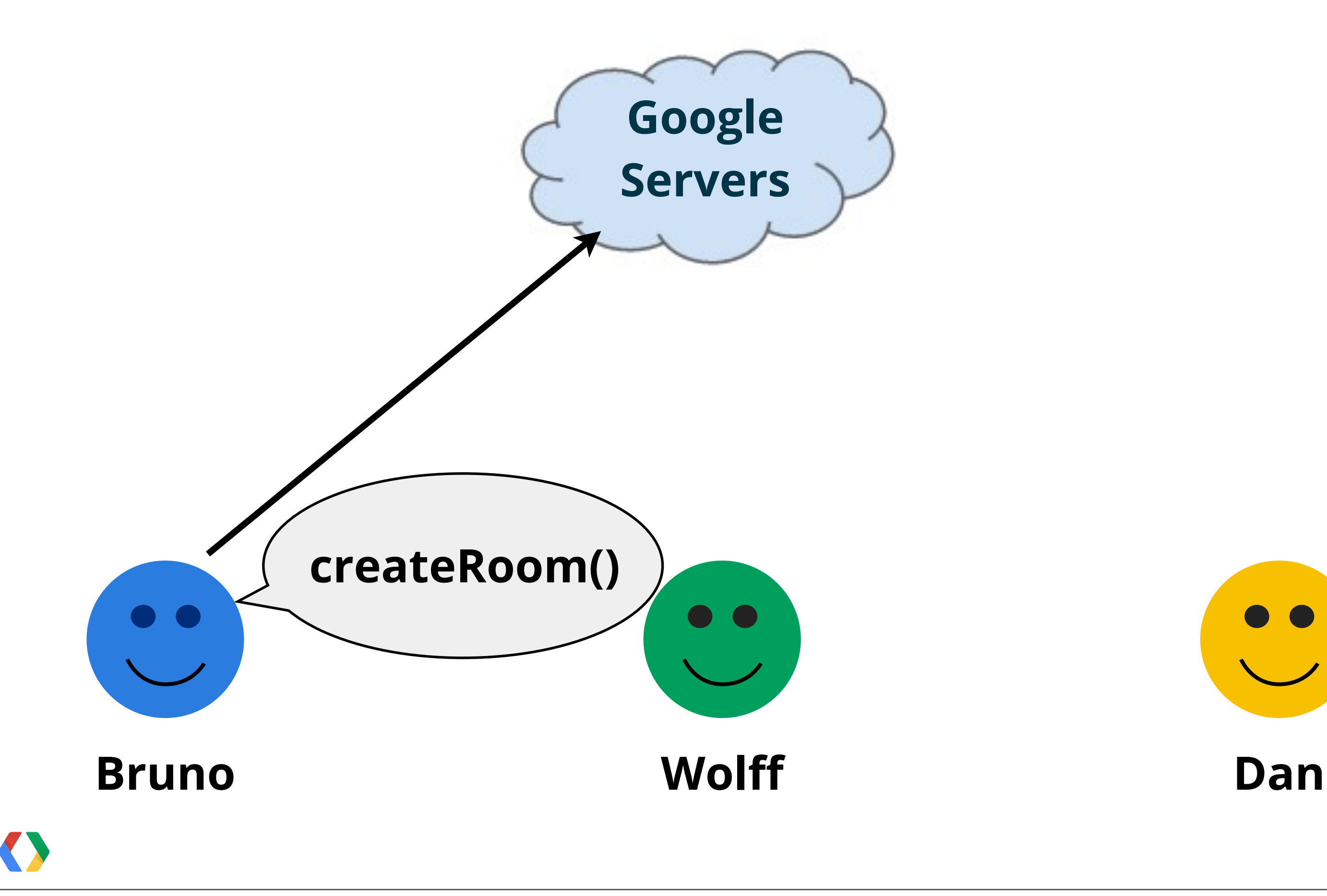

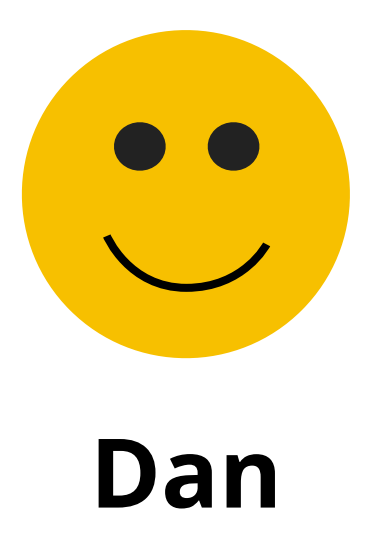

# room, n. [/room/] 1. space where something can be done; 2. each of the delimited spaces in a building; 3. amount of space; 4. a section of a structure.

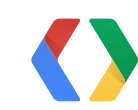
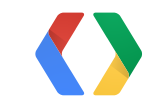

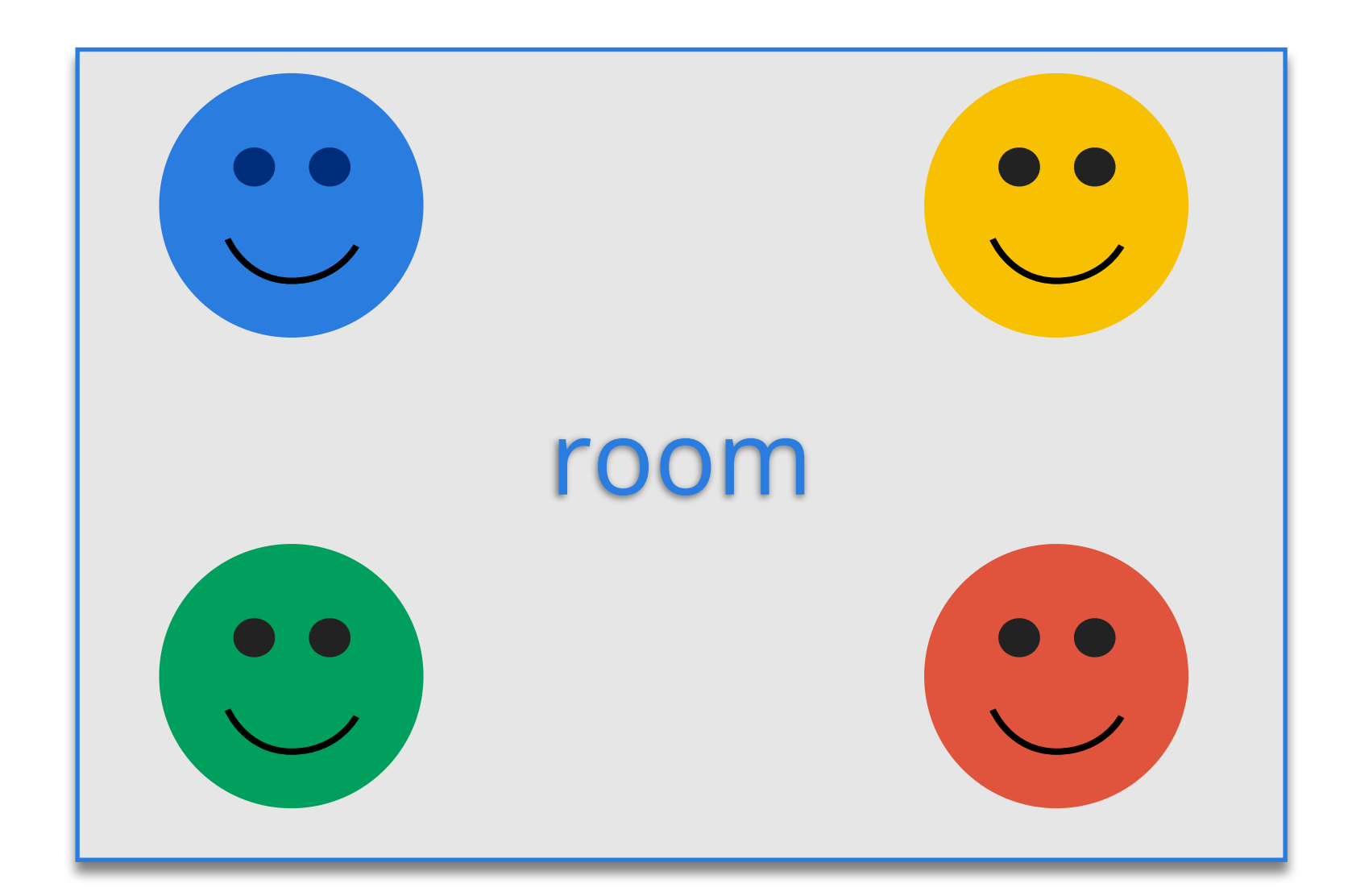

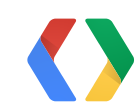

### **Room is where a game takes place.**

17

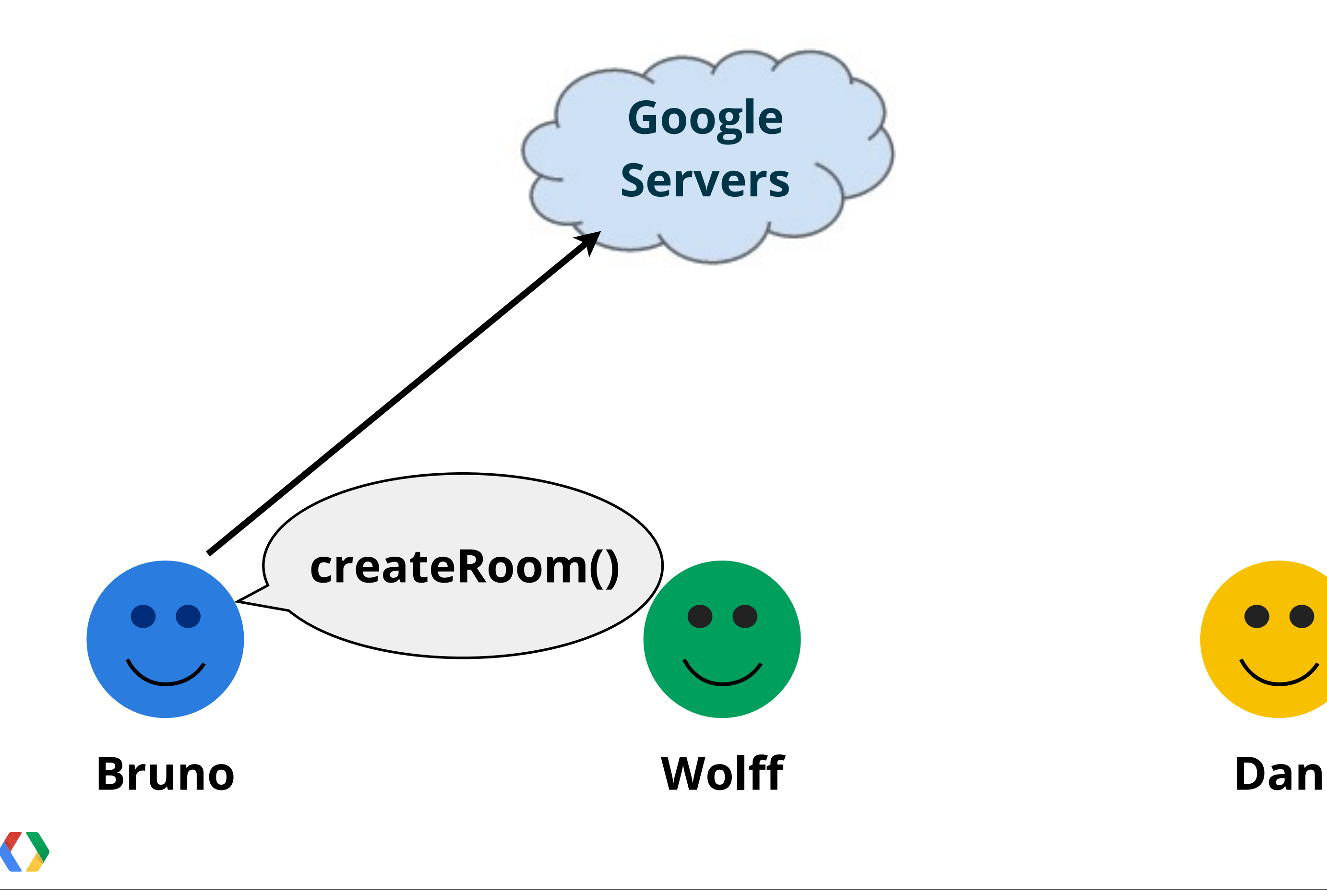

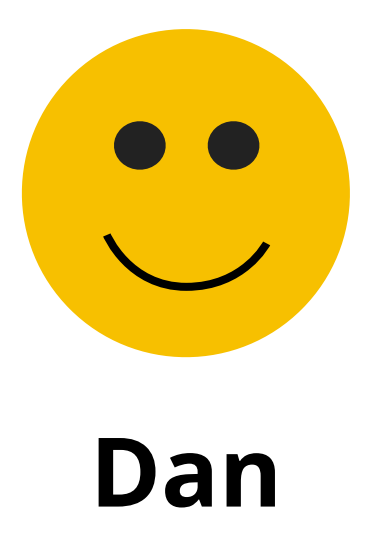

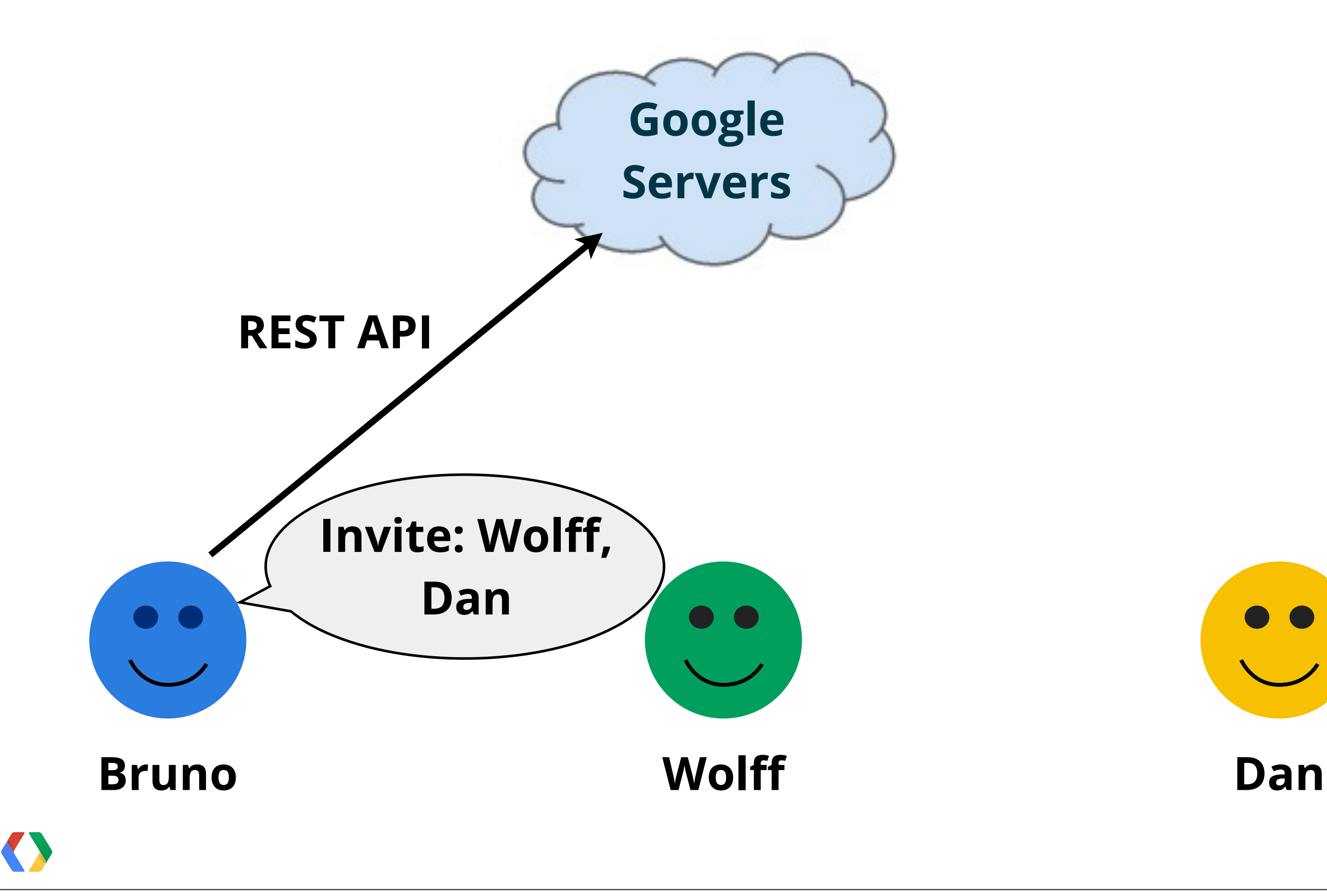

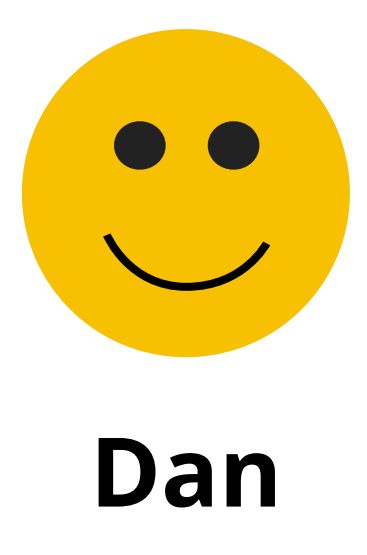

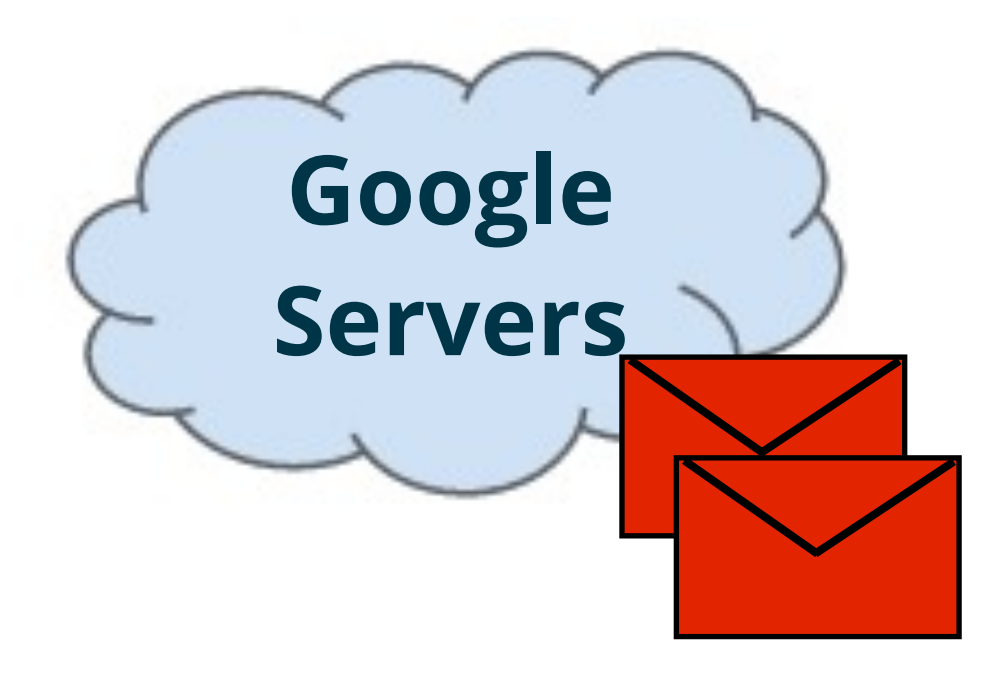

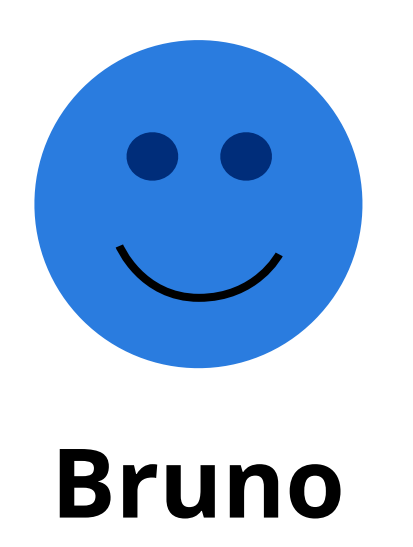

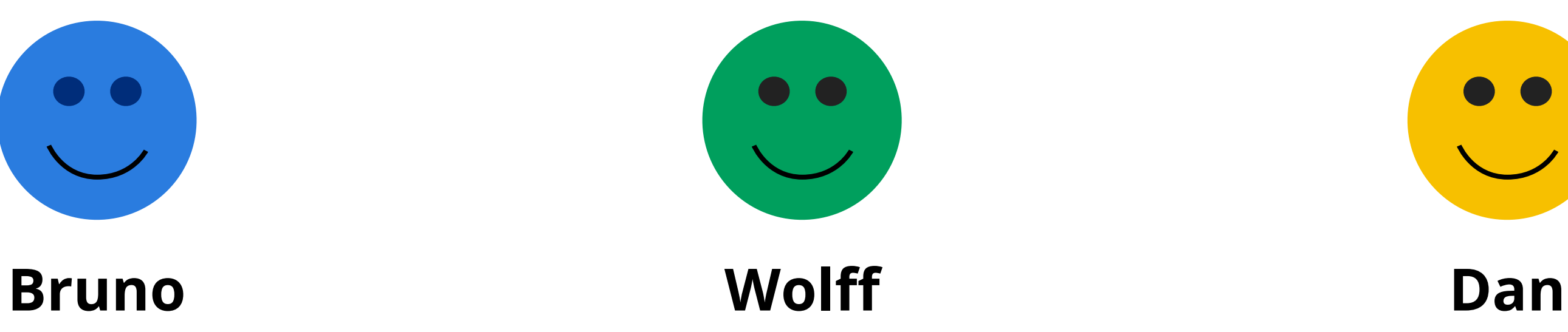

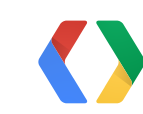

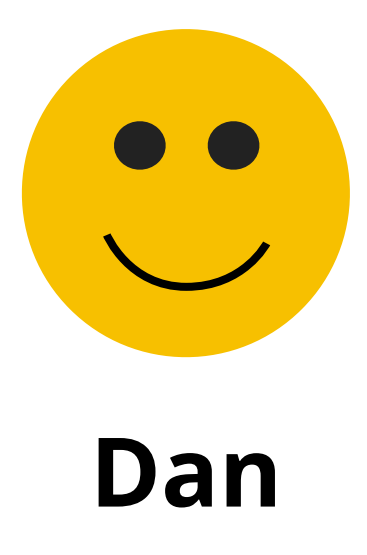

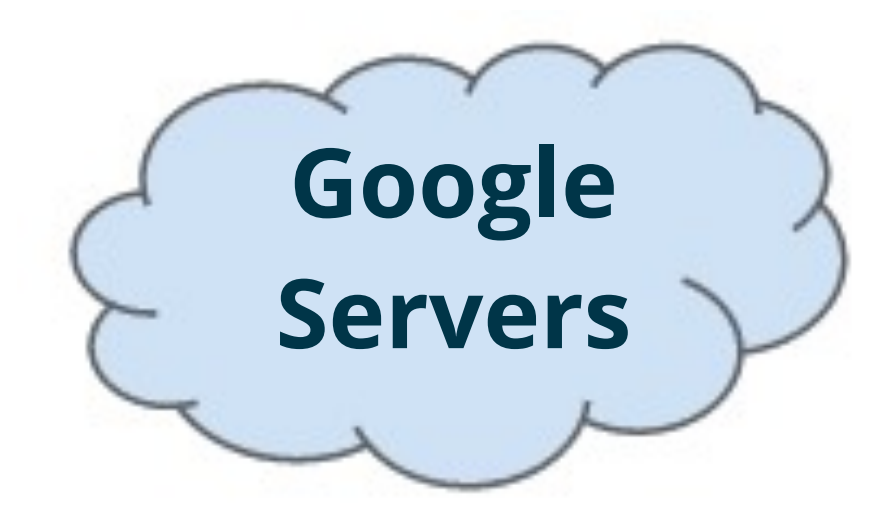

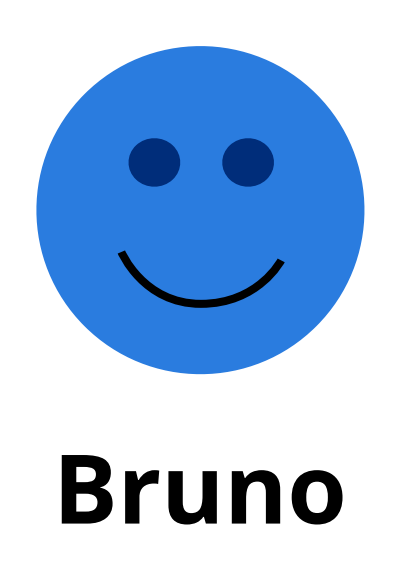

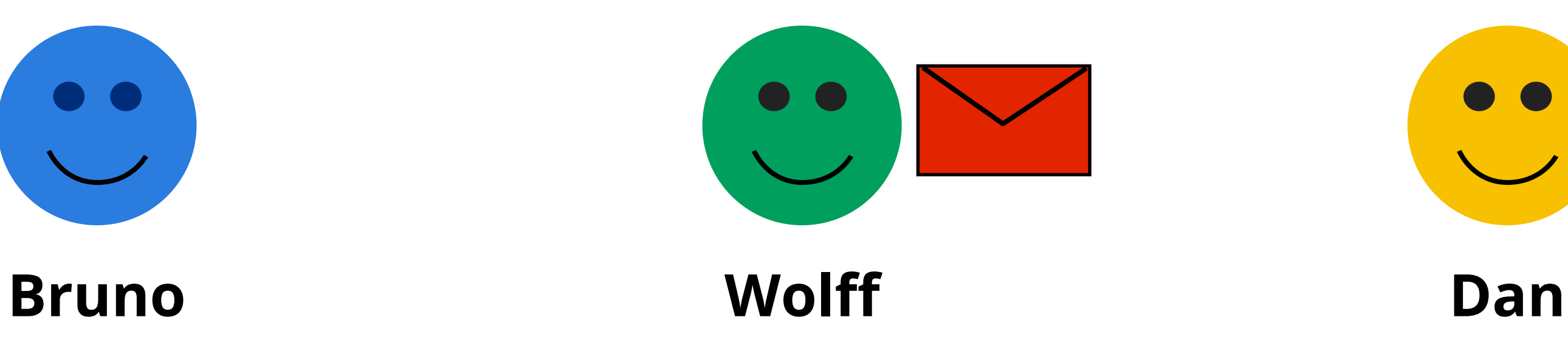

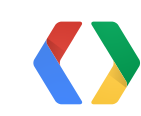

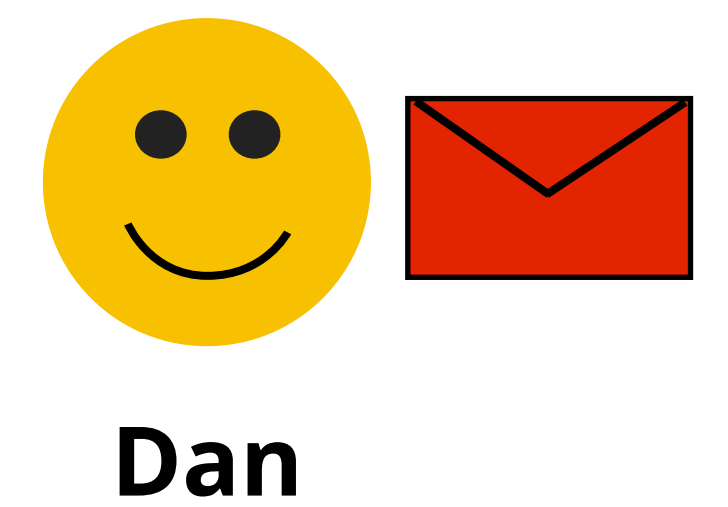

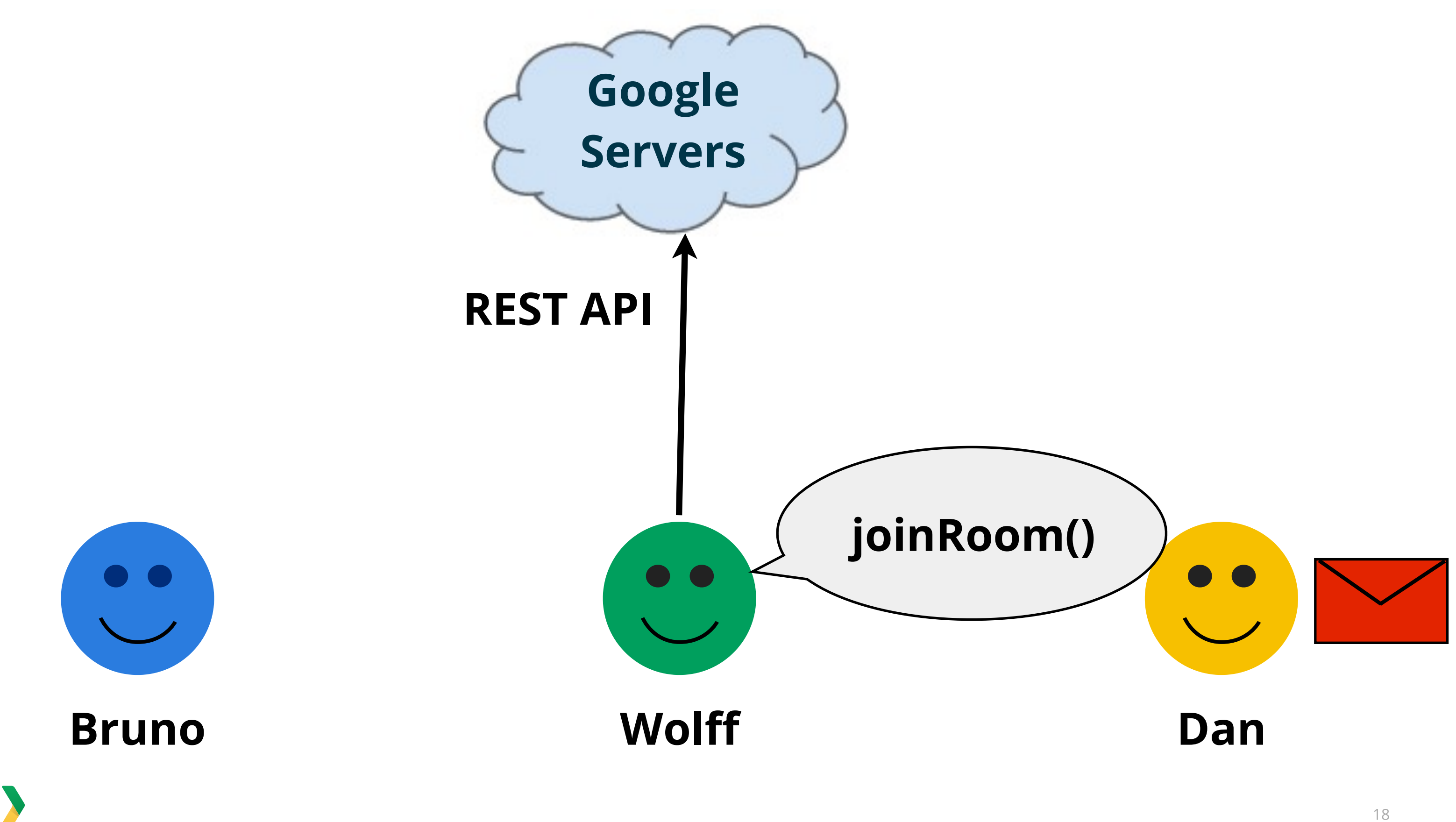

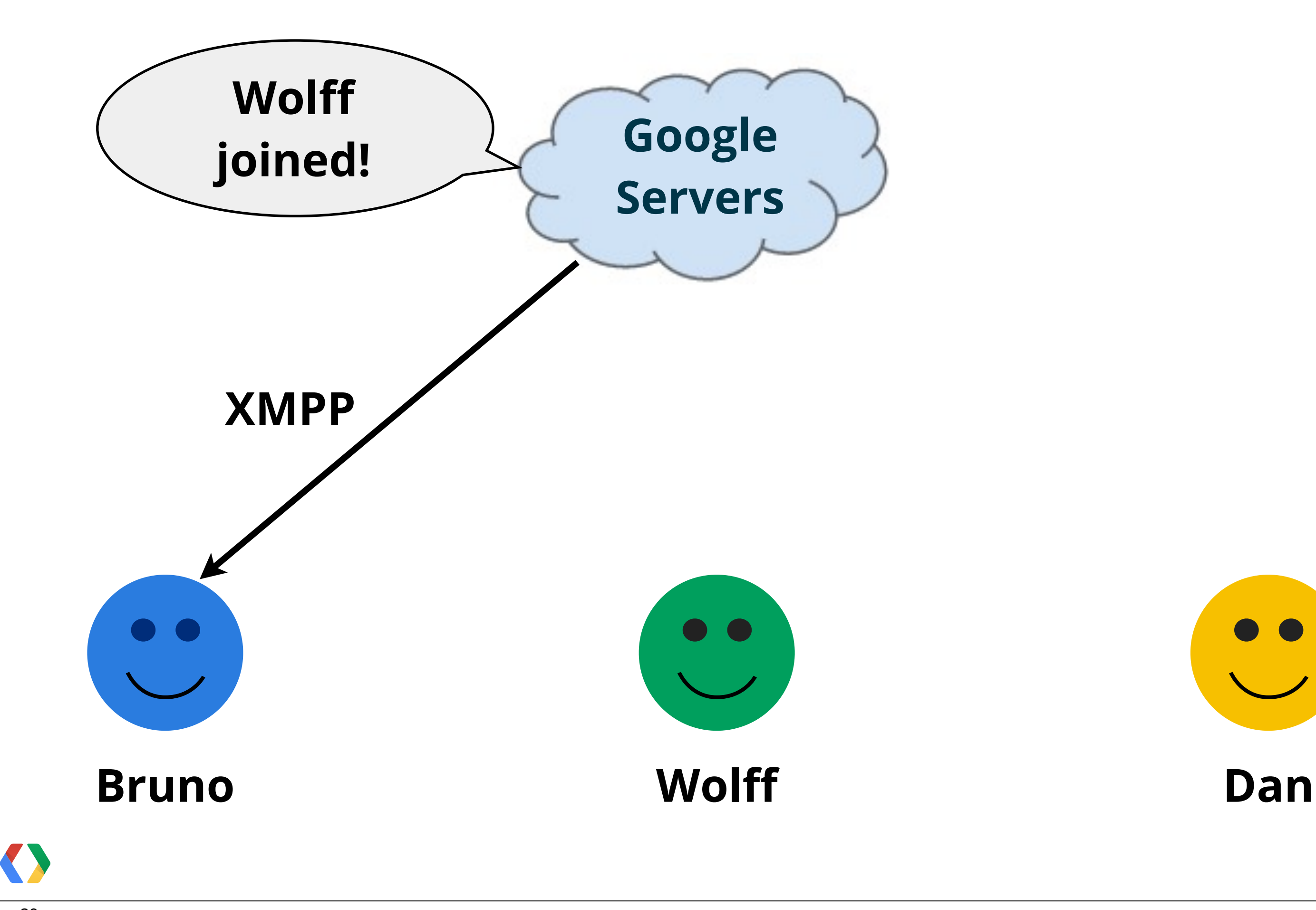

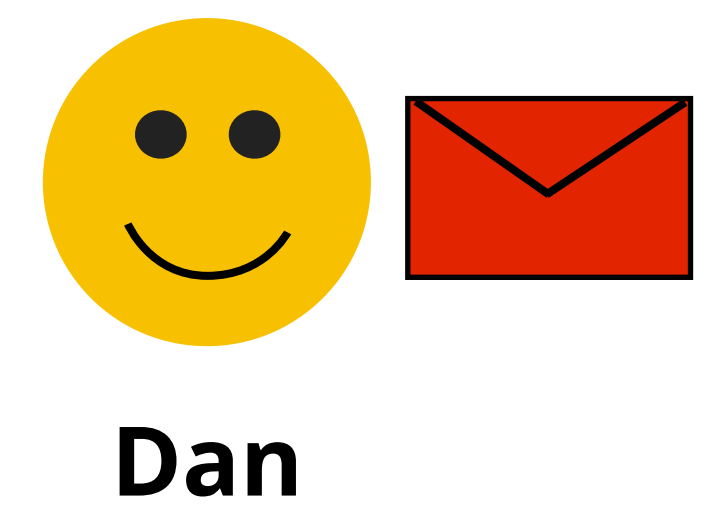

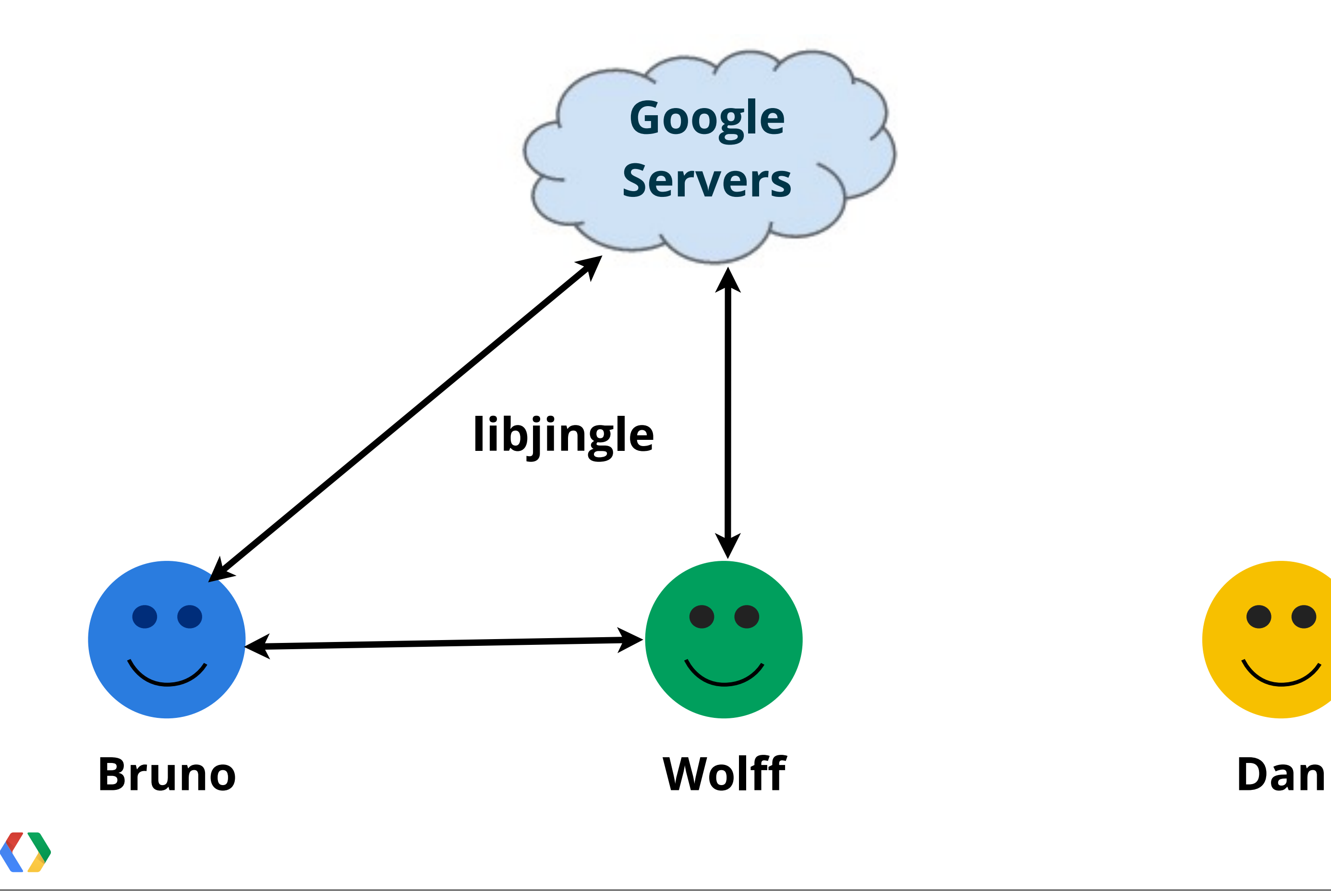

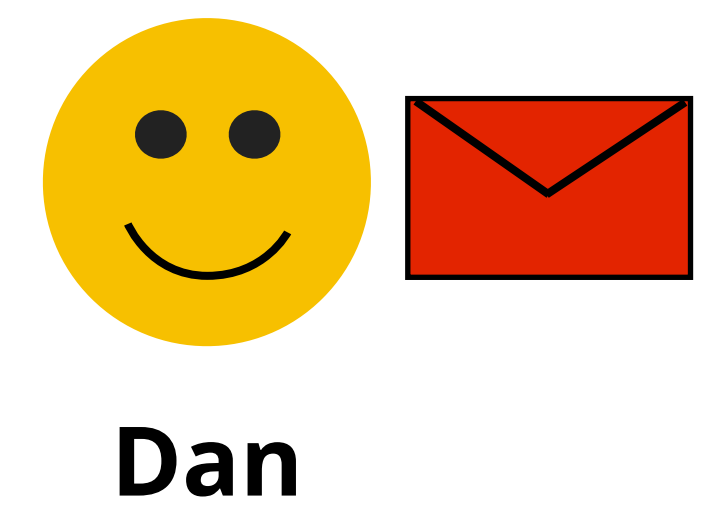

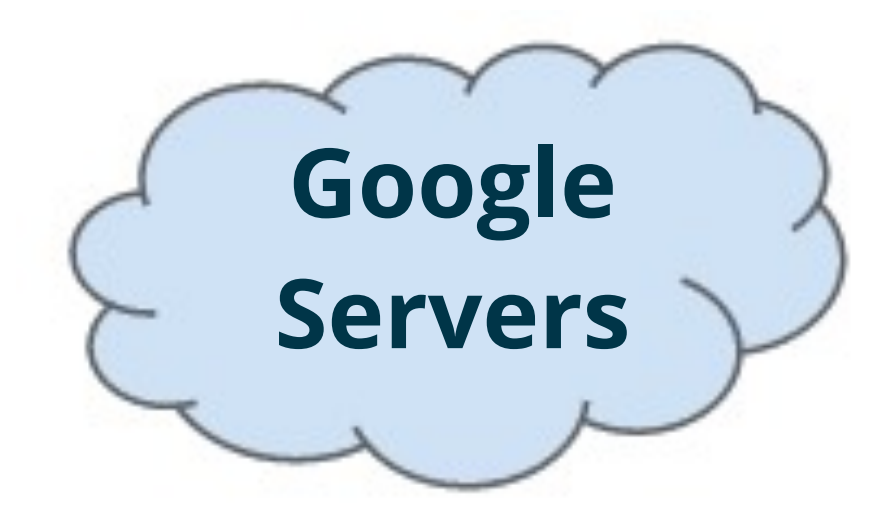

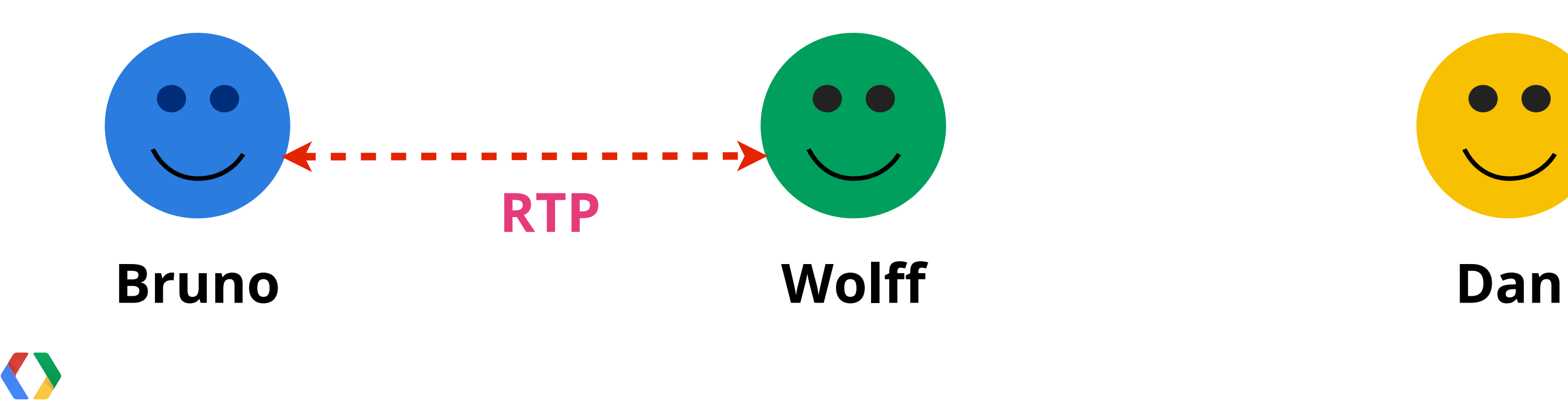

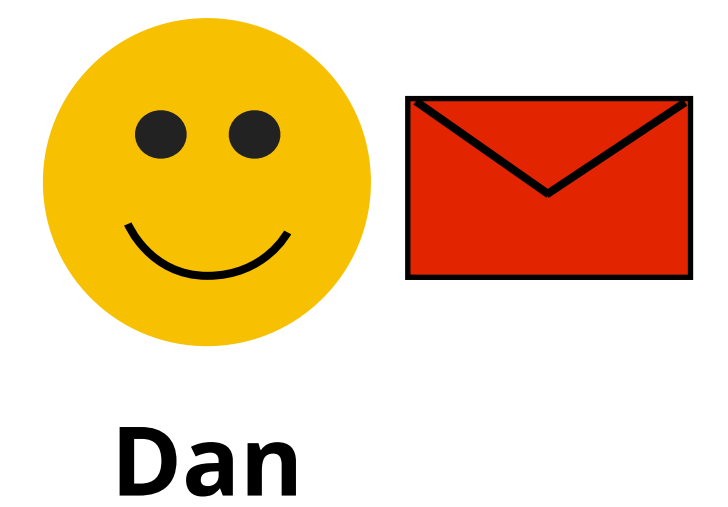

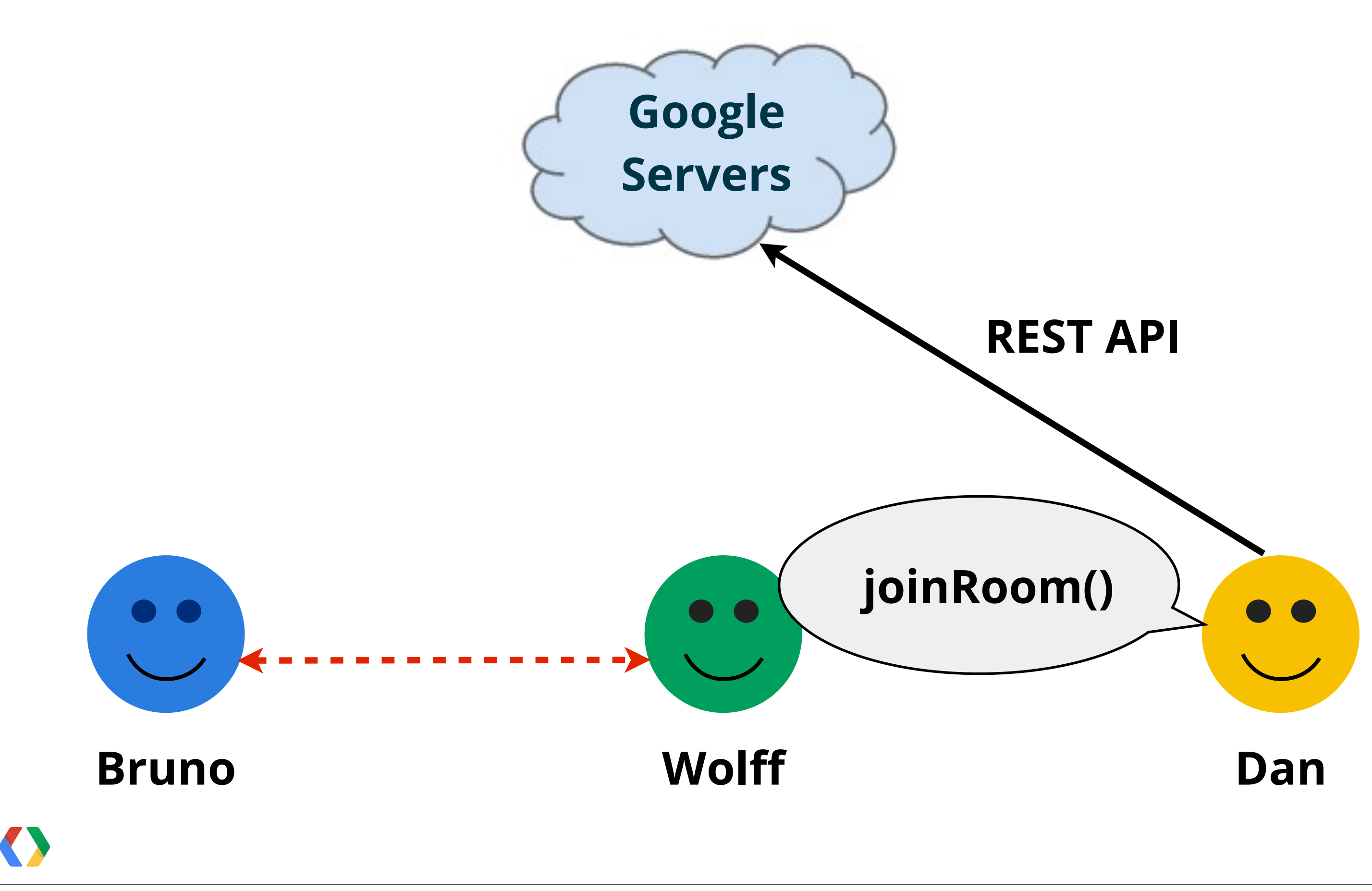

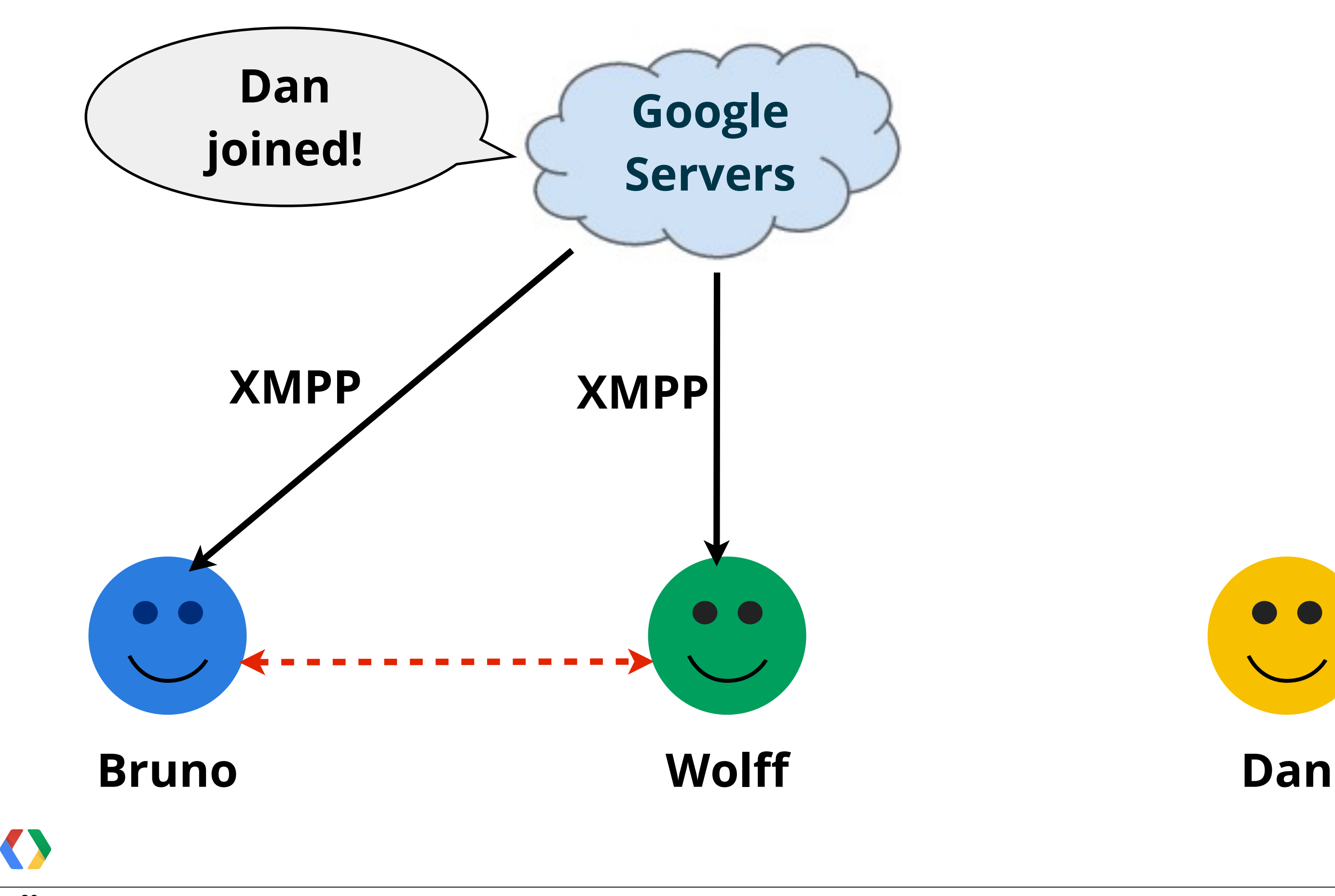

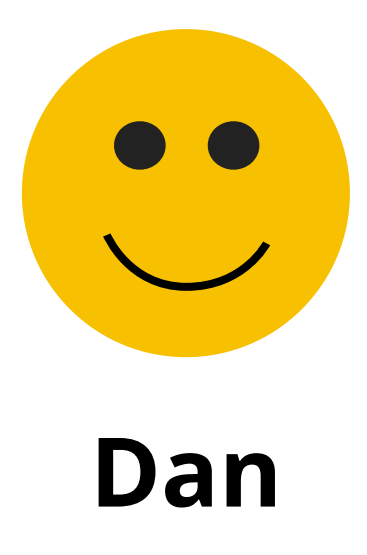

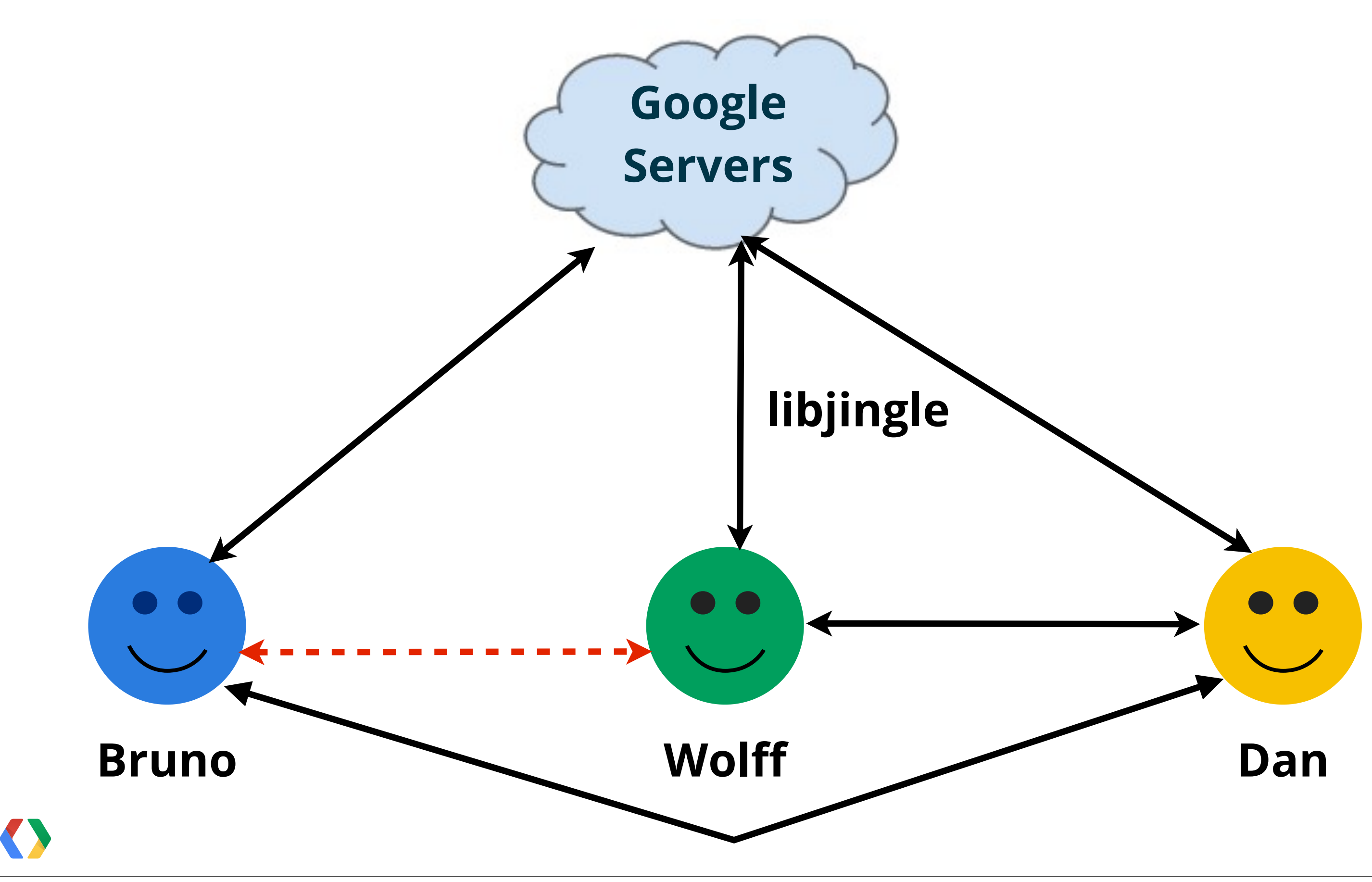

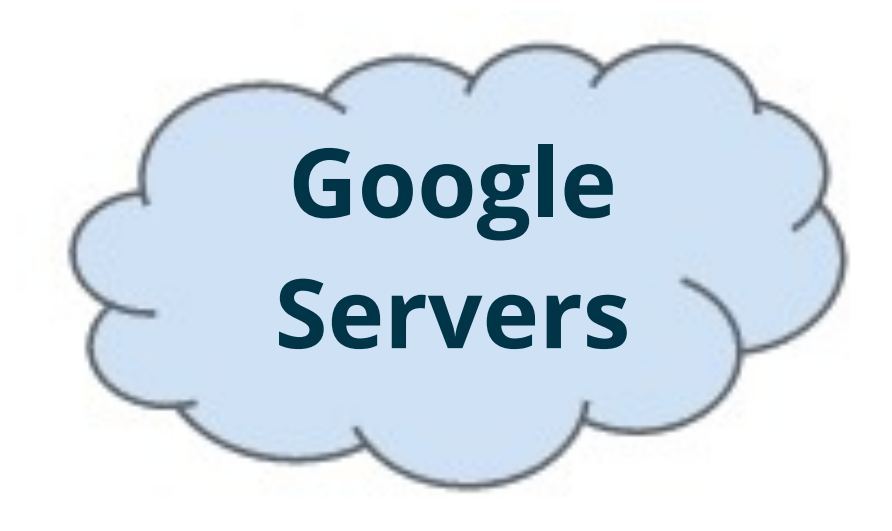

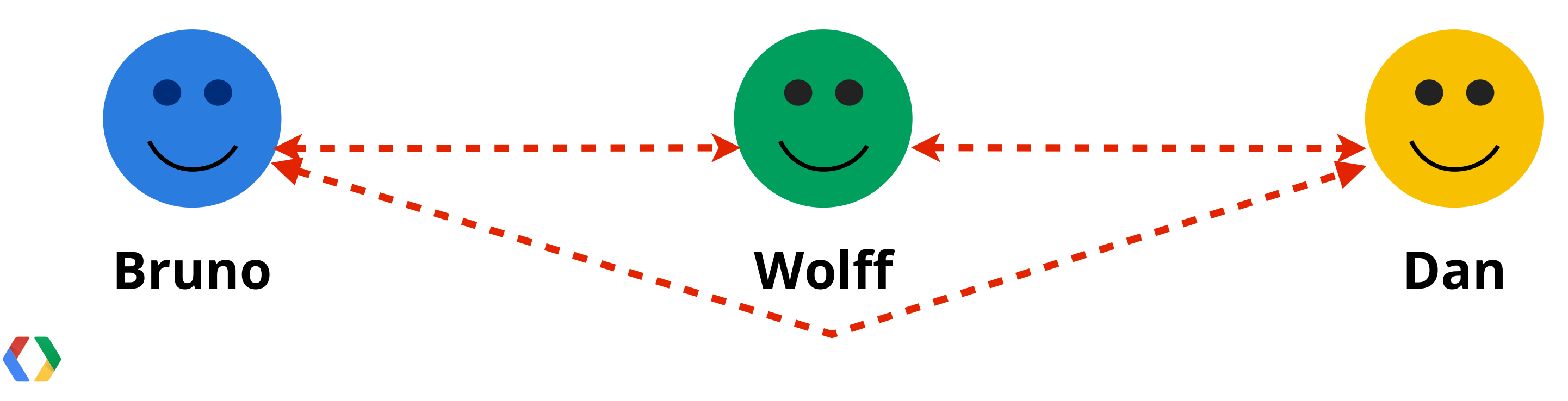

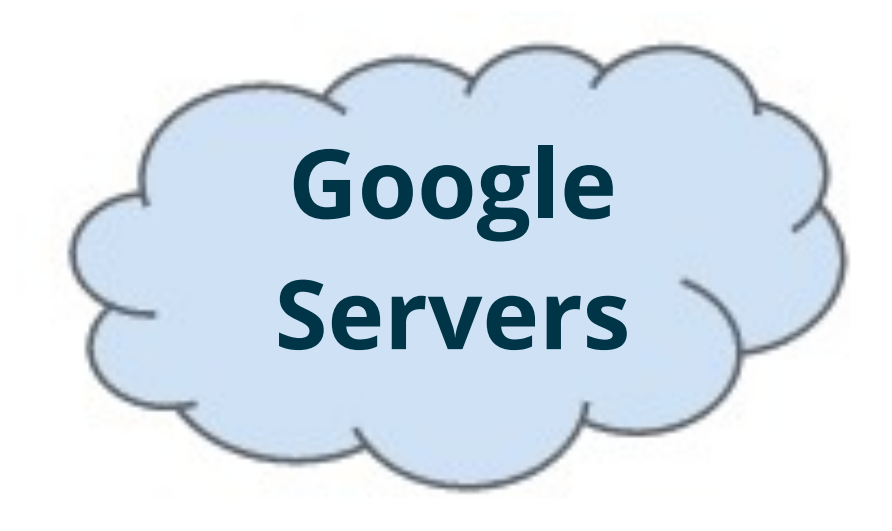

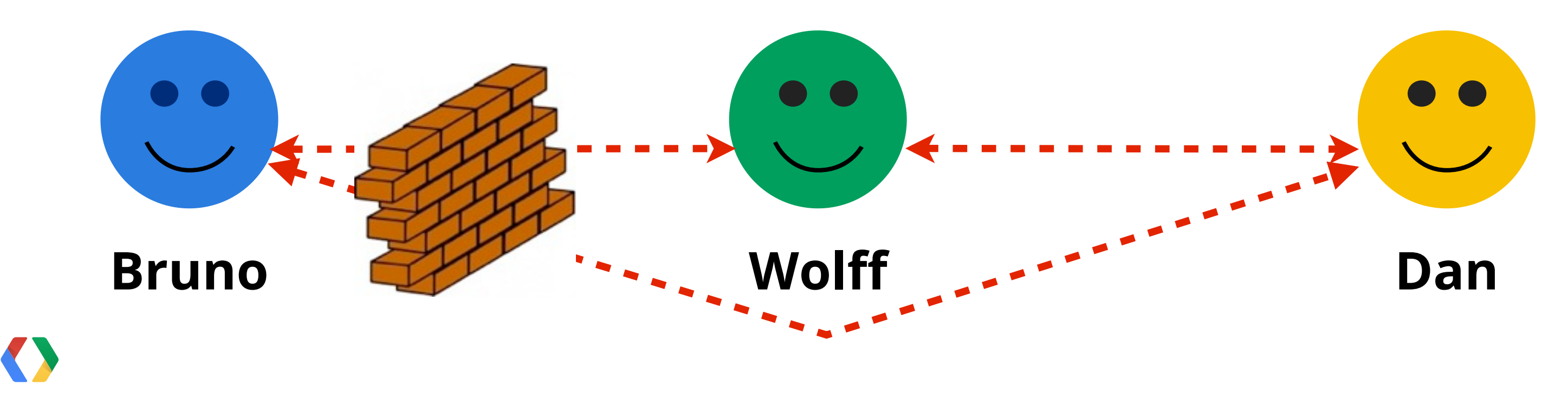

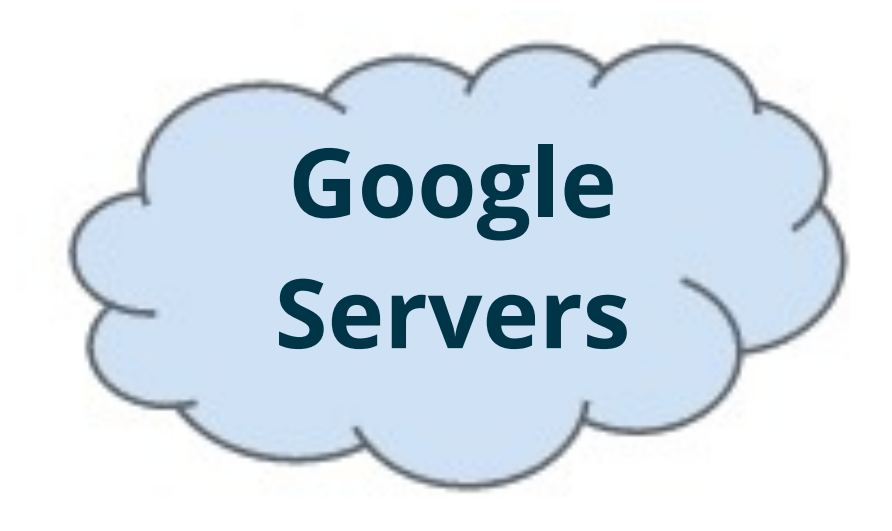

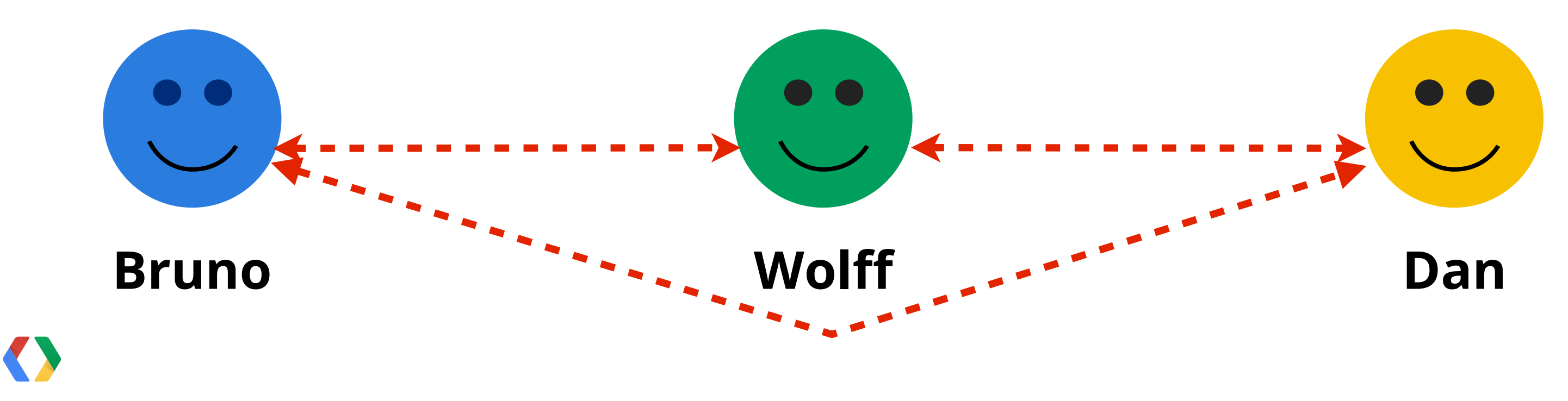

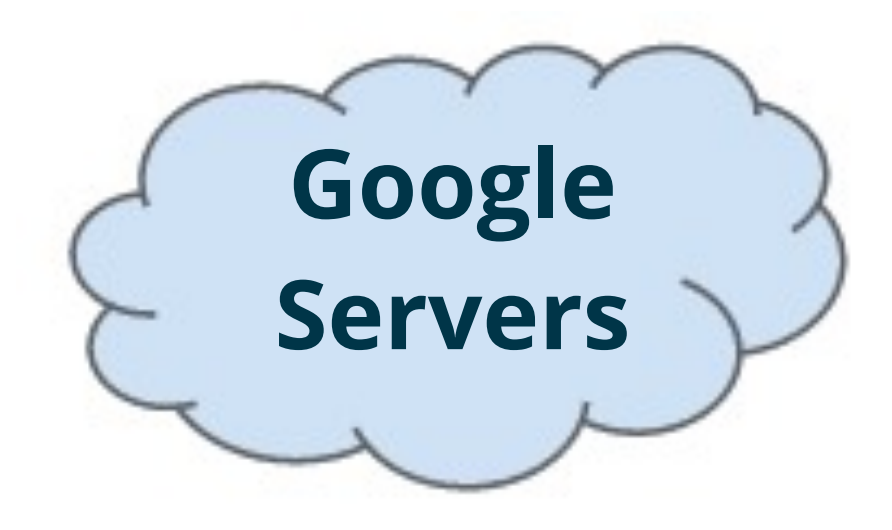

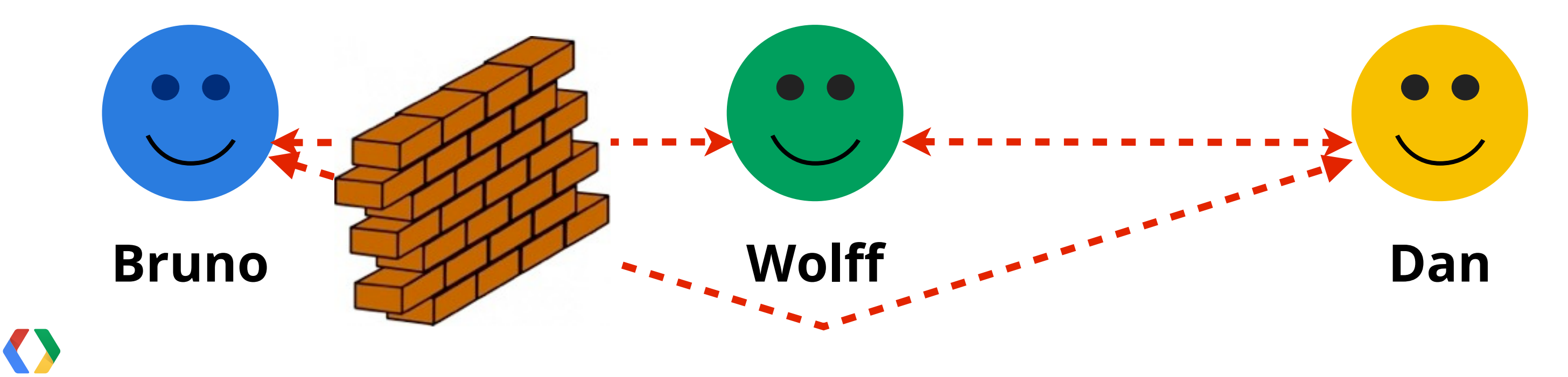

18

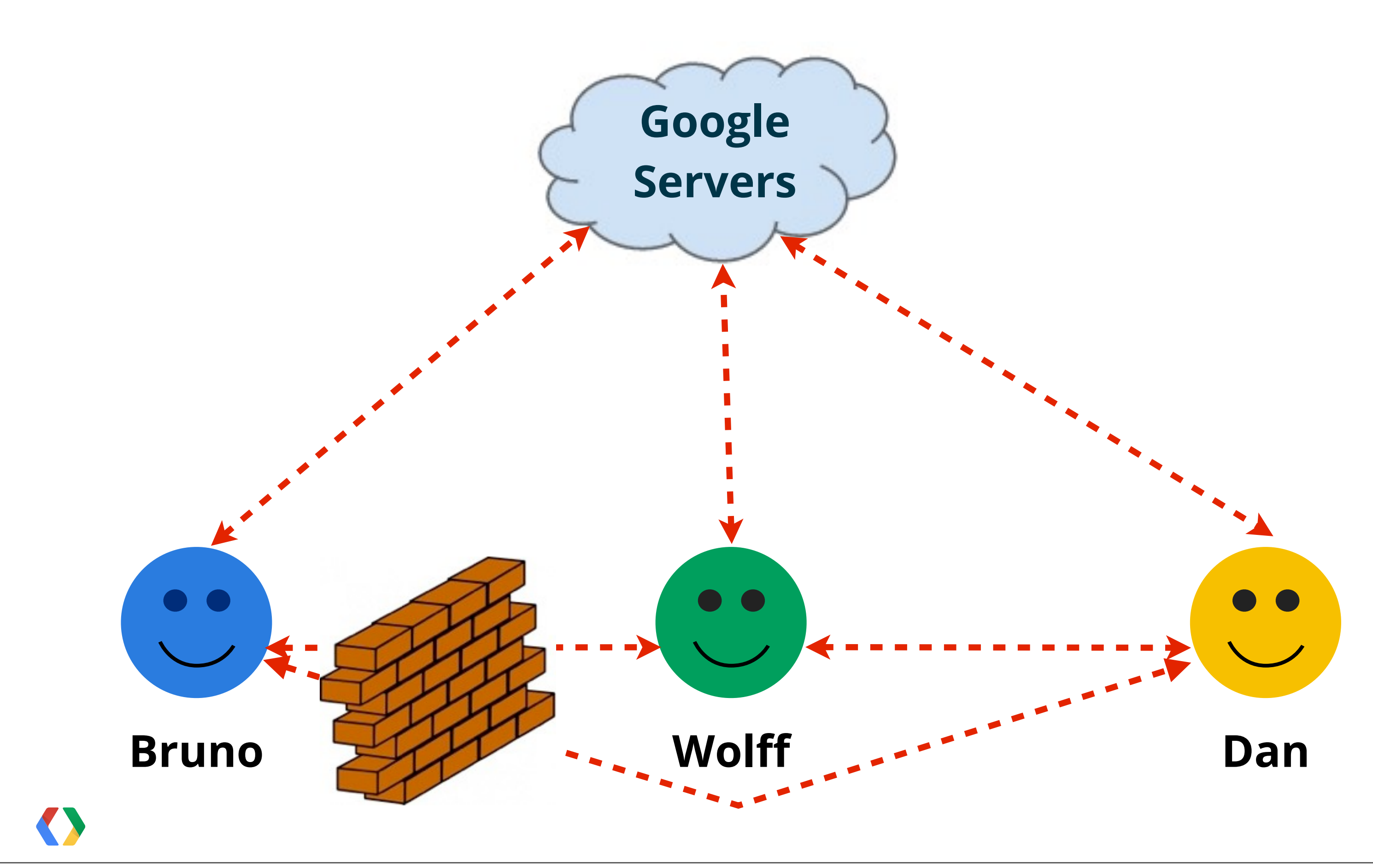

# Sure but... How do I do that?

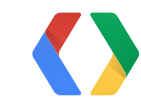

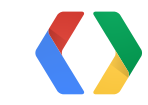

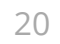

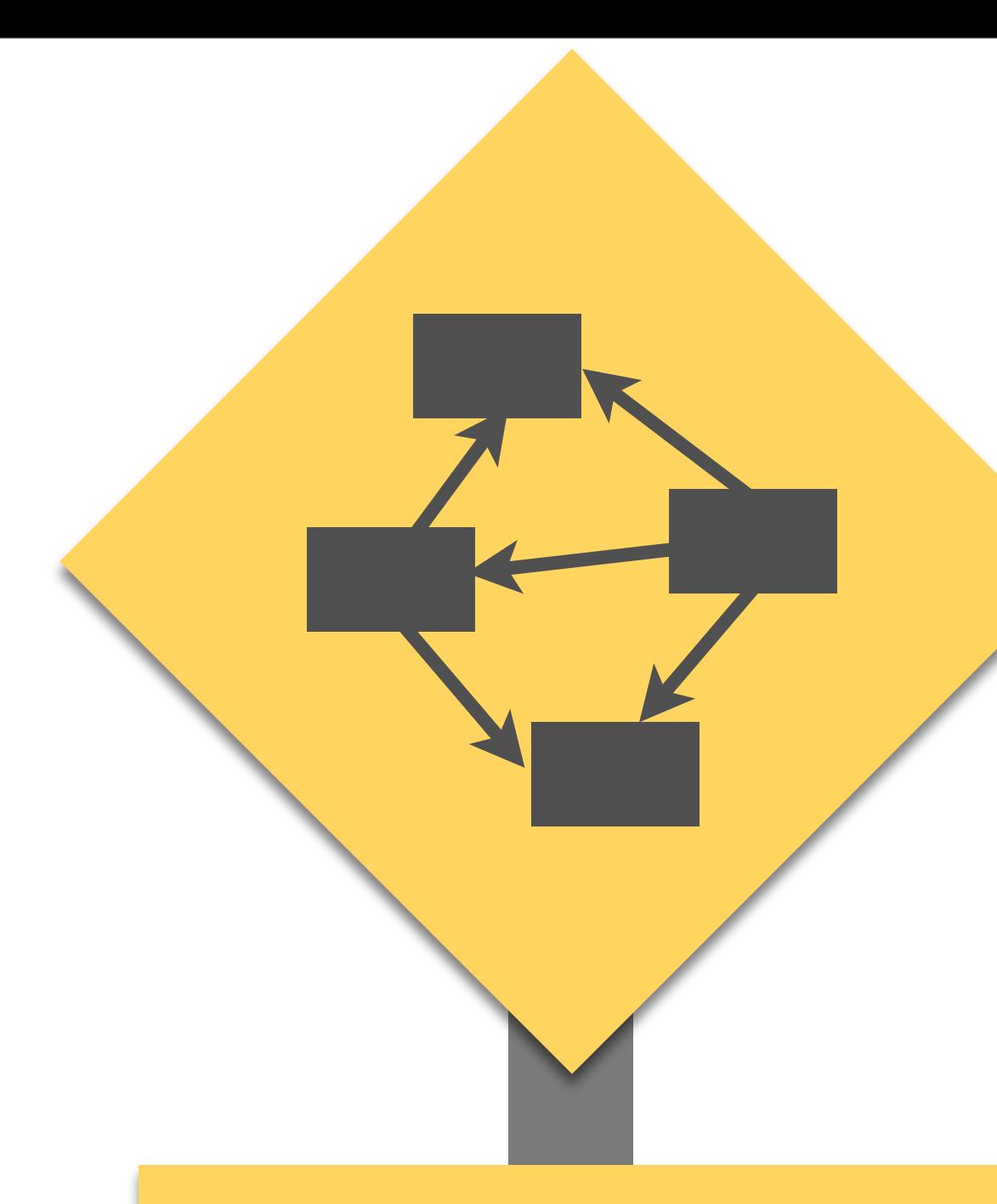

# **NEXT SLIDE**

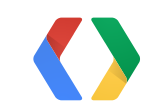

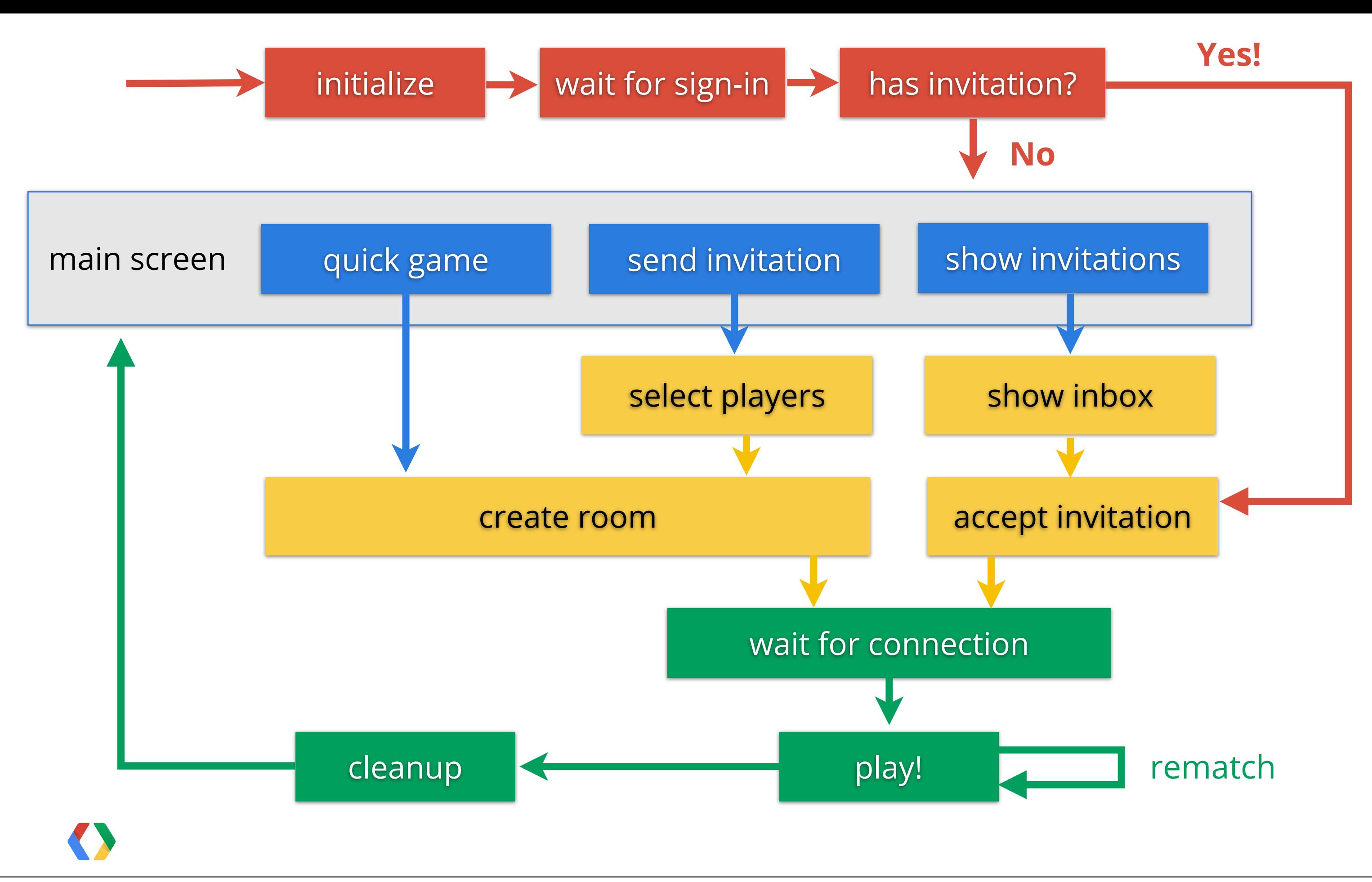

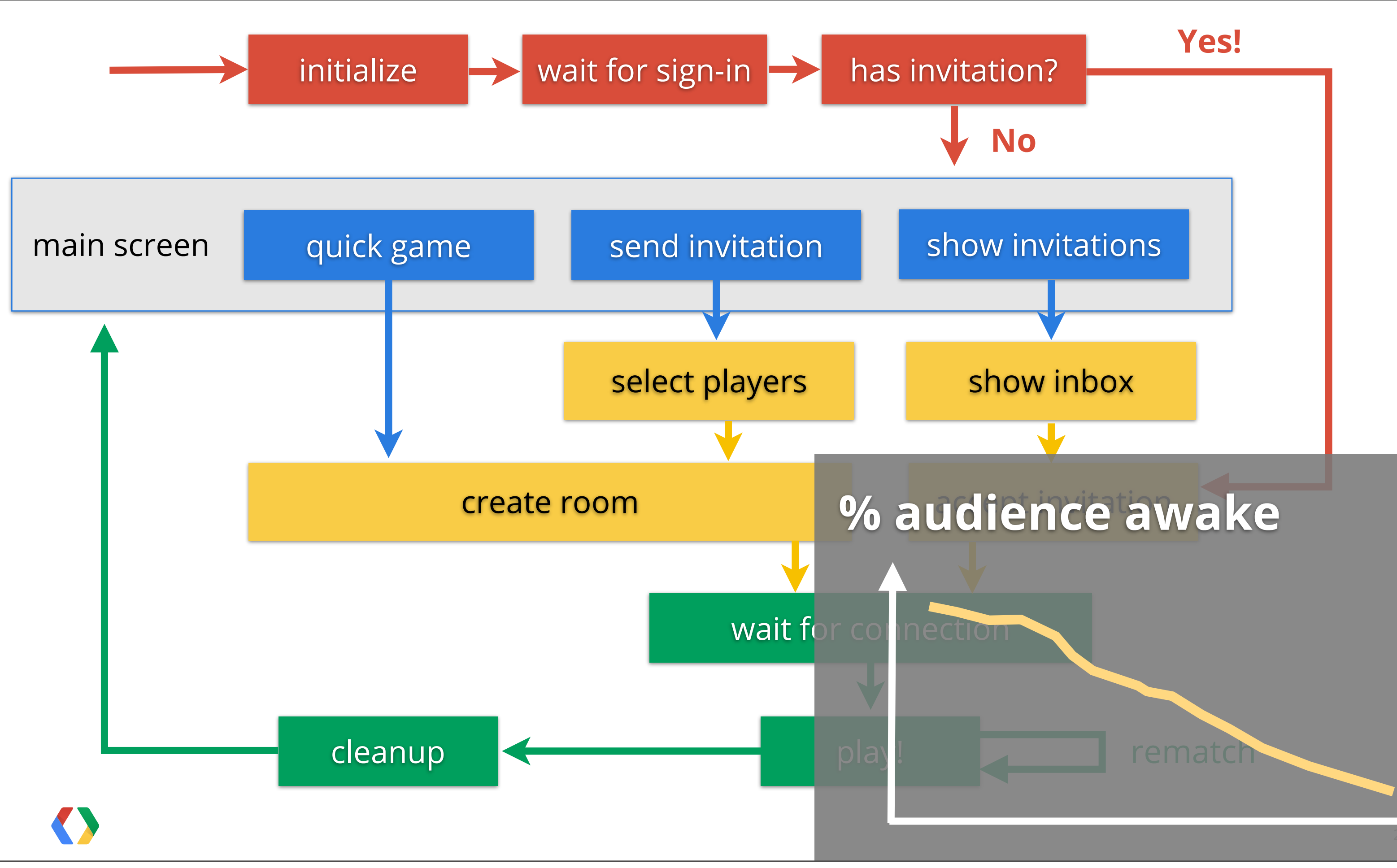

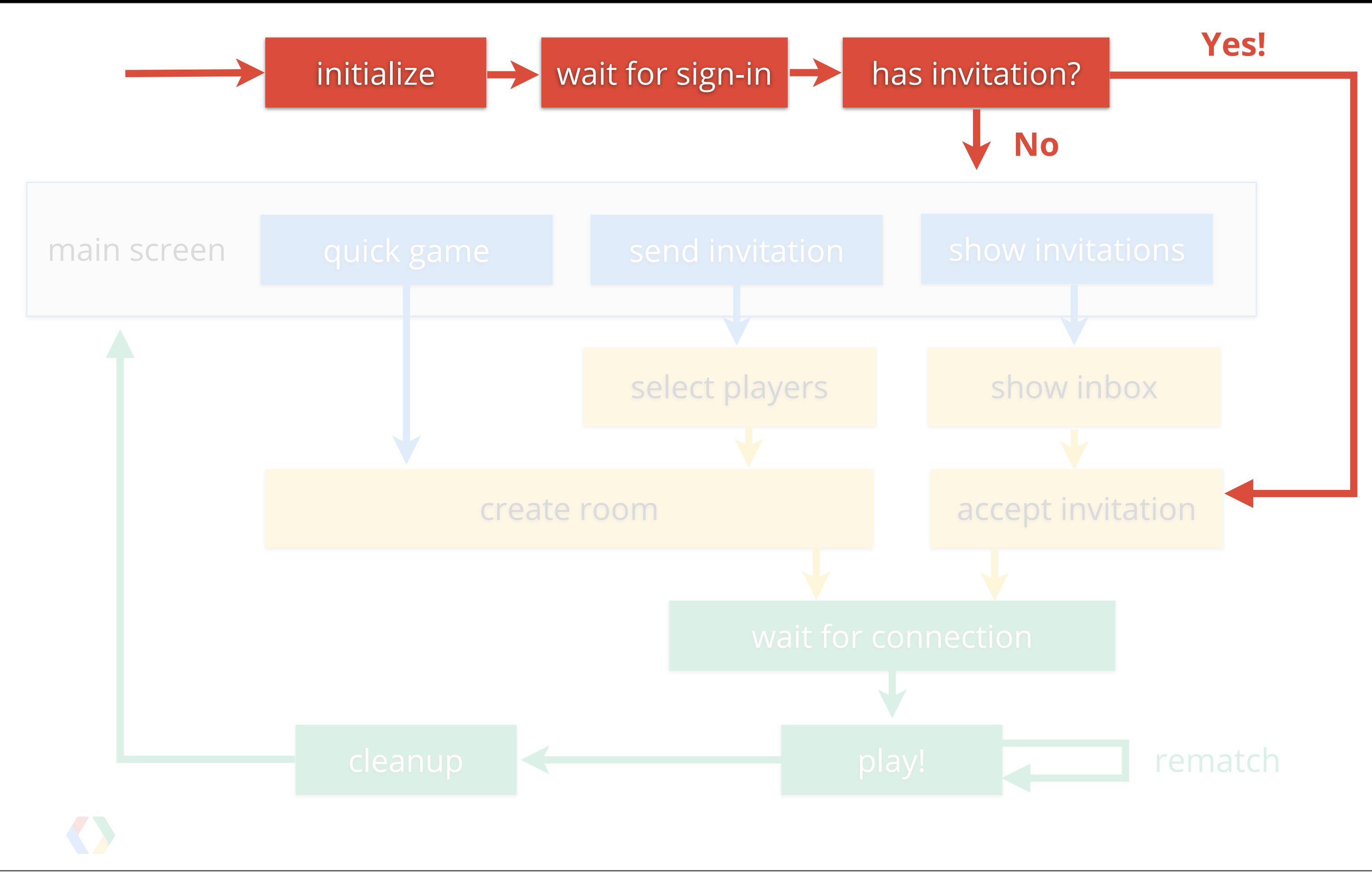

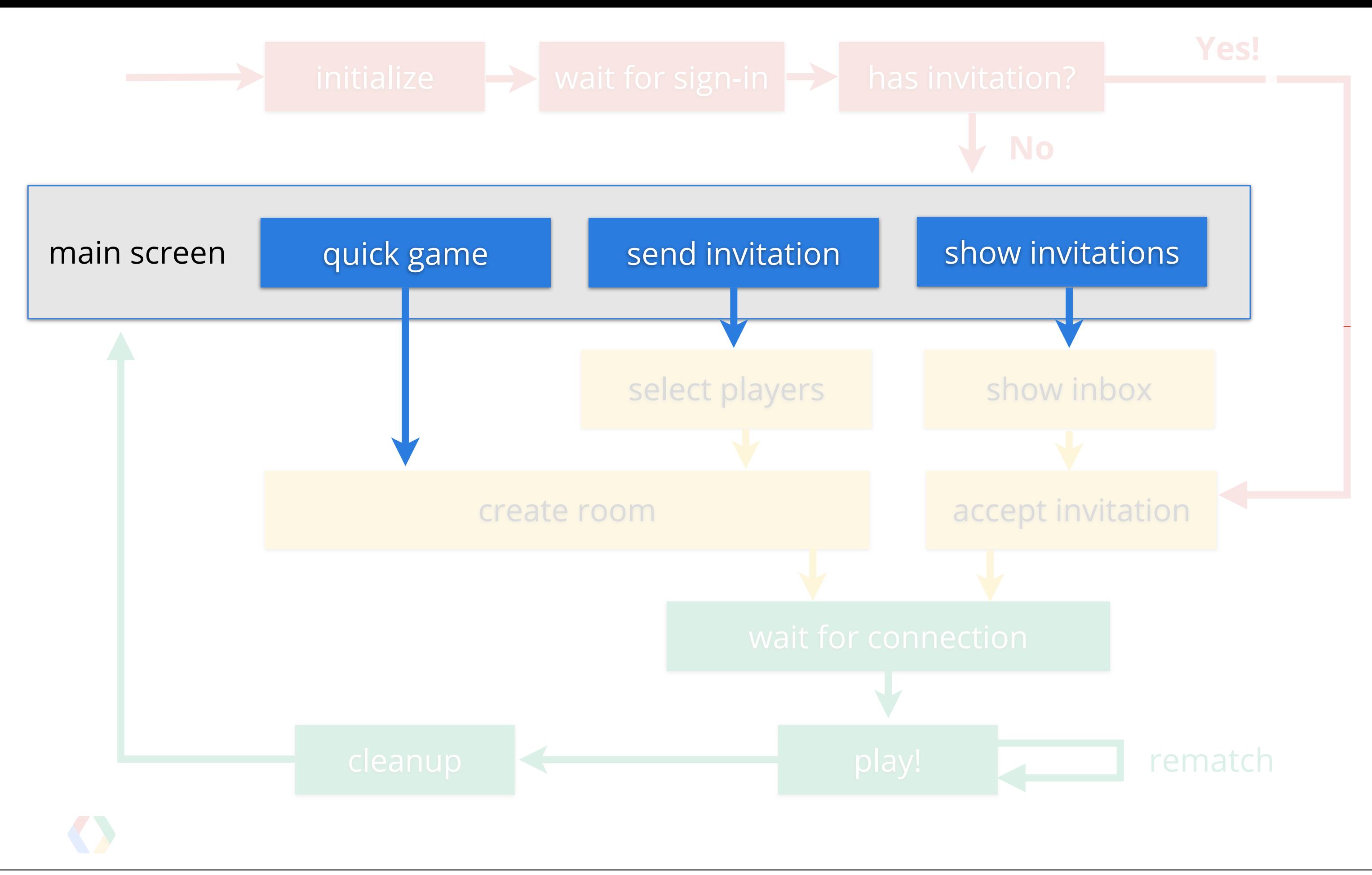

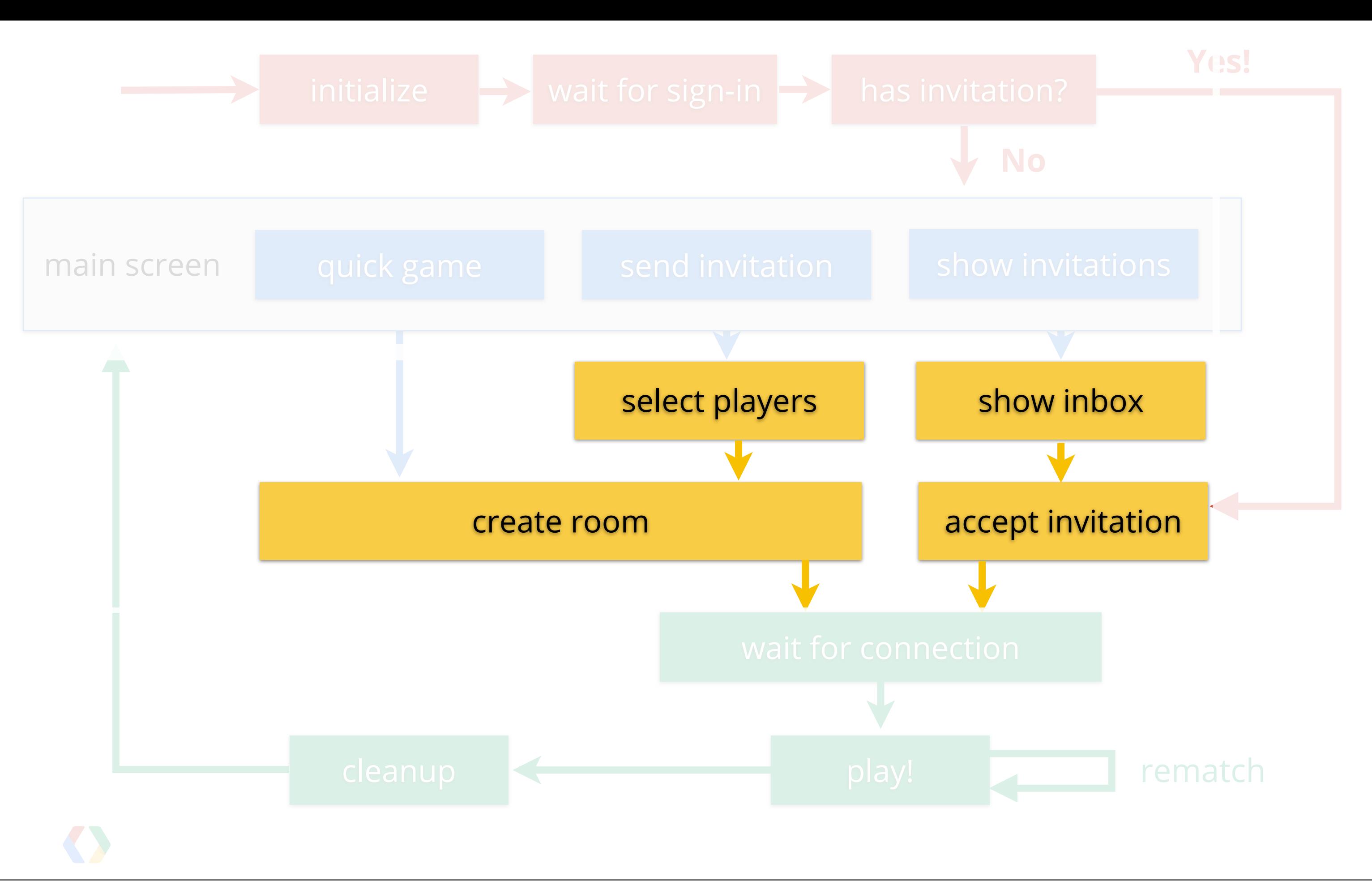

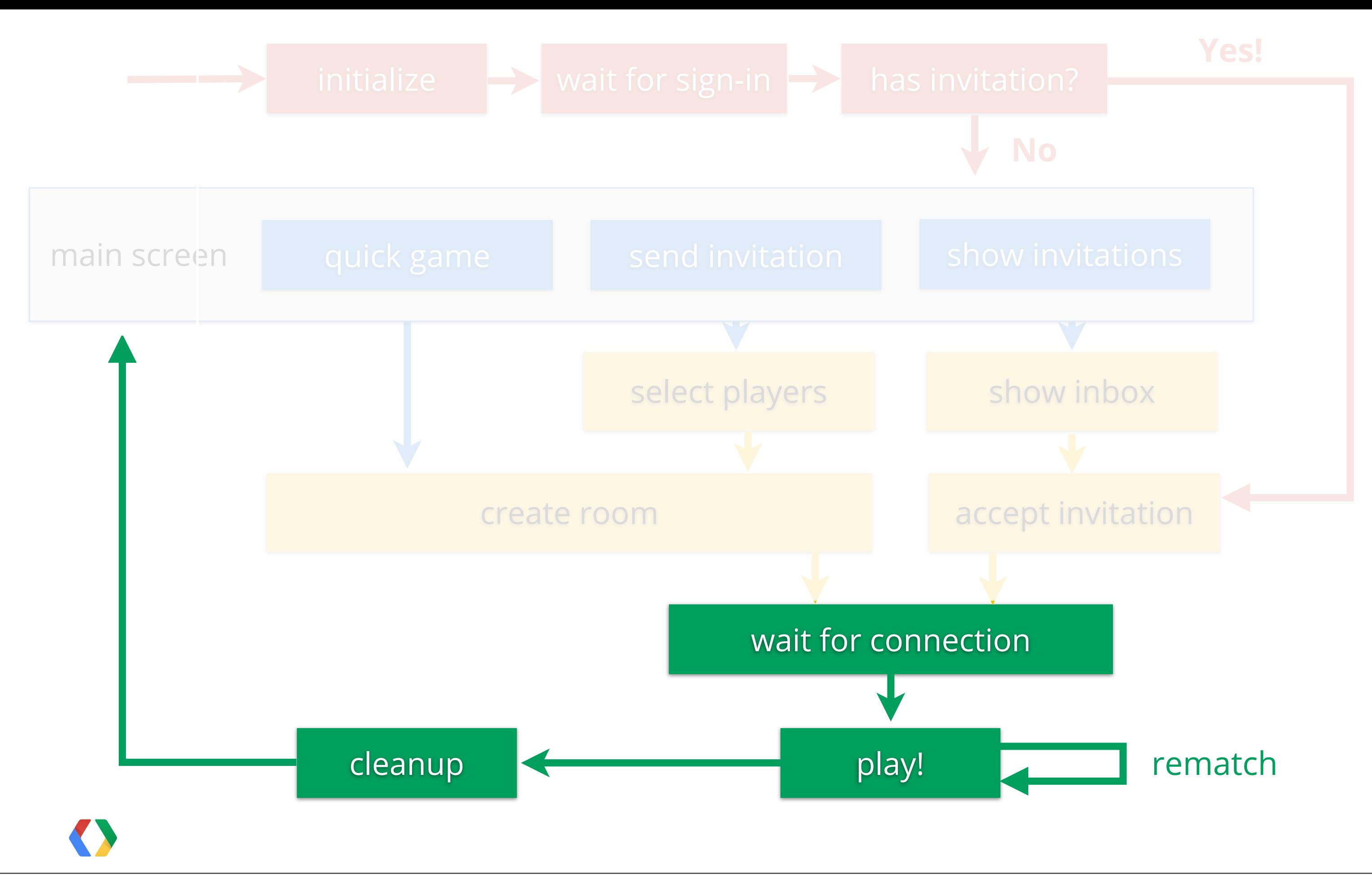

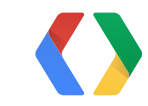

# Initialize and sign-in

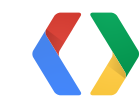

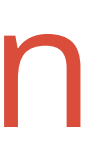

## **Review: Implement Sign-in**

```
public class MyActivity extends BaseGameActivity {
     @Override
     public void onSignInSucceeded() {
         // ready!
     }
     @Override
     public void onSignInFailed() {
         // show sign-in button
     }
     @Override
     public void onClick(View v) {
        if (v.getId() == R.id.sign_in_button) {
             beginUserInitiatedSignIn();
         }
 }
}
```
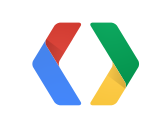

### Java

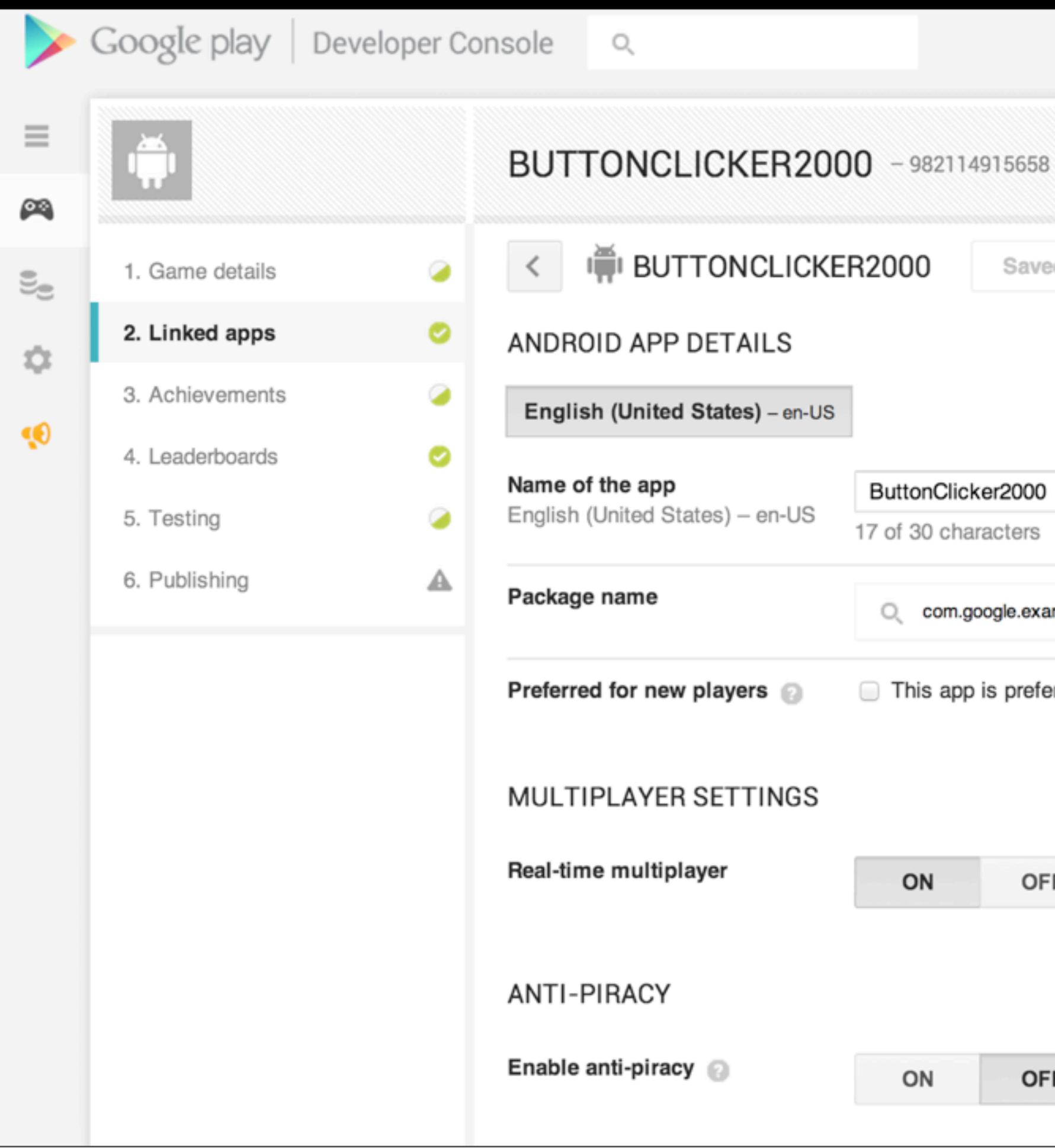

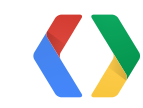

Saved

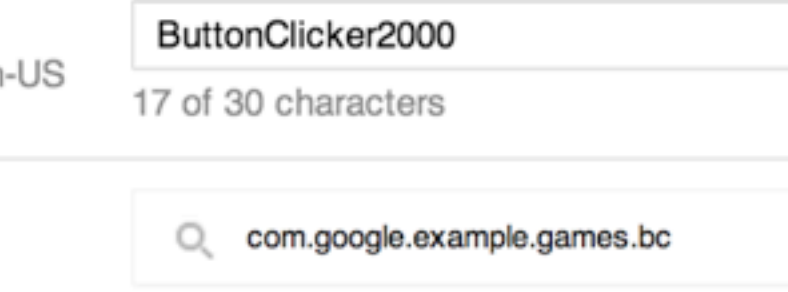

This app is preferred for new installations.

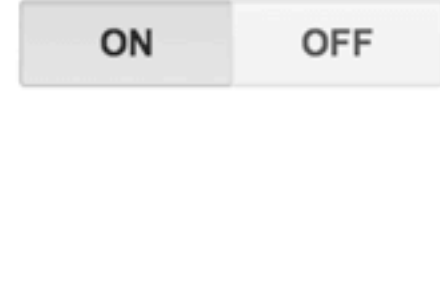

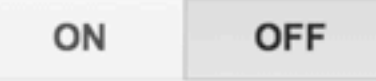

# Make sure this is on

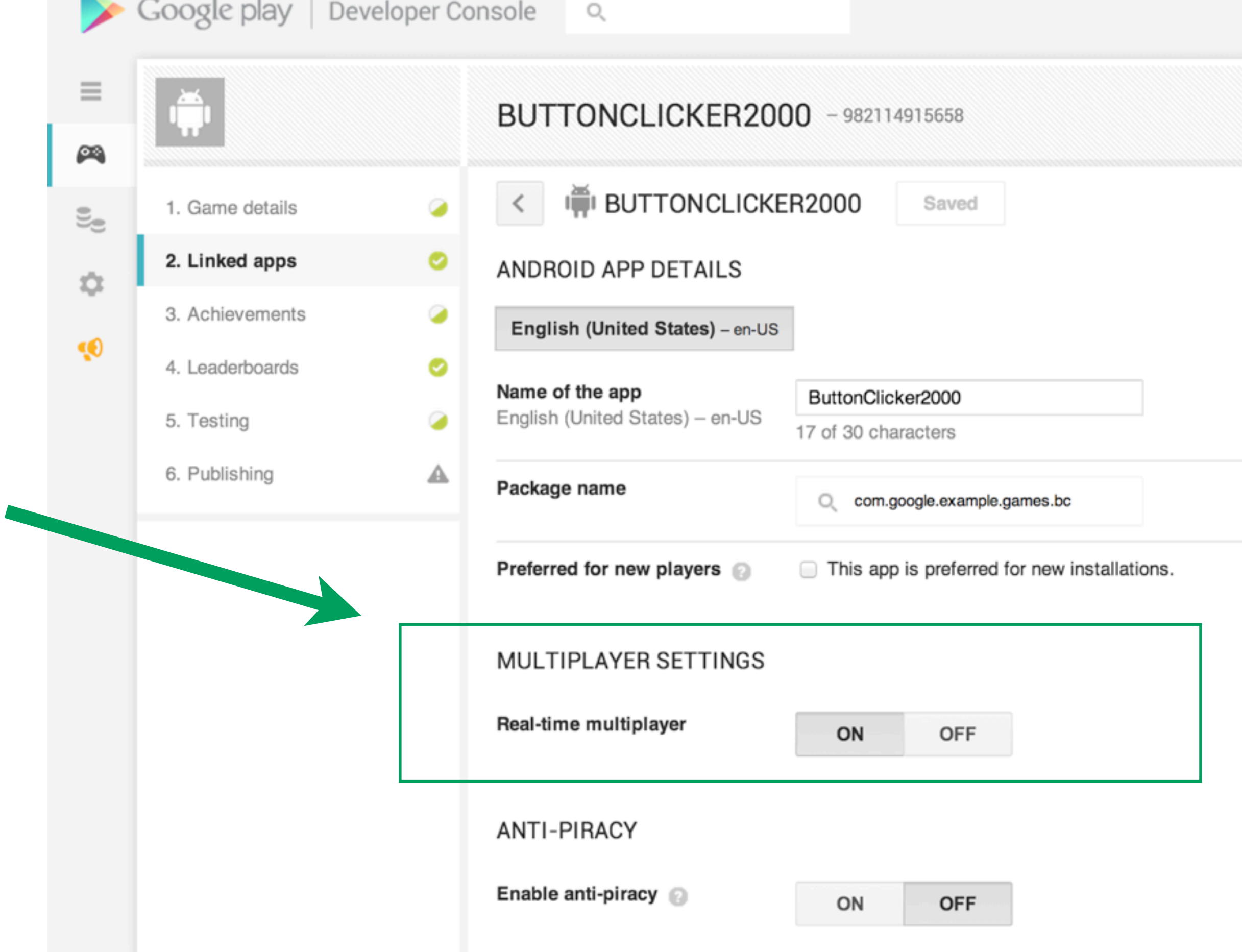

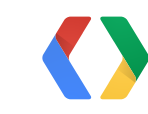

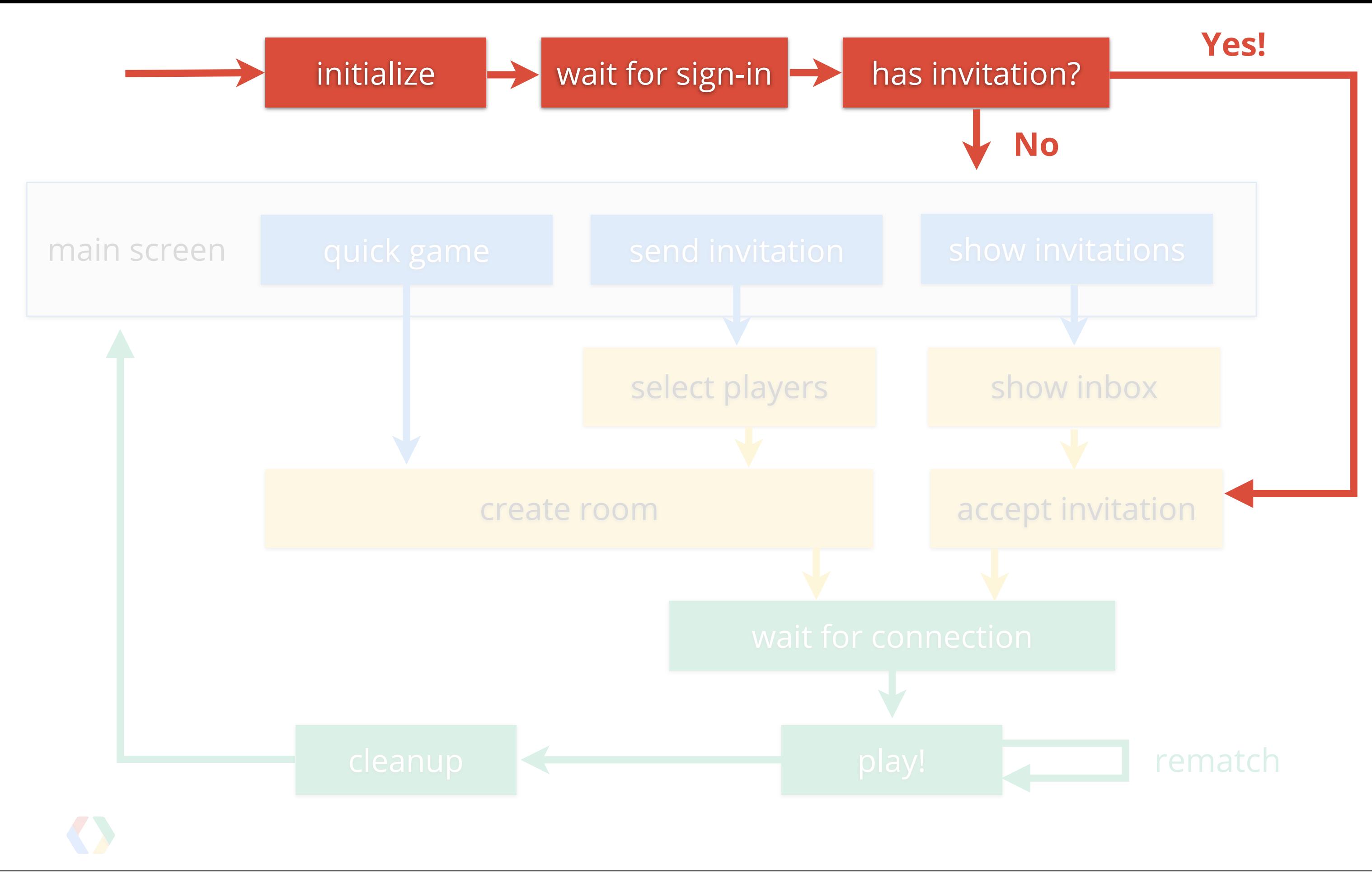

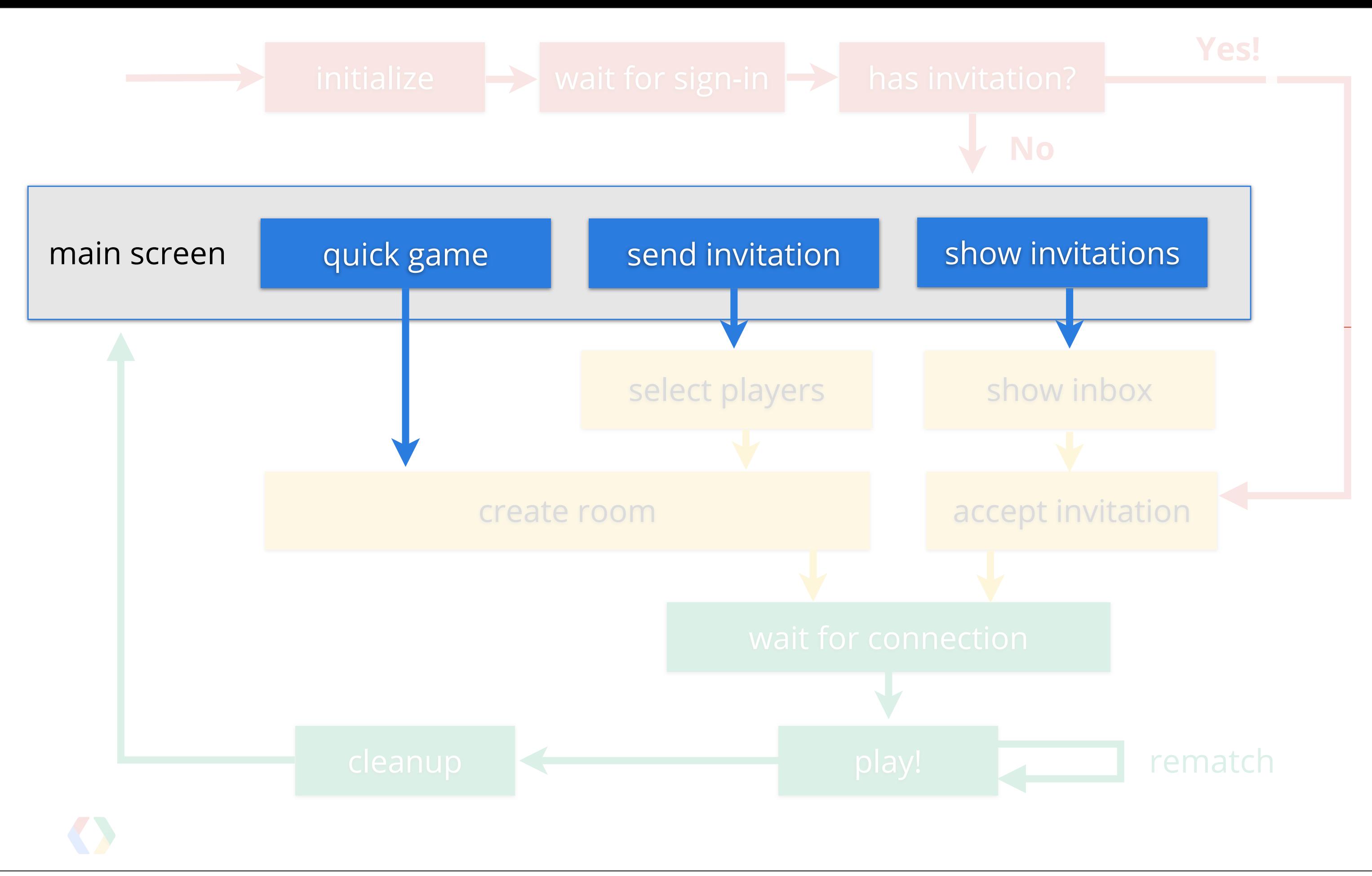

### **Main Screen**

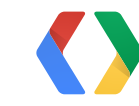

### **Main Screen**

### quick game andom opponent

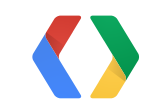
#### quick game andom opponent

send invitation player can invite friends

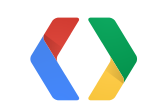

#### quick game andom opponent

send invitation player can invite friends

show invitations show "invitation inbox"

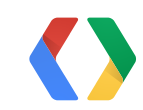

#### quick game

#### send invitation

#### show invitations

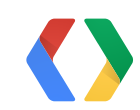

#### quick game

#### send invitation

#### show invitations

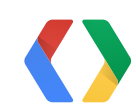

### create a room + invite random player

#### quick game

send invitation

show invitations

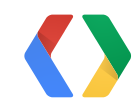

### create a room + invite random player

### create a room + invite specific players

### quick game

send invitation

show invitations

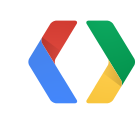

### create a room + invite random player

#### create a room + invite specific players

### show me what rooms I'm being invited into.

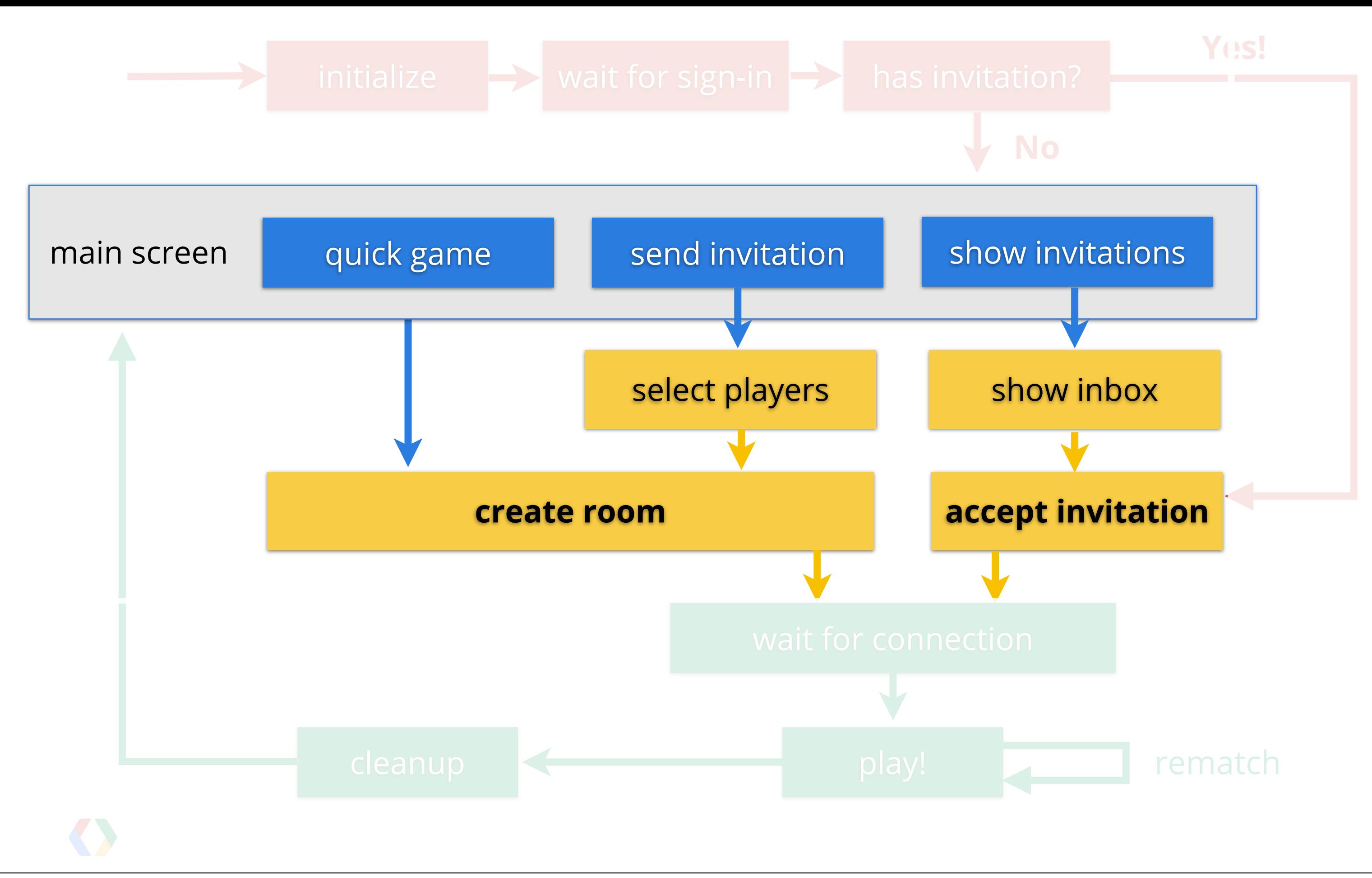

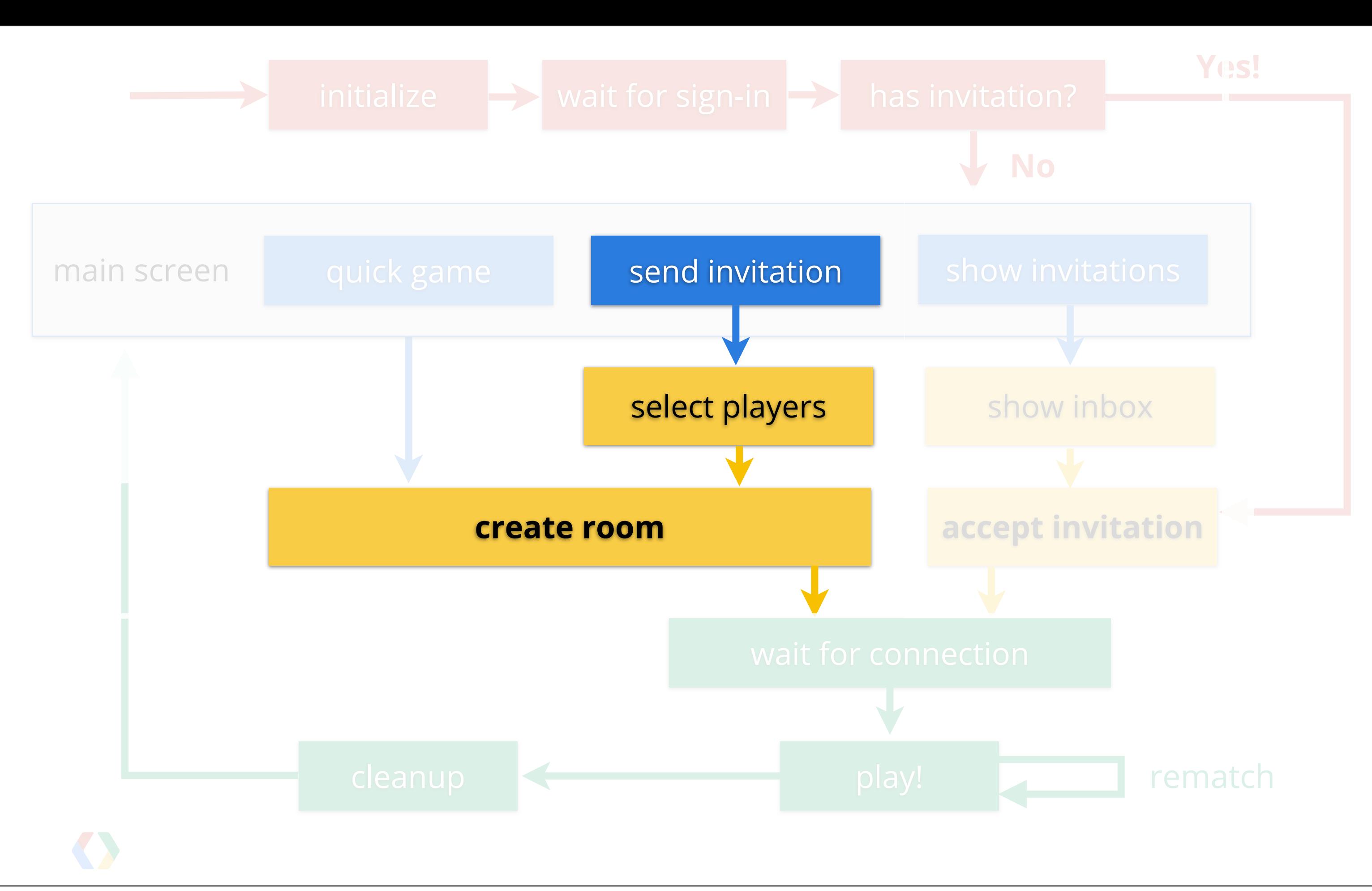

#### **To create a room:**

# 1. Who to invite? 2. Automatch settings 3. Callbacks

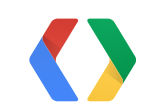

#### **To create a room:**

# RoomConfig 1. Who to invite? 2. Automatch settings 3. Callbacks

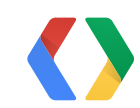

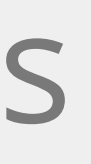

### **Create the room config**

// create room config builder RoomConfig.Builder configBuilder = RoomConfig.builder(this);

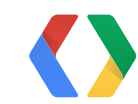

#### Java

## **Show the "Select Players" dialog**

// request code for the "select players" UI final static int RC\_SEL\_PLAYERS = 10000;

// launch the player selection screen final static int MIN\_OPPONENTS = 1; final static int MAX\_OPPONENTS = 1;

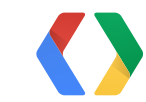

#### Java

### **Show the "Select Players" dialog**

// request code for the "select players" UI final static int RC\_SEL\_PLAYERS = 10000;

// launch the player selection screen final static int MIN\_OPPONENTS = 1; final static int MAX\_OPPONENTS = 1;

Intent intent = getGamesClient().getSelectPlayersIntent( MIN\_OPPONENTS, MAX\_OPPONENTS);

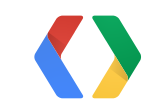

#### Java

## **Show the "Select Players" dialog**

// request code for the "select players" UI final static int RC\_SEL\_PLAYERS = 10000;

// launch the player selection screen final static int MIN\_OPPONENTS = 1; final static int MAX\_OPPONENTS = 1;

Intent intent = getGamesClient().getSelectPlayersIntent( MIN\_OPPONENTS, MAX\_OPPONENTS);

startActivityForResult(intent, RC\_SEL\_PLAYERS);

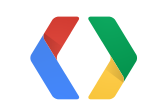

#### Java

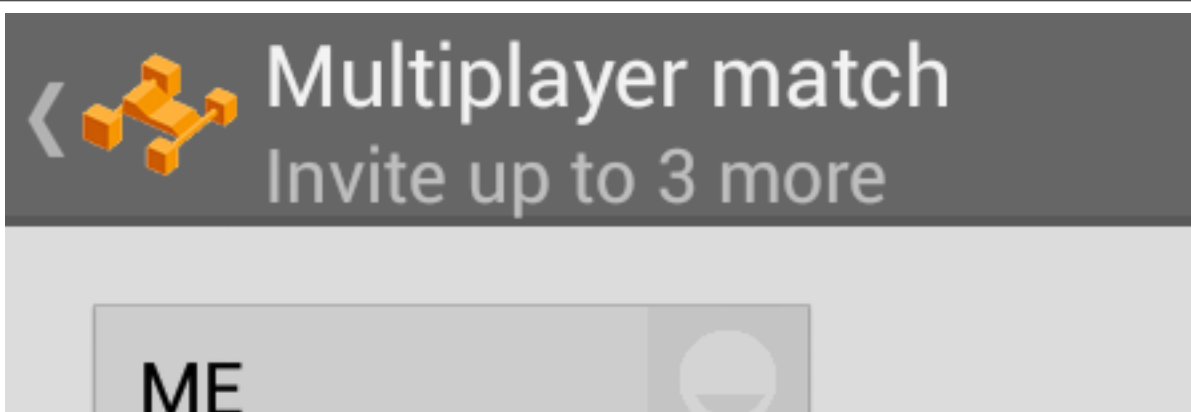

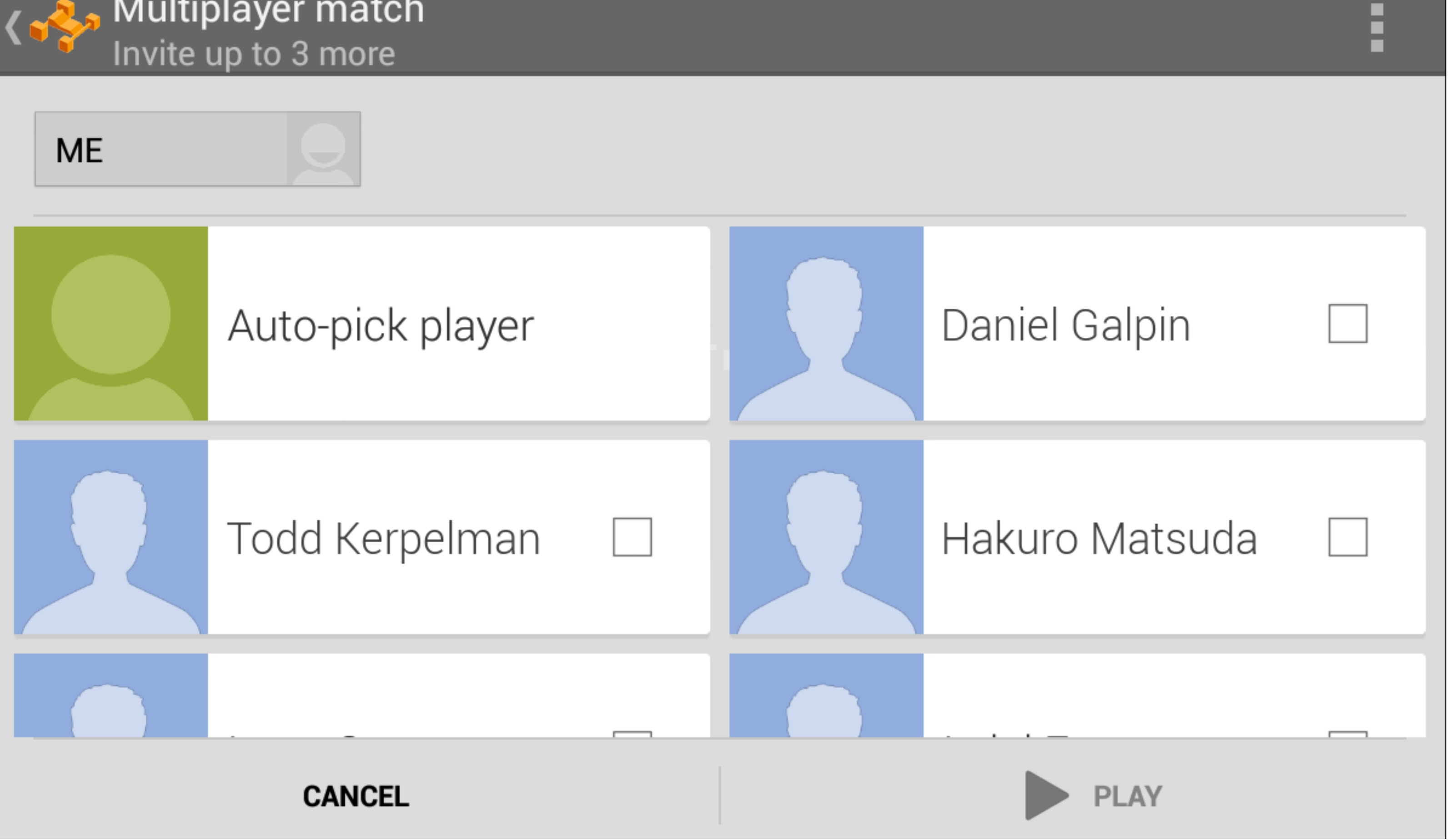

@Override public void onActivityResult(int request, int response, Intent data) {

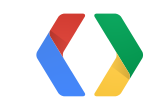

Java

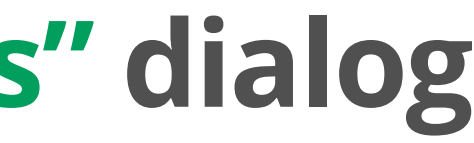

```
@Override
public void onActivityResult(int request, int response,
     Intent data) {
```

```
if (request == RC SELECT_PLAYERS) {
               if (response != Activity.RESULT_OK) {
                         // user cancelled
                         return;
       }
```

```
 // (continued)
```
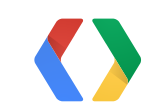

Java

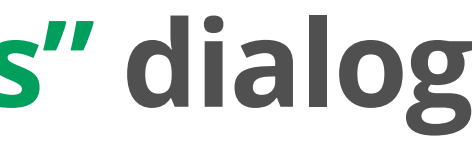

// get the list of selected players Bundle extras = data.getExtras();

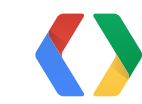

#### Java

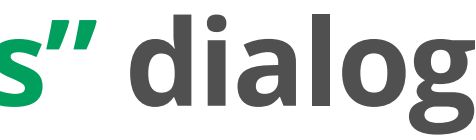

// get the list of selected players

Bundle extras = data.getExtras();

ArrayList<String> invitees; invitees = data.getStringArrayListExtra( GamesClient.EXTRA\_PLAYERS);

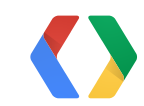

#### Java

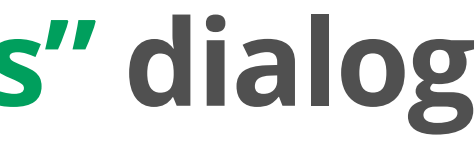

## **Add that to the room config**

#### // set players to invite configBuilder.addPlayersToInvite(invitees);

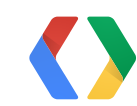

Java

## **Add that to the room config**

#### // set players to invite configBuilder.addPlayersToInvite(invitees);

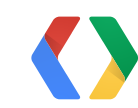

# 1. Who to invite? 2. Automatch settings

3. Callbacks

### **Get automatch settings**

// get the automatch settings int amMin = data.getIntExtra( GamesClient.EXTRA\_MIN\_AUTOMATCH\_PLAYERS, 0);  $int$  amMax = data.getIntExtra( GamesClient.EXTRA\_MAX\_AUTOMATCH\_PLAYERS, 0);

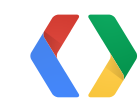

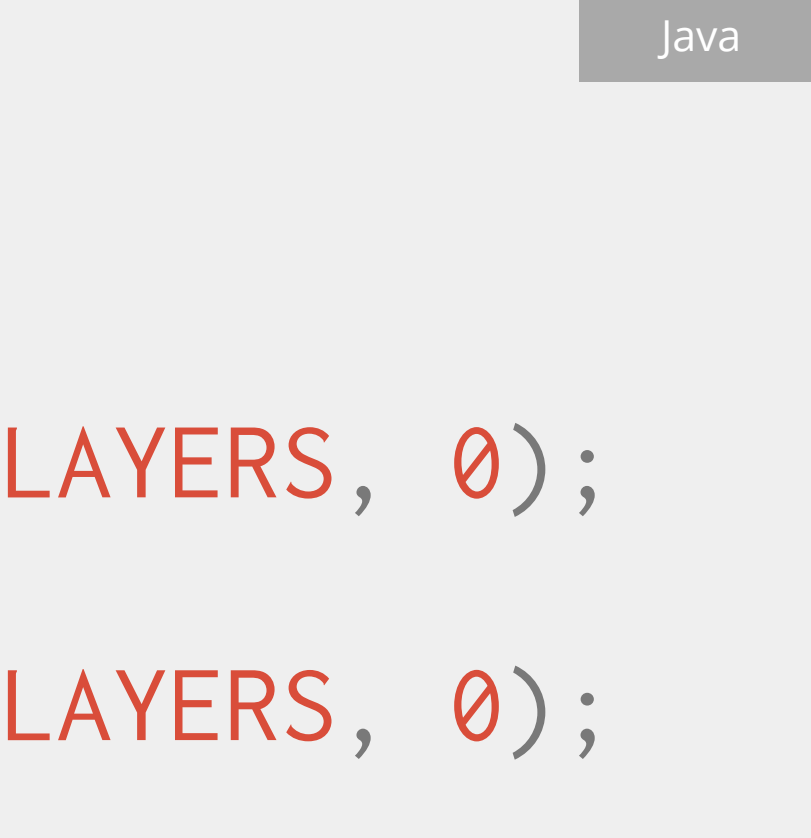

## **Add that to the room config**

// add automatch settings to the room config Bundle  $amCrit = null$ ; if (amMin  $> 0$ ) { amCrit = RoomConfig.createAutoMatchCriteria( amMin, amMax, 0); configBuilder.setAutoMatchCriteria(amCrit); }

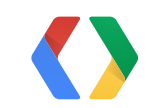

Java

## **Add that to the room config**

 $\frac{1}{2}$  add automatch settings to the Bundle  $amCrit = null$ ; if (amMin  $> 0$ ) { amCrit = RoomConfig.createAutoMatchCriteria( amMin, amMax, 0); configBuilder.setAutoMatchCriteria(amCrit); }

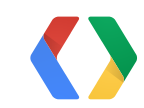

# 1. Who to invite? 2. Automatch settings

3. Callbacks

### **Set up callbacks and create room!**

#### // set up callbacks (listeners) configBuilder.setMessageReceivedListener(this) configBuilder.setRoomStatusUpdateListener(this);

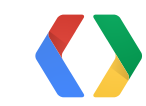

Java

#### // set up callbacks (listeners)

configBuilder.setMessageReceivedListener(this) configBuilder.setRoomStatusUpdateListener(this);

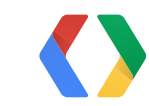

## pro 1. Who to invite? 2. Automatch settings

### **Set up callbacks and create rod**

3. Callbacks

#### // set up callbacks (listeners)

configBuilder.setMessageReceivedListener(this) configBuilder.setRoomStatusUpdateListener(this);

## pro 1. Who to invite? 2. Automatch settings

#### // create room! getGamesClient().createRoom(configBuilder.build());

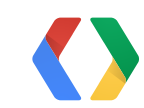

### **Set up callbacks and create rod**

3. Callbacks

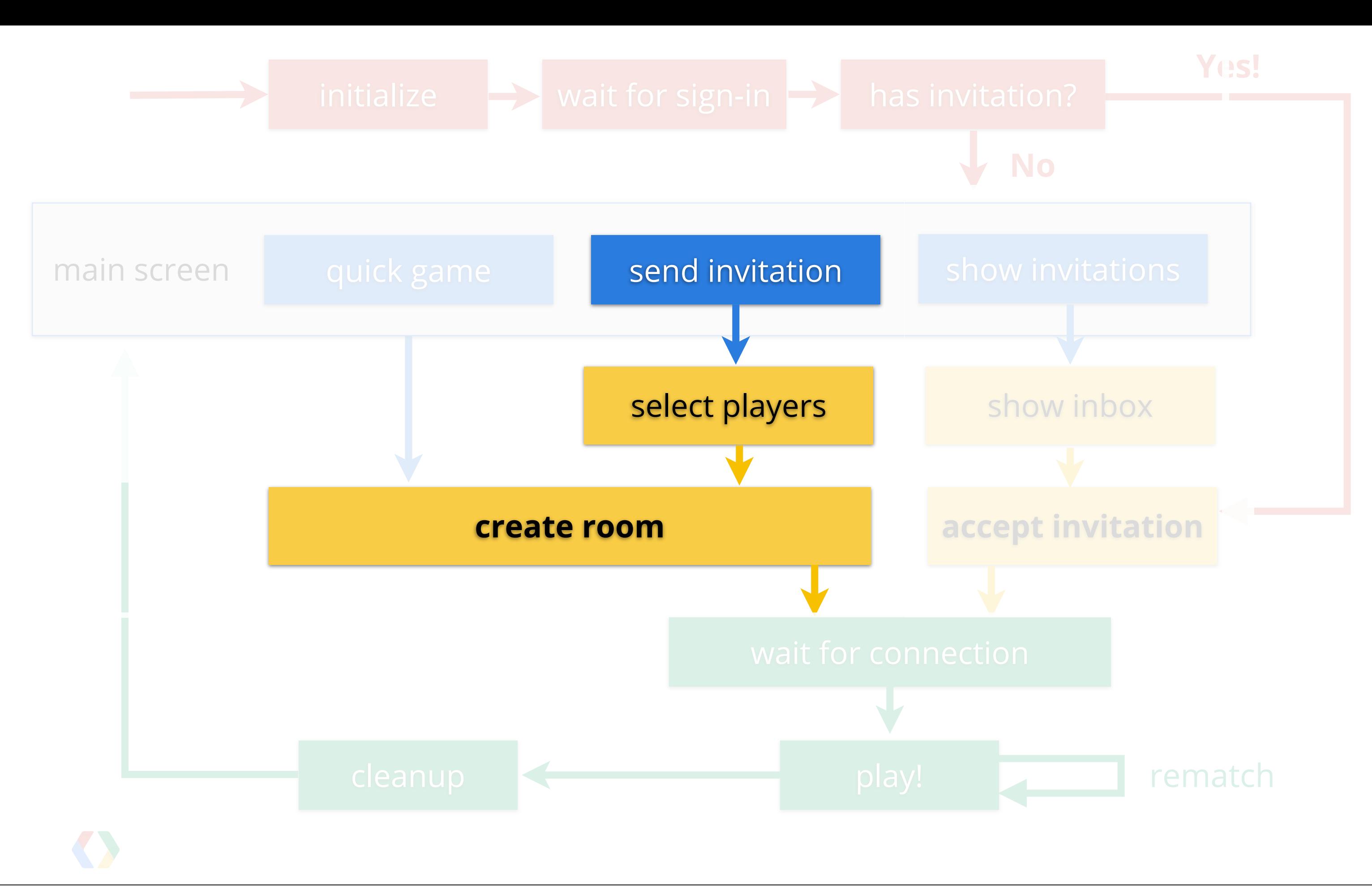

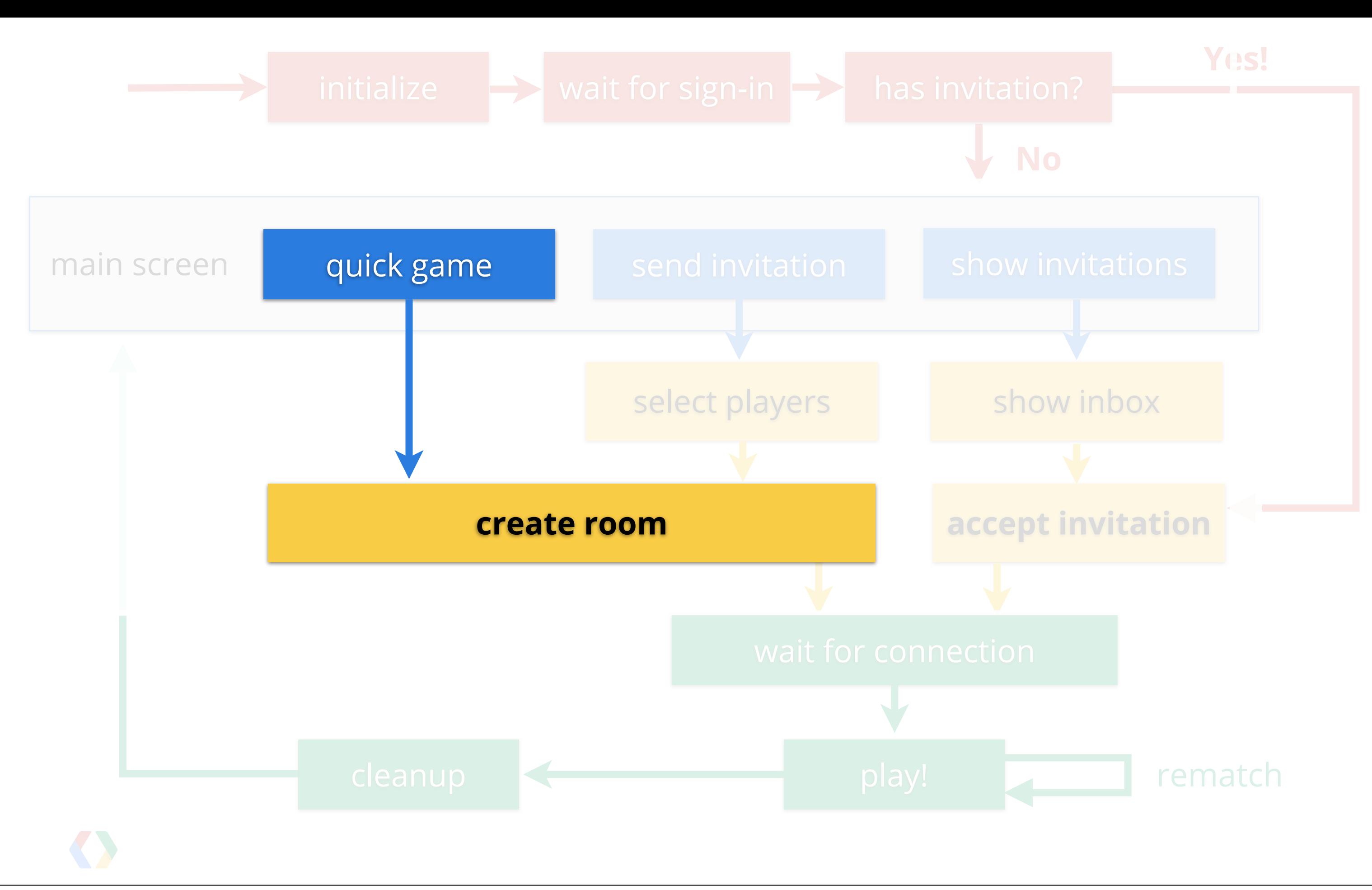

## **Quick game with a random opponent**

// automatch criteria to invite 1 random automatch opponent: Bundle am = RoomConfig.createAutoMatchCriteria(1, 1, 0);

// build the room config RoomConfig.Builder configBuilder = RoomConfig.builder(this) .setMessageReceivedListener(this) .setRoomStatusUpdateListener(this);

.setAutoMatchCriteria(am);

#### // create room

getGamesClient().createRoom(configBuilder.build());

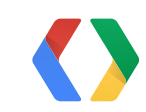

Java

# Receiving an invitation

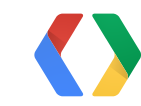

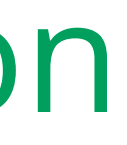

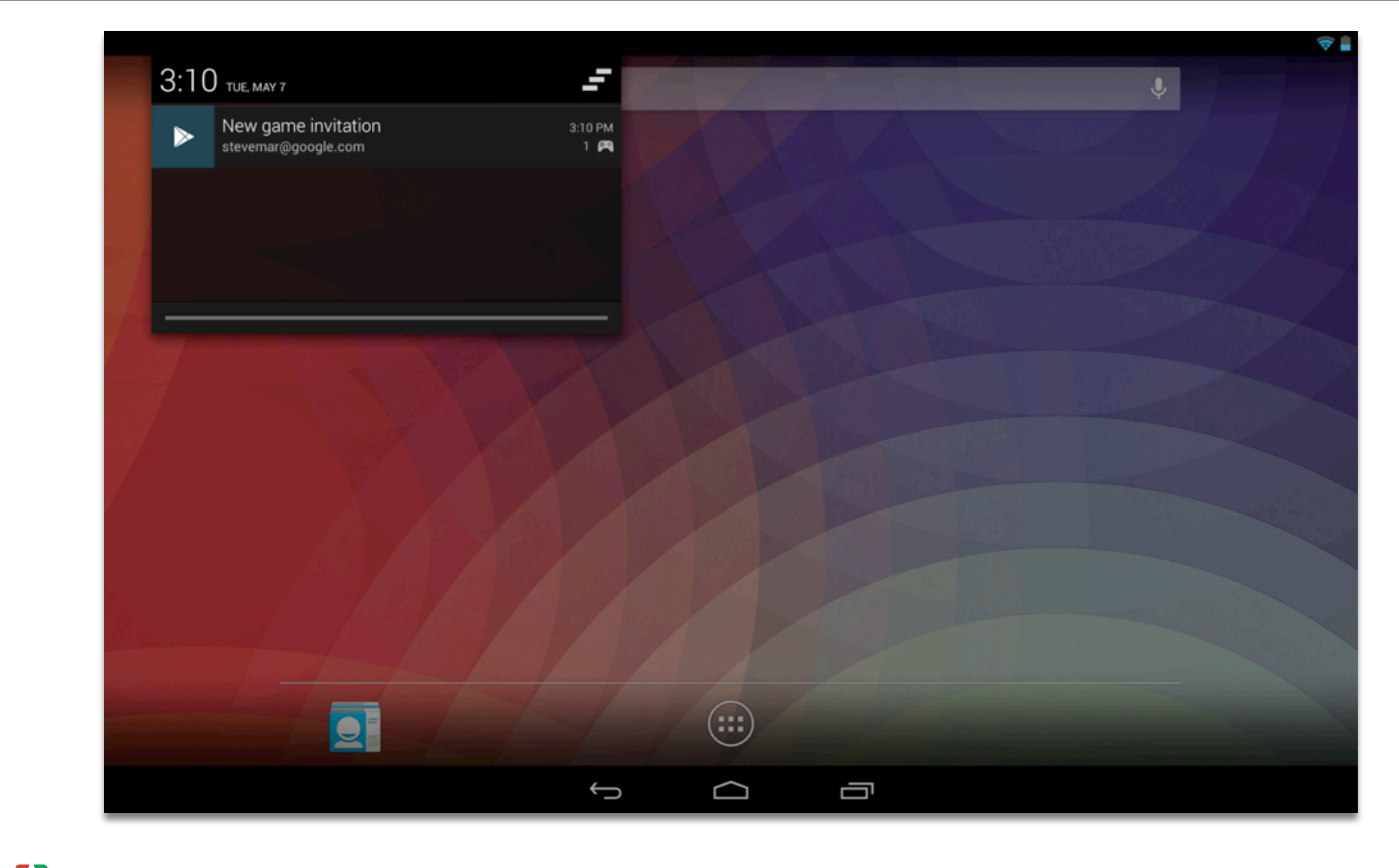

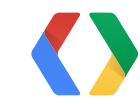

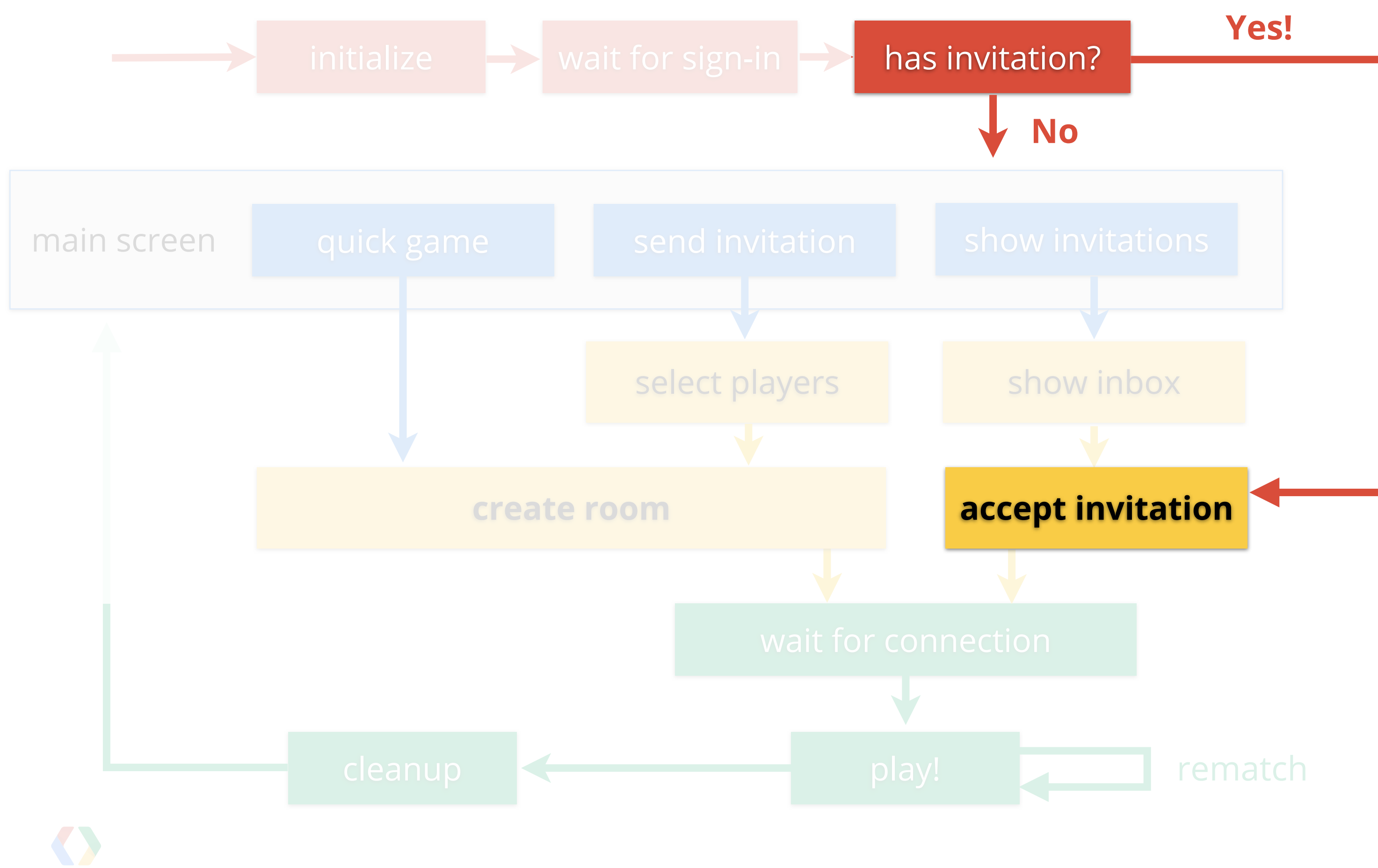

## **Check for an invitation**

public void onConnected(Bundle connectionHint) {

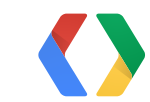

#### Java

## **Check for an invitation**

public void onConnected(Bundle connectionHint) { if (connectionHint != null) { Invitation inv = connectionHint.getParcelable( GamesClient.EXTRA\_INVITATION);

 if (inv != null && inv.getInvitationId() != null) { // accept invitation // (continued) }

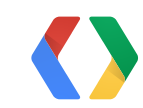

Java

## **Accept the invitation**

// room config (set callbacks and invitation ID) RoomConfig.Builder configBuilder = RoomConfig.builder(this)

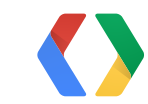

#### Java
// room config (set callbacks and invitation ID) RoomConfig.Builder configBuilder = RoomConfig.builder(this)

.setMessageReceivedListener(this)

.setRoomStatusUpdateListener(this)

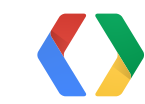

### Java

// room config (set callbacks and invitation ID) RoomConfig.Builder configBuilder = RoomConfig.builder(this)

- .setMessageReceivedListener(this)
- .setRoomStatusUpdateListener(this)

.setInvitationToAccept(inv.getInvitationId())

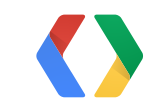

### Java

// room config (set callbacks and invitation ID) RoomConfig.Builder configBuilder = RoomConfig.builder(this) .setMessageReceivedListener(this) .setRoomStatusUpdateListener(this) .setInvitationToAccept(inv.getInvitationId())

### // join room

mGamesClient.joinRoom(configBuilder.build());

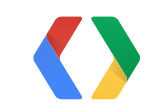

### Java

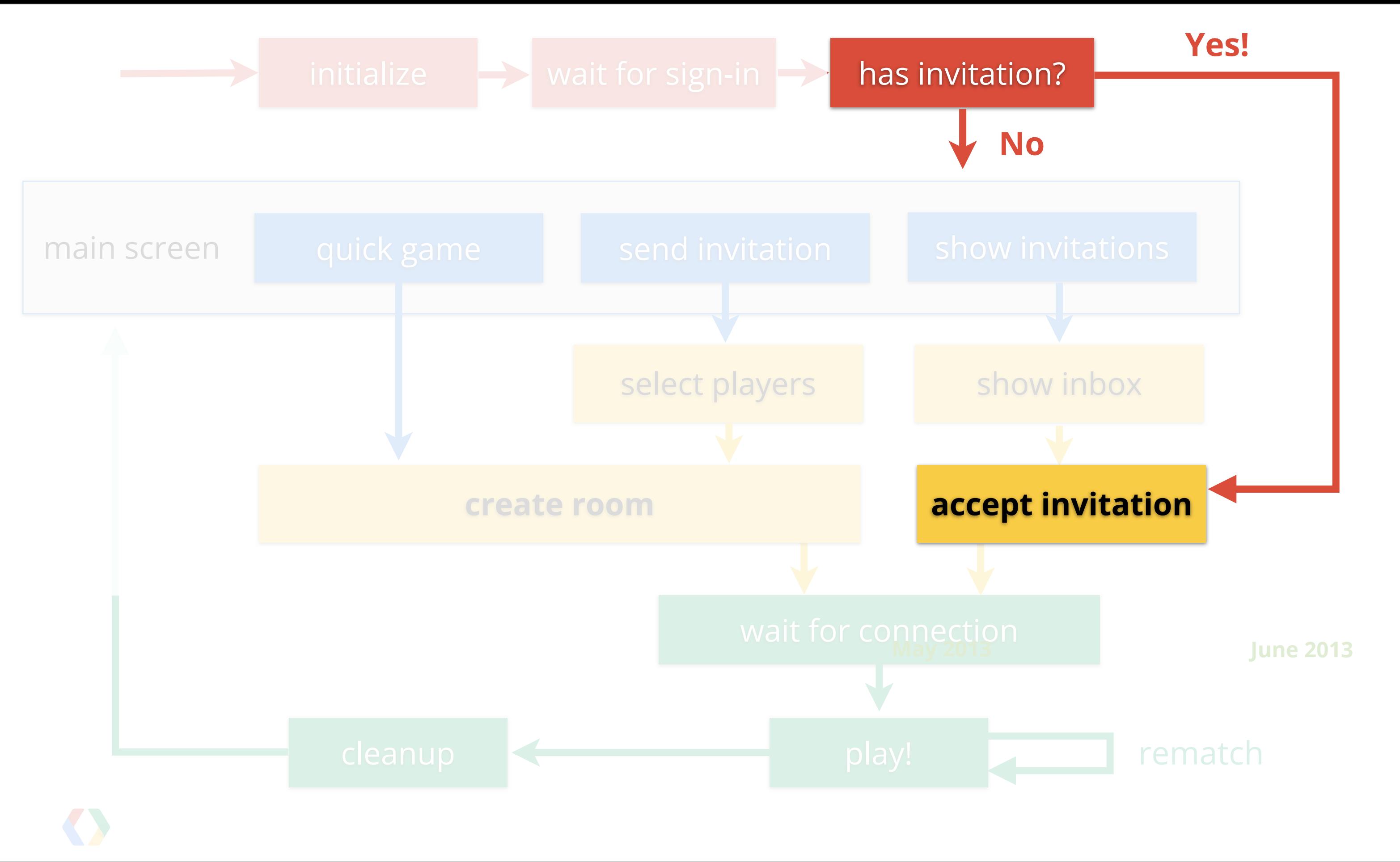

### **Yes!**

### rematch

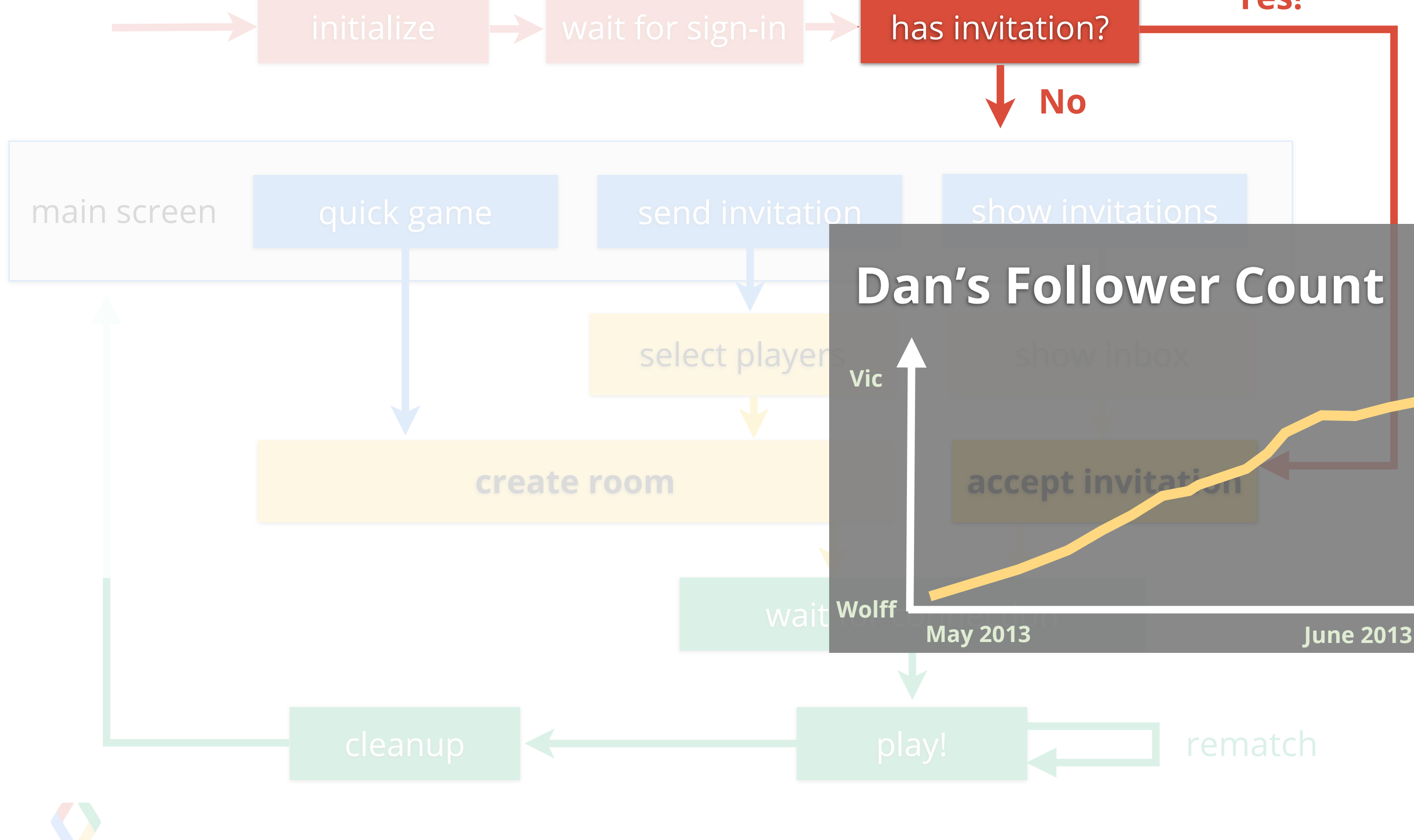

### **Dan's Follower Count**

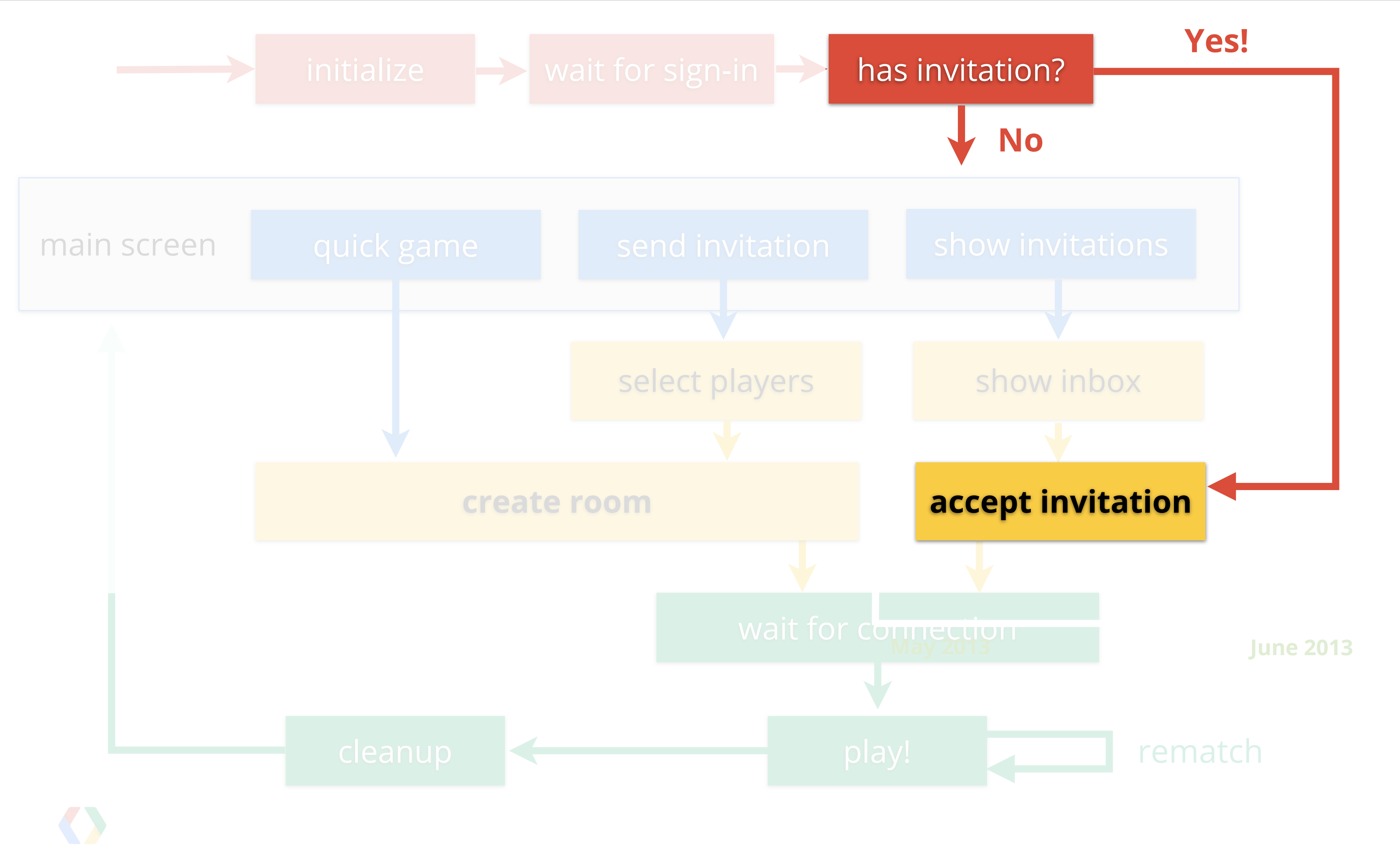

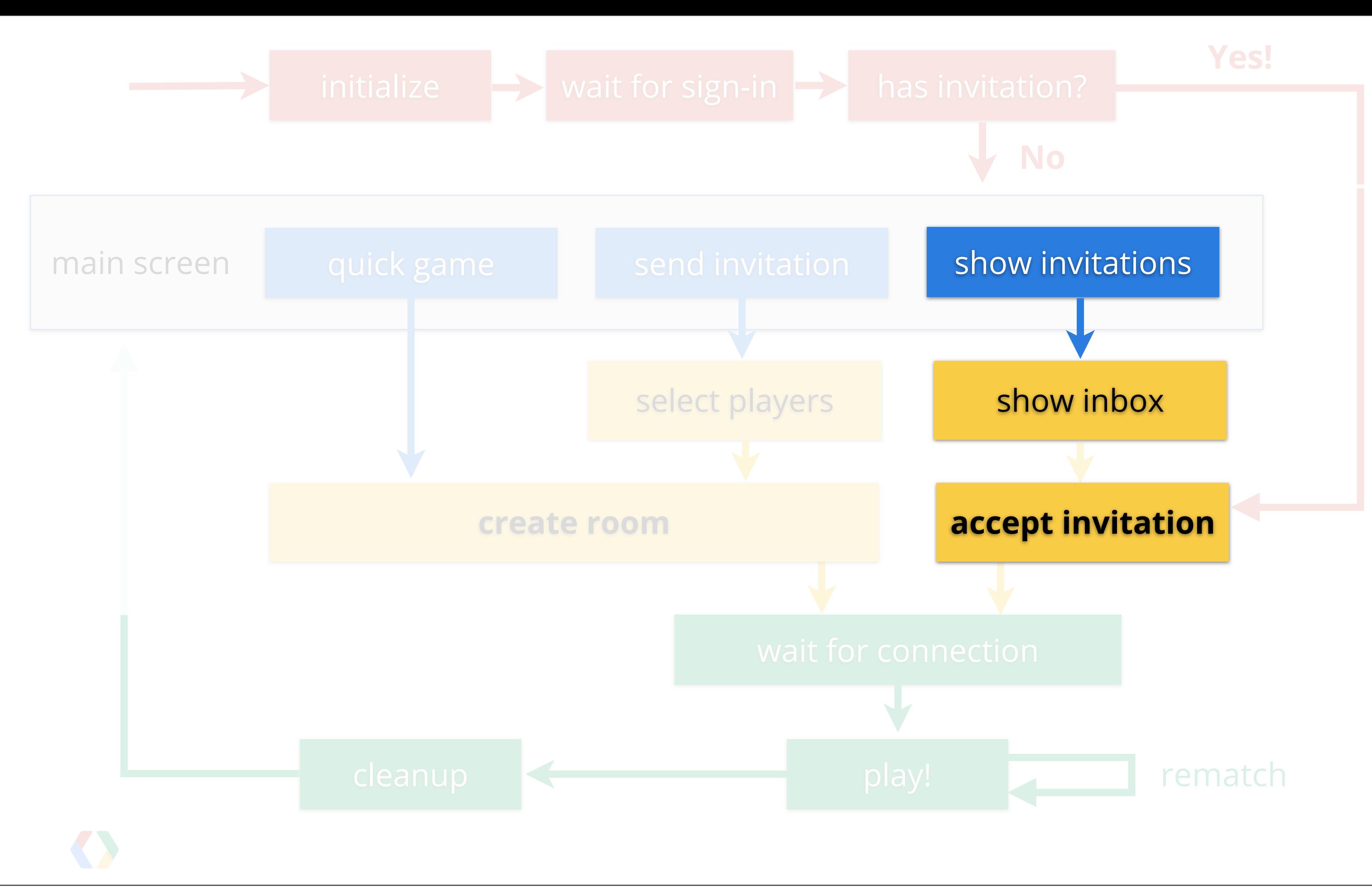

// request code final static int  $RC\_INBOX = 10001$ ;

// launch the intent to show the // invitation inbox screen Intent intent = mGamesClient.getInvitationInboxIntent(); startActivityForResult(intent, RC\_INBOX);

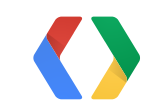

Java

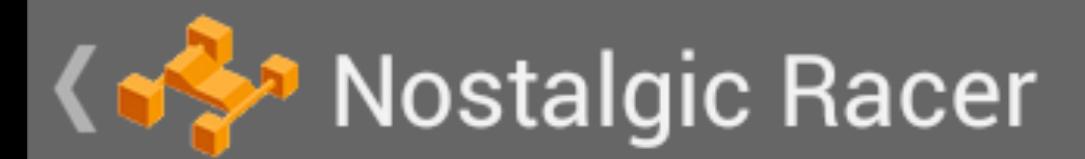

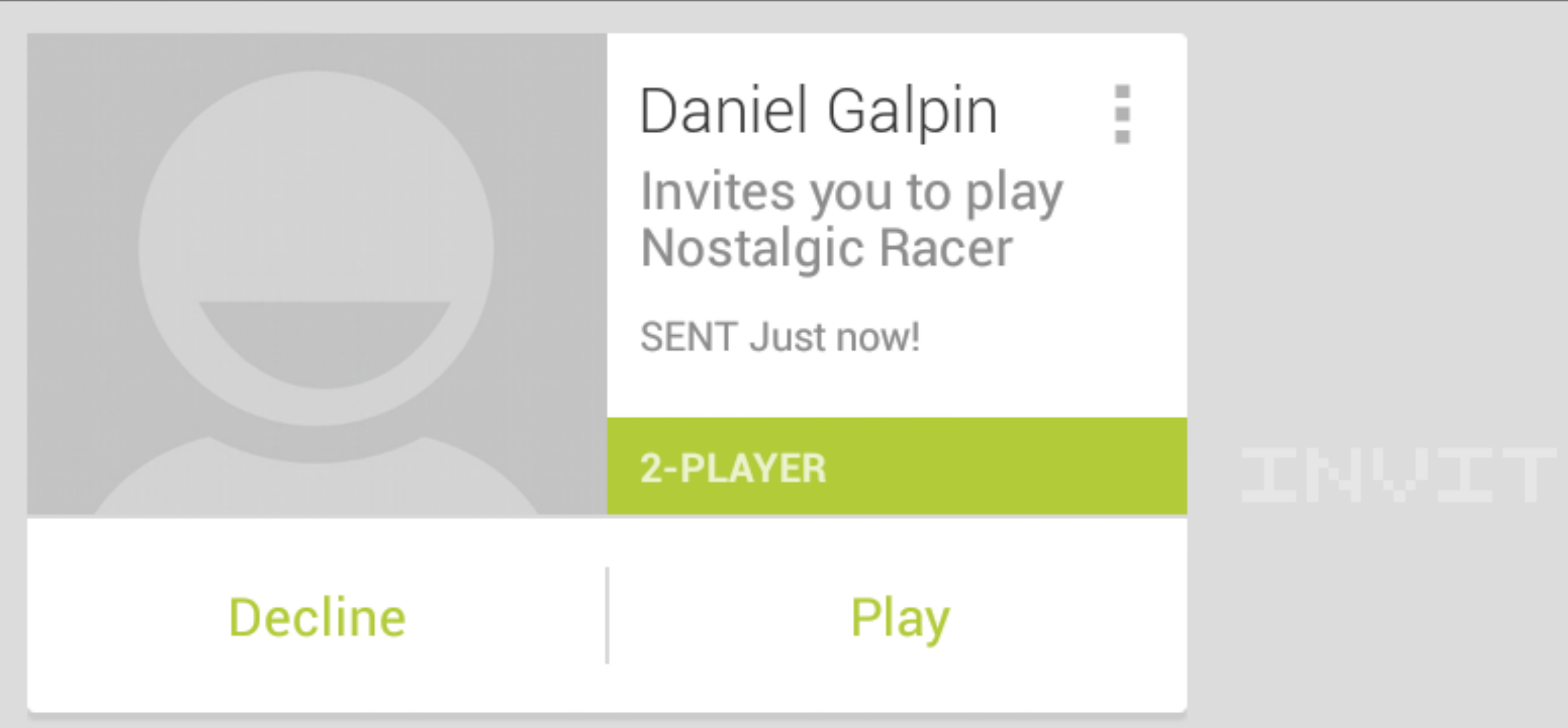

### @Override public void onActivityResult(int request, int response, Intent data) {

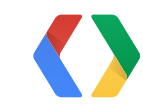

Java

@Override public void onActivityResult(int request, int response, Intent data) {

if (request  $== RC_INV_INDEX$ ) { if (response != Activity.RESULT\_OK) return;

 Bundle extras = data.getExtras(); Invitation inv = extras.getParcelable( GamesClient.EXTRA\_INVITATION);

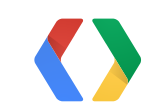

Java

# **Accept the invitation (exactly as before)**

// room config (set callbacks and invitation ID) RoomConfig.Builder configBuilder = RoomConfig.builder(this) .setMessageReceivedListener(this) .setRoomStatusUpdateListener(this) .setInvitationToAccept(inv.getInvitationId())

### // join room

mGamesClient.joinRoom(configBuilder.build());

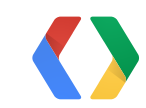

56

Java

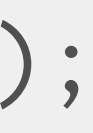

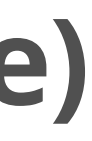

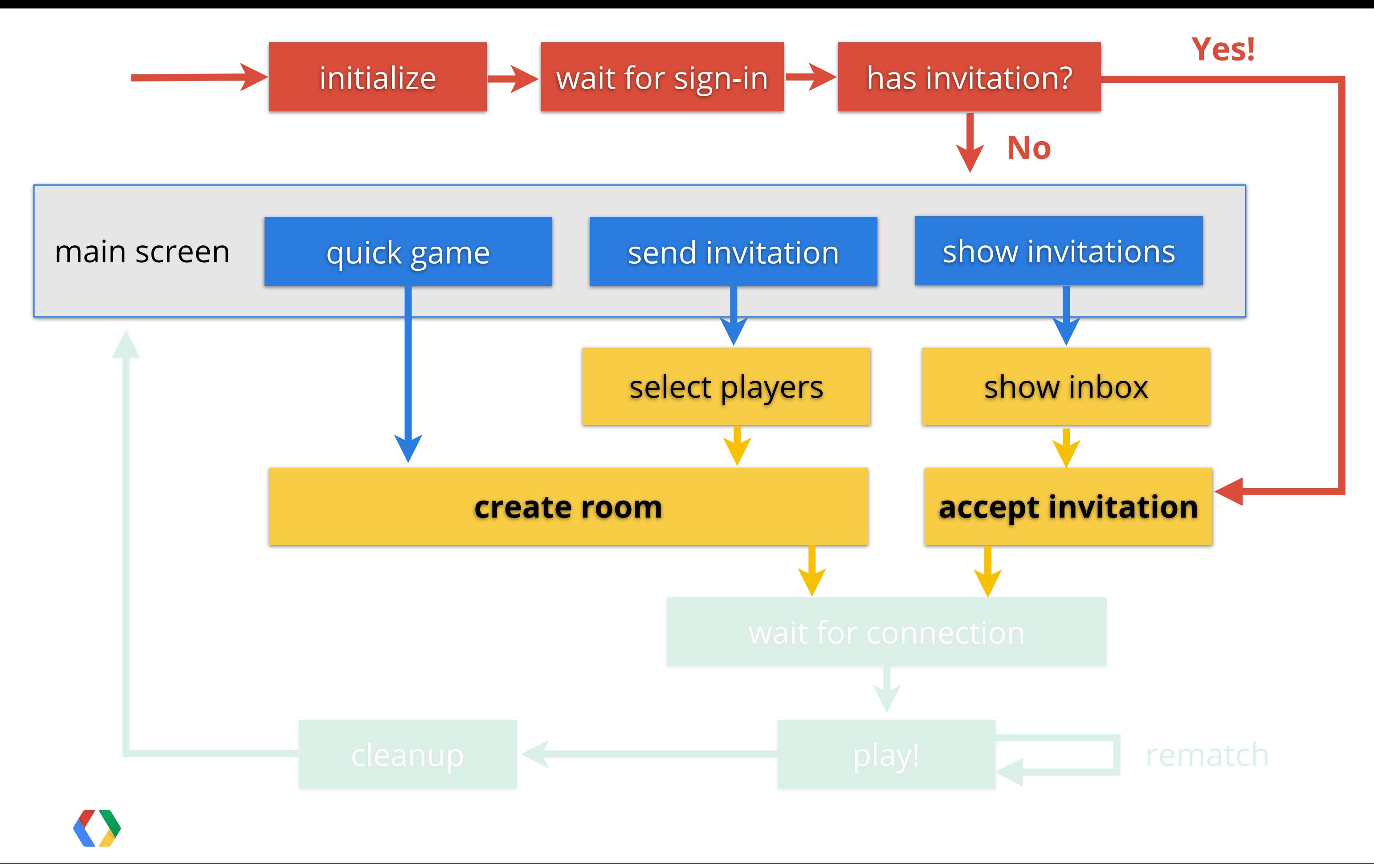

**Invitation Listener** - Advanced Games Topics I/O 2013, **Room 5**, Time **4:40pm** Looking for invitation listeners? Come to our advanced talk and we'll cover that and much more!

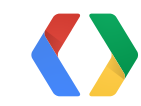

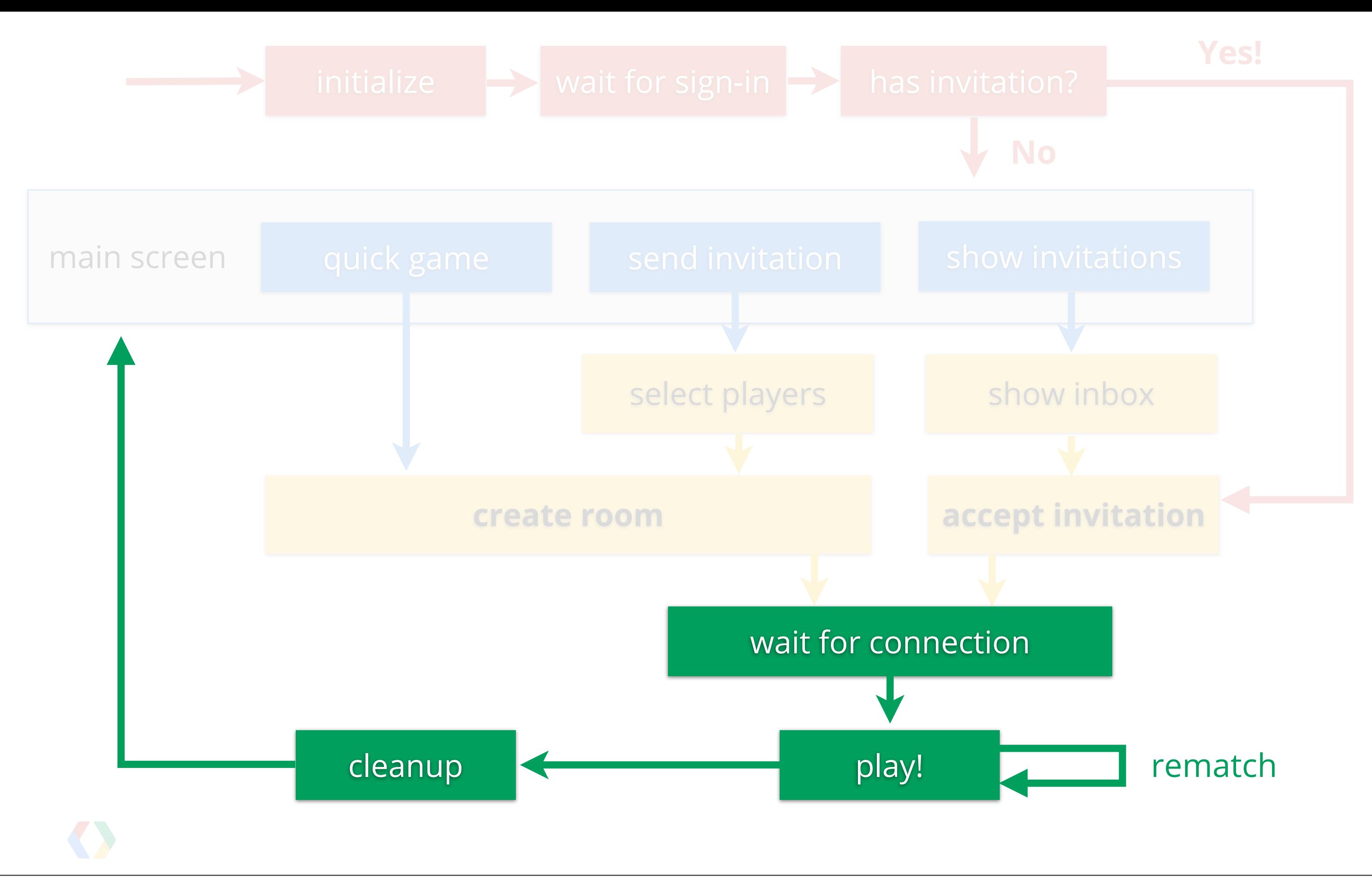

60

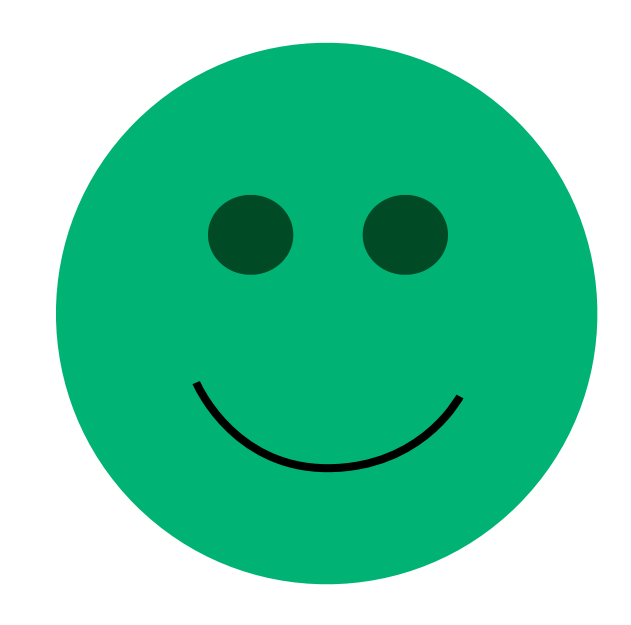

# Wait for connection.

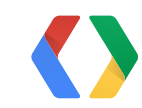

# Wait is boring.

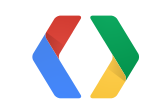

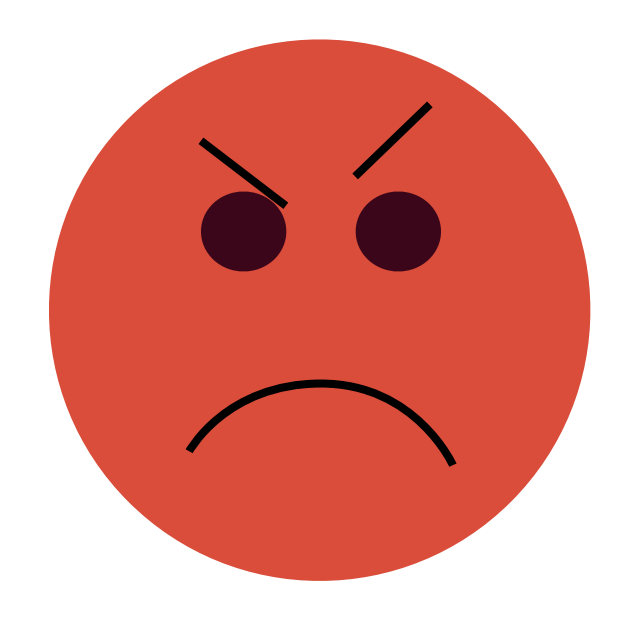

# Wait is boring.

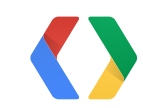

**Boring wait screen?** - Advanced Games Topics! I/O 2013, **Room 5**, Time **4:40pm** Keep your users happy during the wait with our ready-touse **Waiting Room UI**.

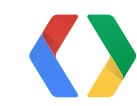

# **Wait for connection**

### @Override public void onRoomConnected(int code, Room room) {

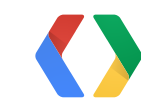

Java

# **Wait for connection**

```
@Override
public void onRoomConnected(int code, Room room) {
    if (code != GamesClient.STATUS_OK) {
         // failed to connect room
         // (show error)
        return;
    }
```
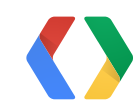

Java

# **Getting basic room info**

// Get room ID  $m$ RoomId = room.getRoomId();

// Get list of participants mParticipants = room.getParticipants();

// Get current player's participant ID mMyId = room.getParticipantId( mGamesClient.getCurrentPlayerId());

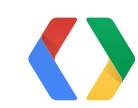

### Java

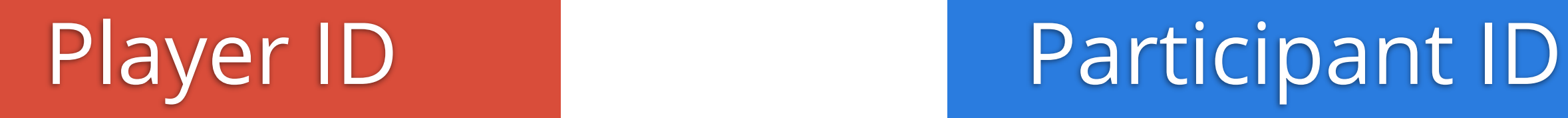

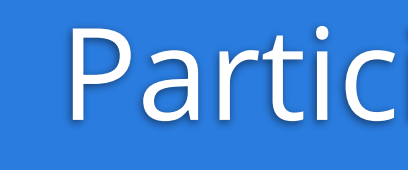

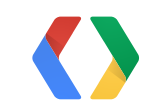

Player ID Participant ID

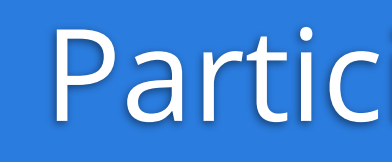

# **real life** permanent

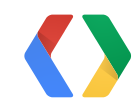

## **real life** permanent

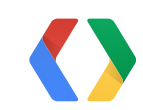

# **in-game** temporary

Monday, May 20,

# Player ID Participant ID

Player ID Participant ID

### **1055235951615183875329**

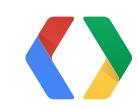

## **real life** permanent

# **in-game** temporary

Player ID Participant ID

### **1055235951615183875329 Cw241\_vc6j4h\_323871\_fd38\_Q**

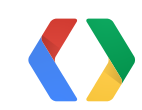

**real life** permanent

# **in-game** temporary

66

# invited friends

 $\longrightarrow$ 

## automatched

# Have both player ID and participant ID

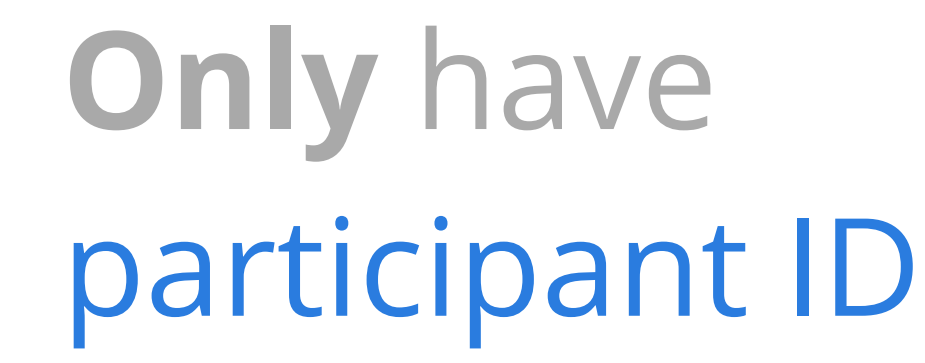

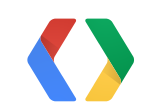

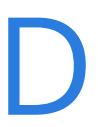

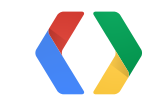

# In-game, use participant ID.

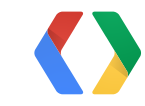

// Get room ID mRoomId = room.getRoomId();

// Get list of participants mParticipants = room.getParticipants();

// Get current player's participant ID mMyId = room.getParticipantId( mGamesClient.getCurrentPlayerId());

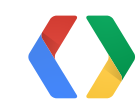

### Java

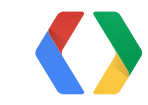

# Ready to play

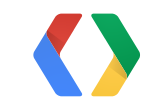

# playing = sending/receiving messages

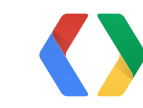

# playing = sending/receiving messages

# reliable

# reliable messages

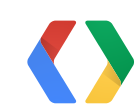

# playing = sending/receiving messages

reliable

# reliable messages

# unreliable

unreliable messages

sockets

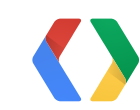
## **reliable**

*think TCP*

## **unreliable** *think UDP*

## delivered?

integrity?

## in order?

always

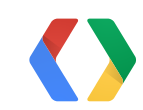

## **reliable**

*think TCP*

## **unreliable** *think UDP*

## delivered?

definitely

integrity?

in order?

definitely

always

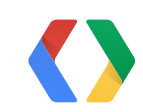

## **reliable**

*think TCP*

## **unreliable** *think UDP*

## delivered?

integrity?

in order?

definitely probably

definitely

always

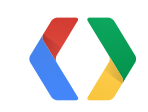

probably

## **Send a reliable message**

String participantId = ....; // recipient  $byte[] msg = ...; // data$ 

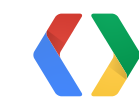

## Java

## **Send a reliable message**

String participantId = ....; // recipient  $byte[] msg = ...; // data$ 

mGamesClient.sendReliableRealTimeMessage( null, msg, mRoomId, participantId);

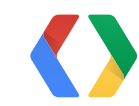

72

## Java

## **Send an unreliable message**

String participantId = ....; // recipient  $byte[] msg = ...; // data$ 

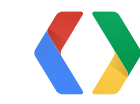

## Java

## **Send an unreliable message**

String participantId = ....; // recipient  $byte[] msg = ...; // data$ 

mGamesClient.sendUnreliableRealTimeMessage( msg, mRoomId, participantId);

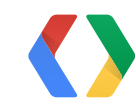

Java

## **Send an unreliable message**

String participantId = ....; // recipient  $byte[] msg = ...; // data$ 

mGamesClient.sendUnreliableRealTimeMessage( msg, mRoomId, participantId);

73

Java

sendReliableRealTimeMessageToAll() sendUnreliableRealTimeMessageToAll()

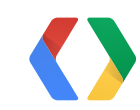

// remember this?

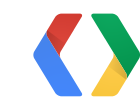

## Java

// remember this? RoomConfigBuilder builder = RoomConfig.builder(this) .setMessageReceivedListener(this) .setRoomStatusUpdateListener(this);

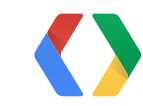

## Java

## @Override public void onRealTimeMessageReceived( RealTimeMessage rtm) {

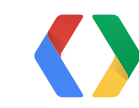

}

## Java

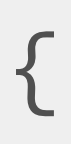

@Override public void onRealTimeMessageReceived( RealTimeMessage rtm) { // get real-time message  $byte[] b = rtm.getMessageData();$ // process message

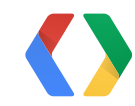

}

## Java

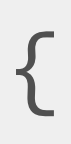

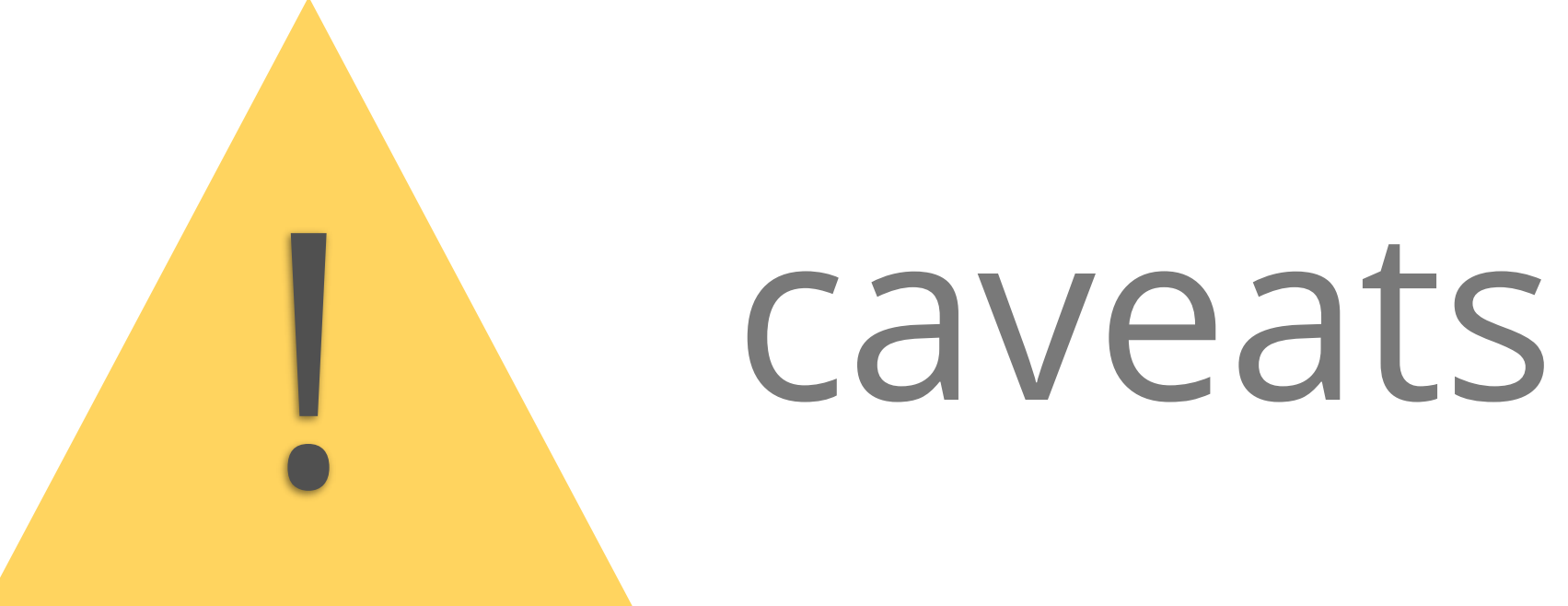

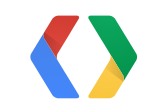

77

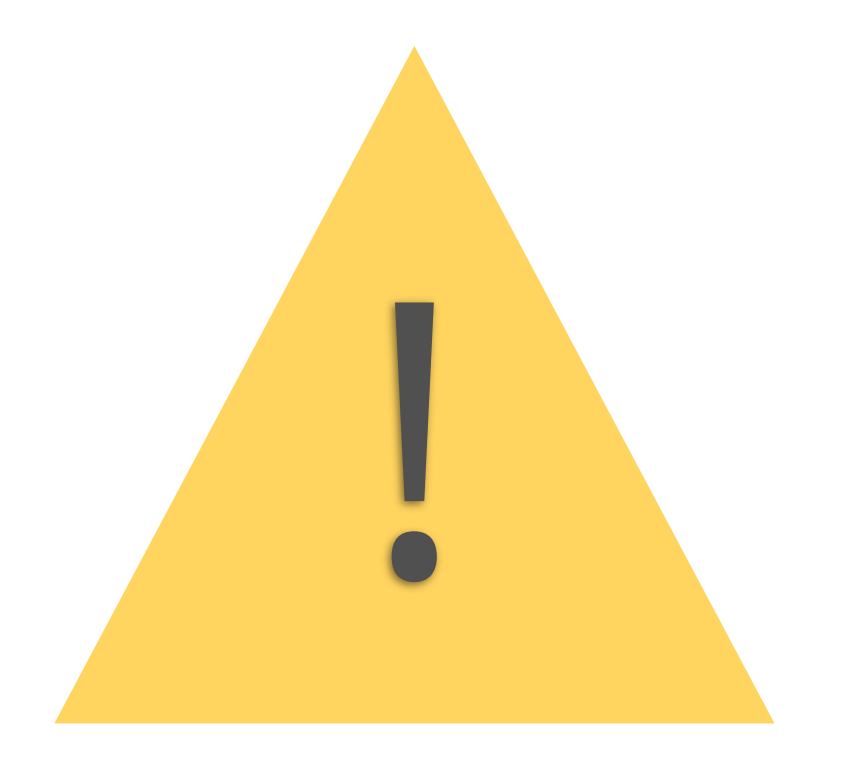

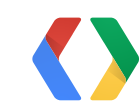

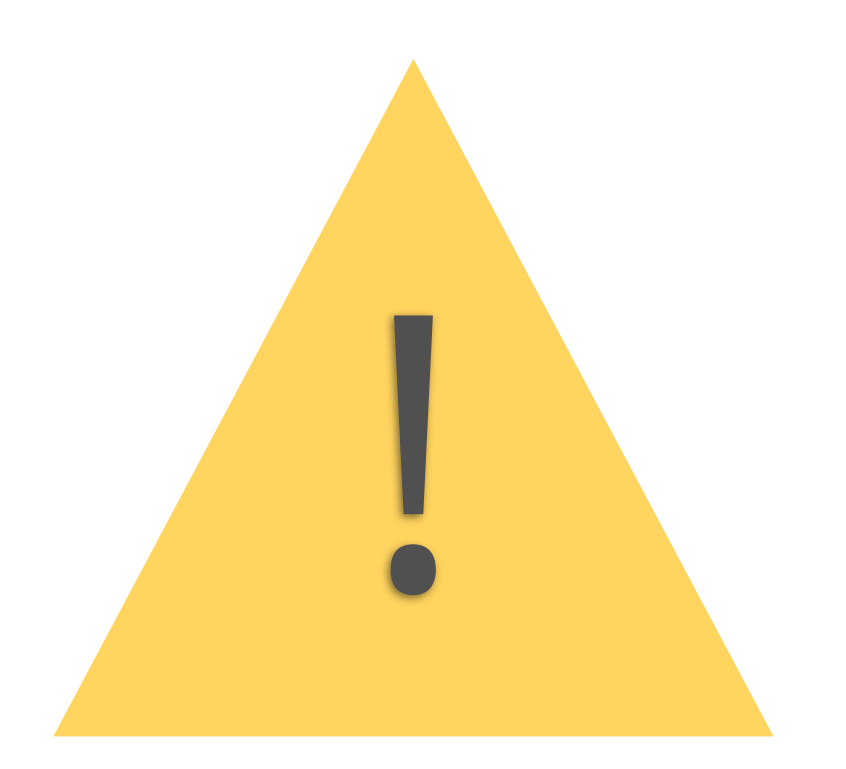

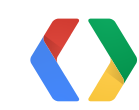

# don't litter the heap

# don't litter the heap let go of the buffer

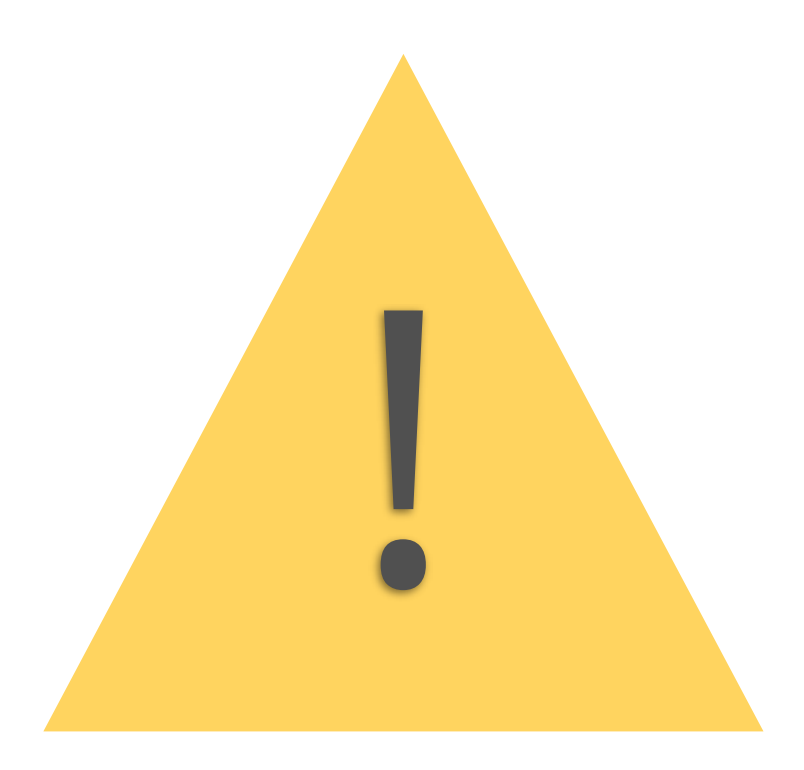

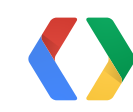

# don't litter the heap let go of the buffer use fast serialization

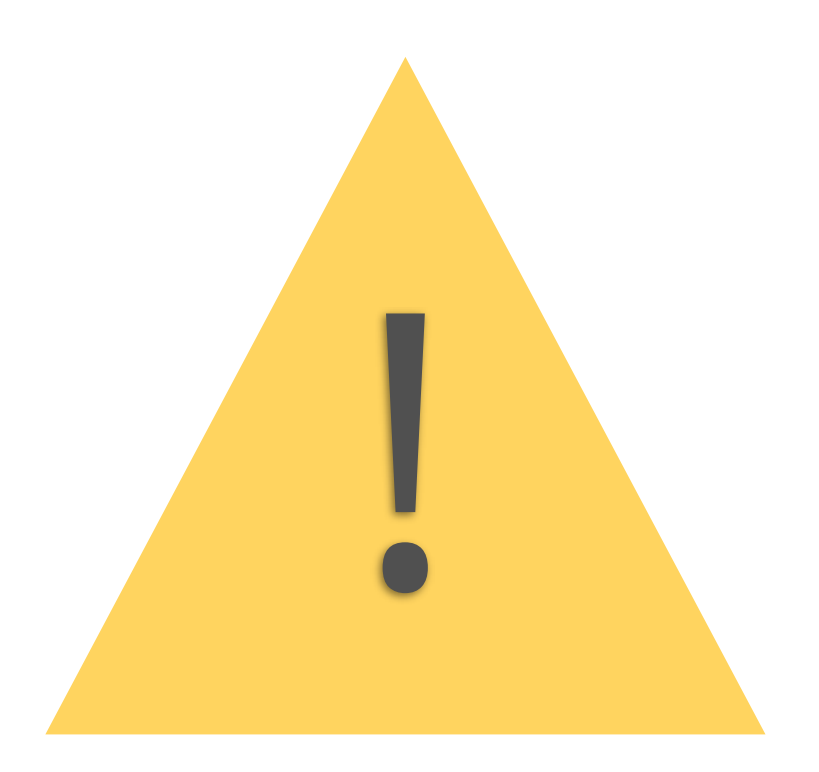

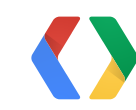

# don't litter the heap let go of the buffer use fast serialization

# trust no one

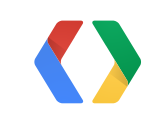

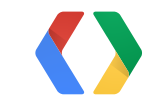

# Problems

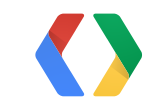

## a tunnel (\*)

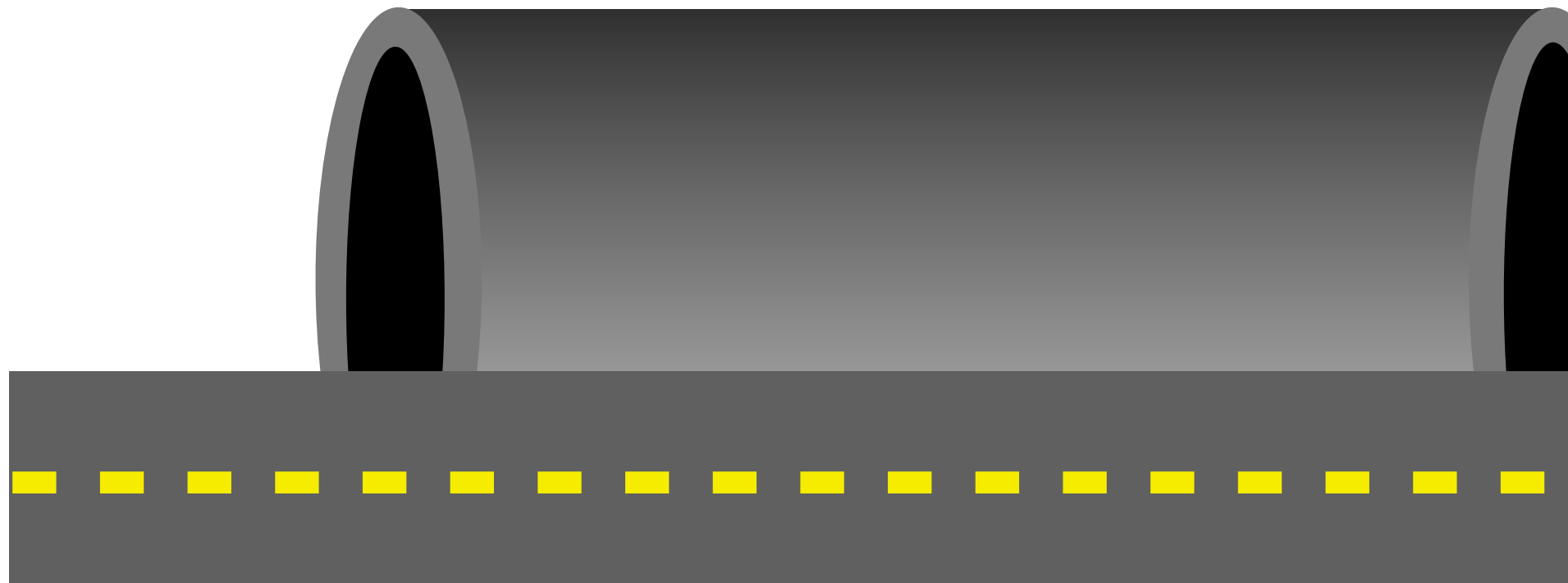

## (\*) imagination required.

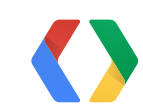

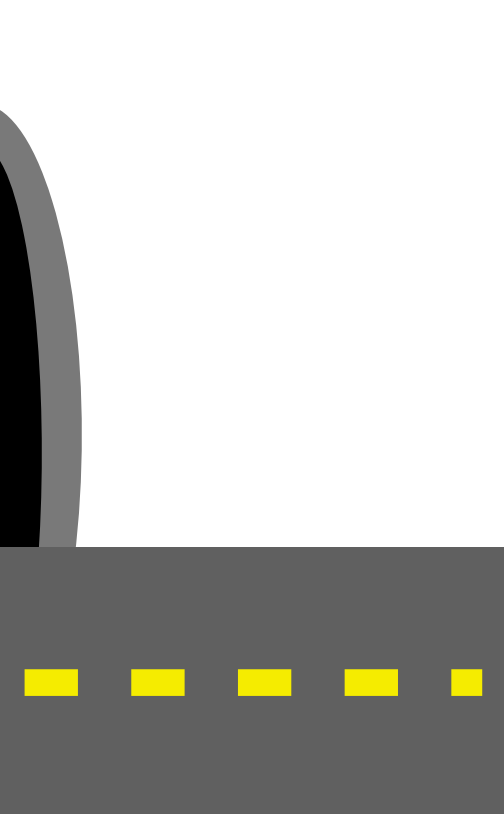

## You got disconnected

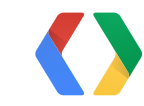

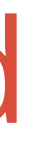

## You got disconnected

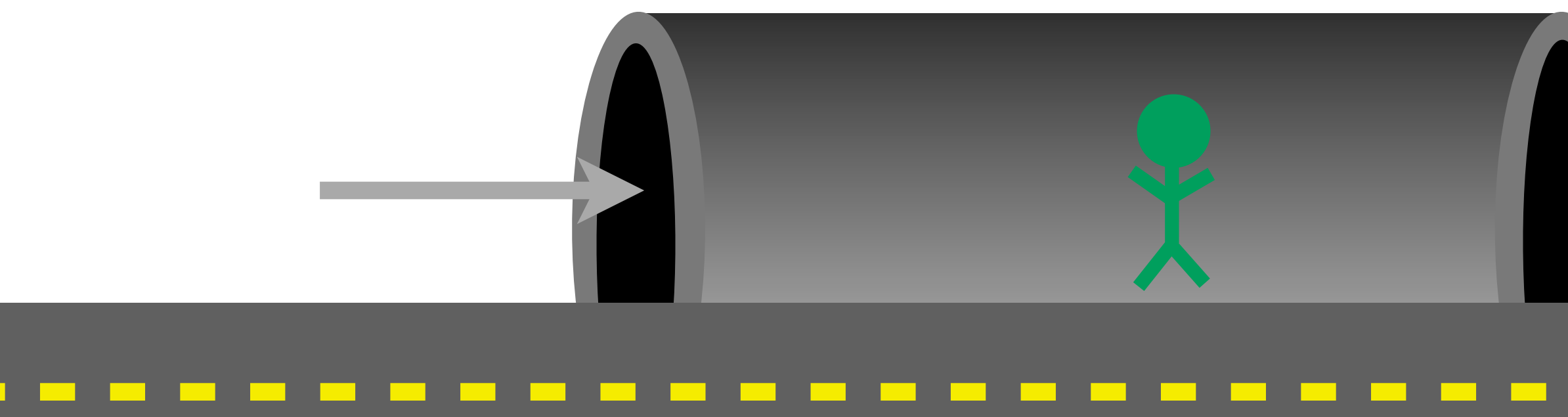

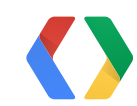

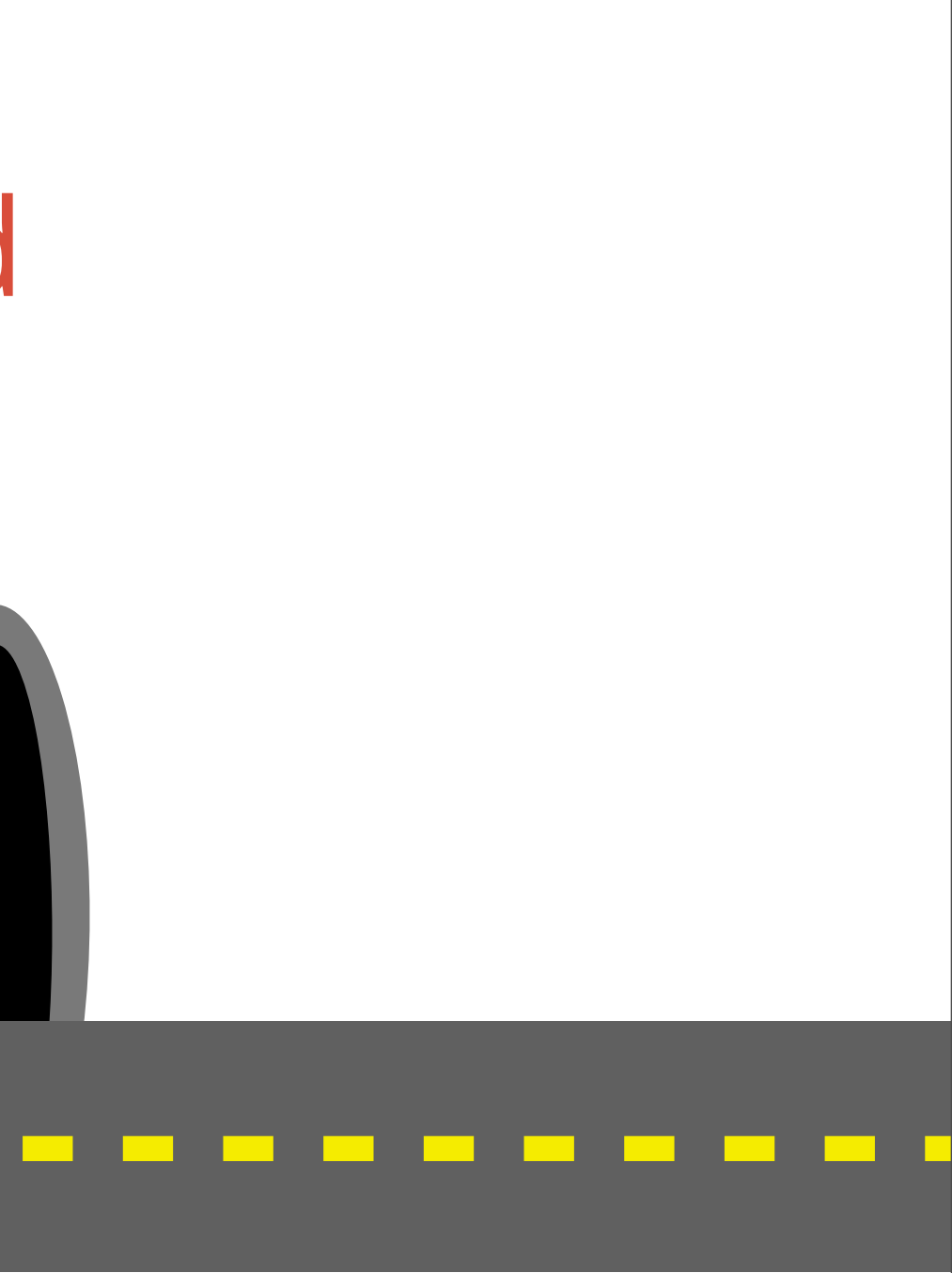

## Peer disconnected

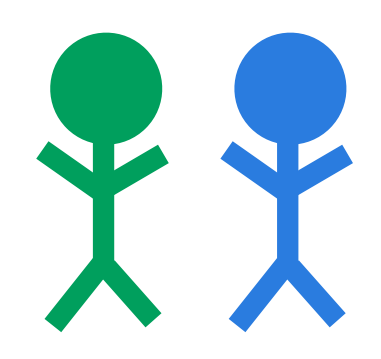

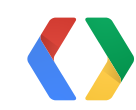

## Peer disconnected

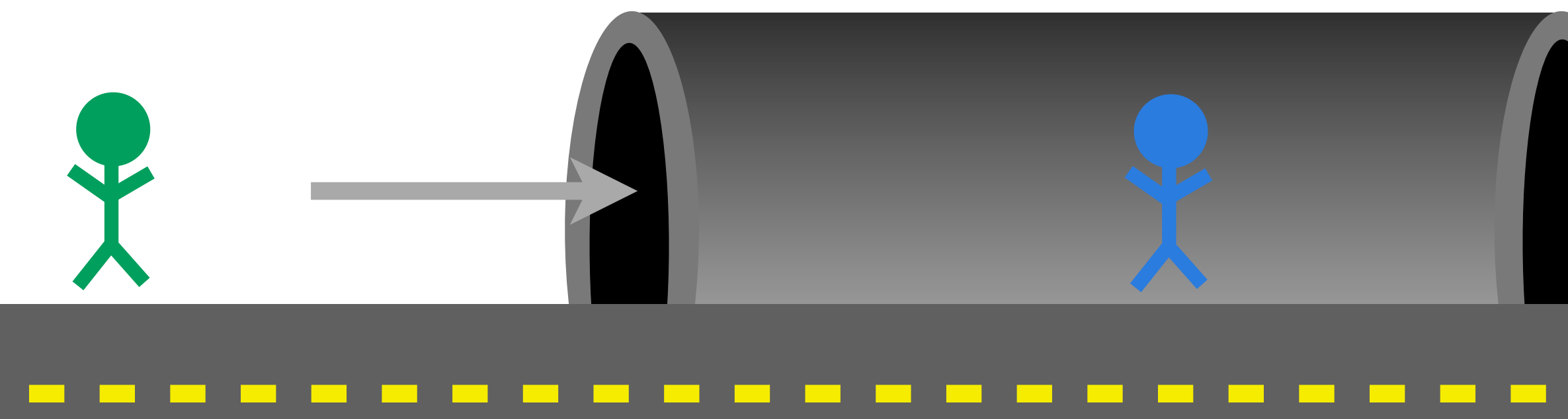

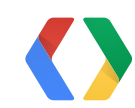

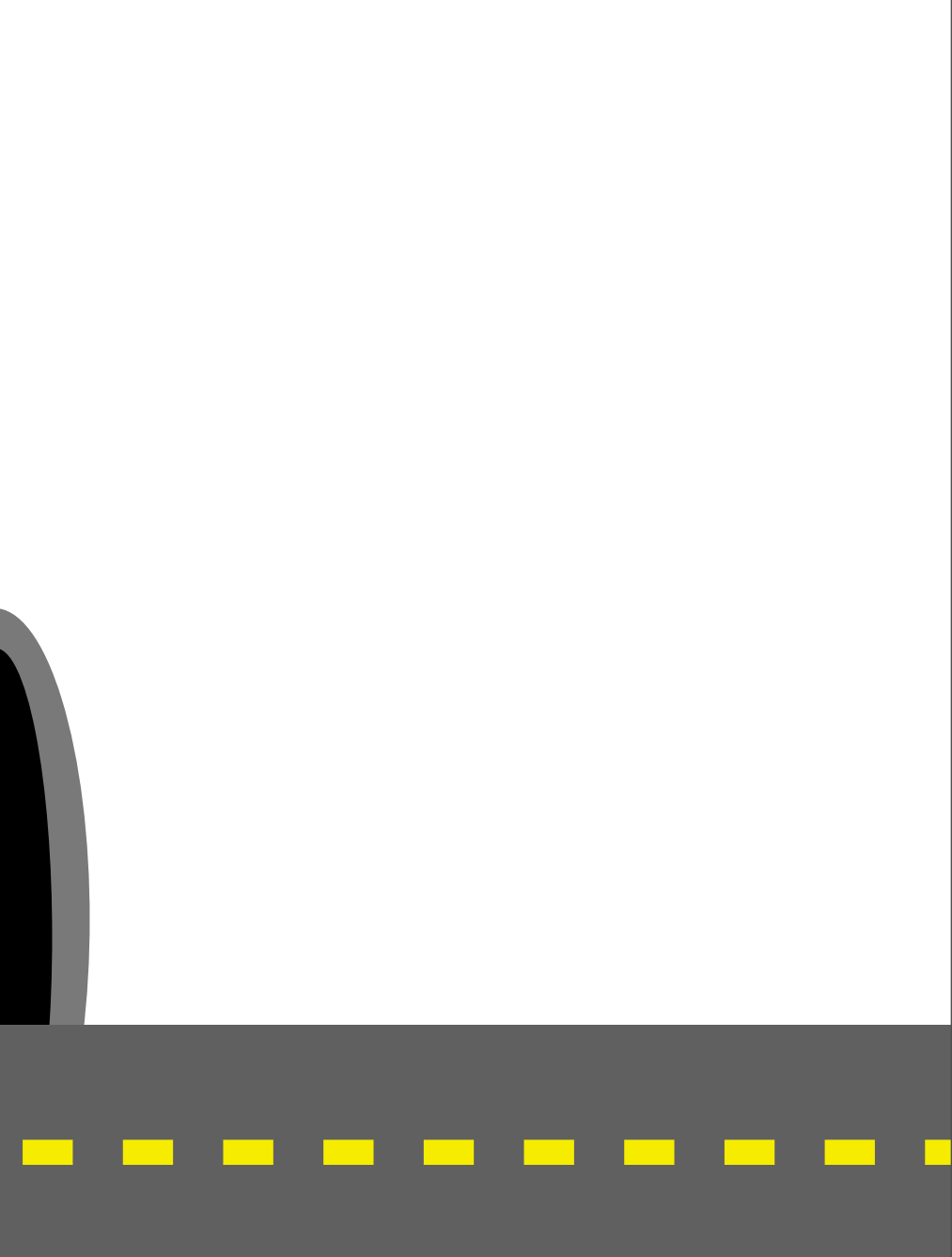

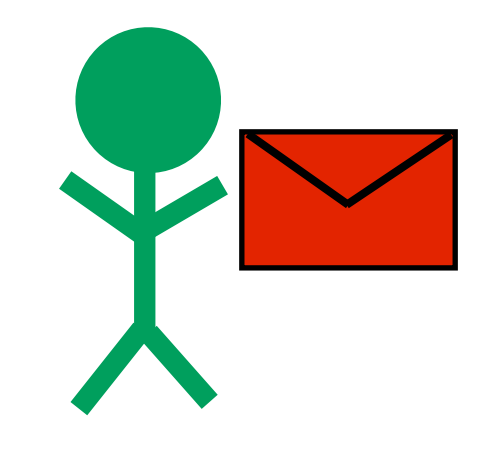

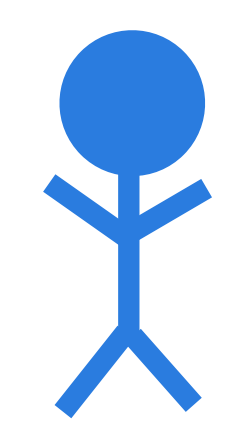

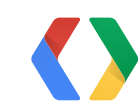

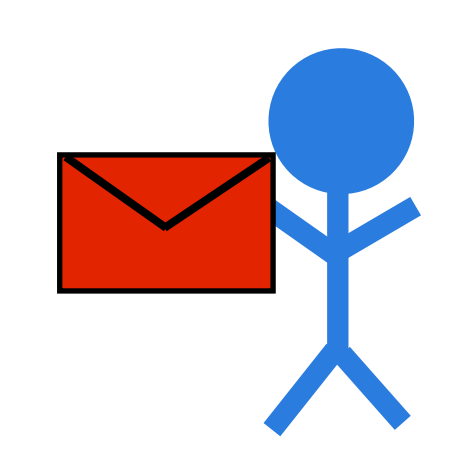

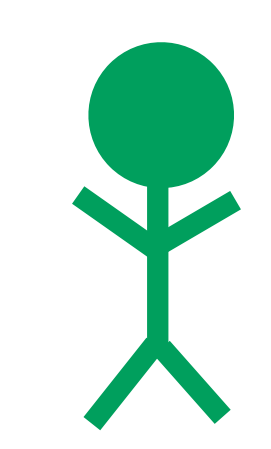

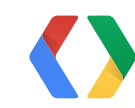

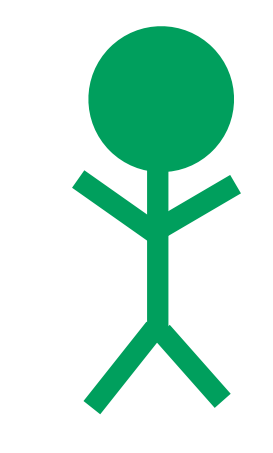

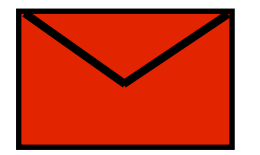

# Peer declines invitation.

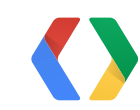

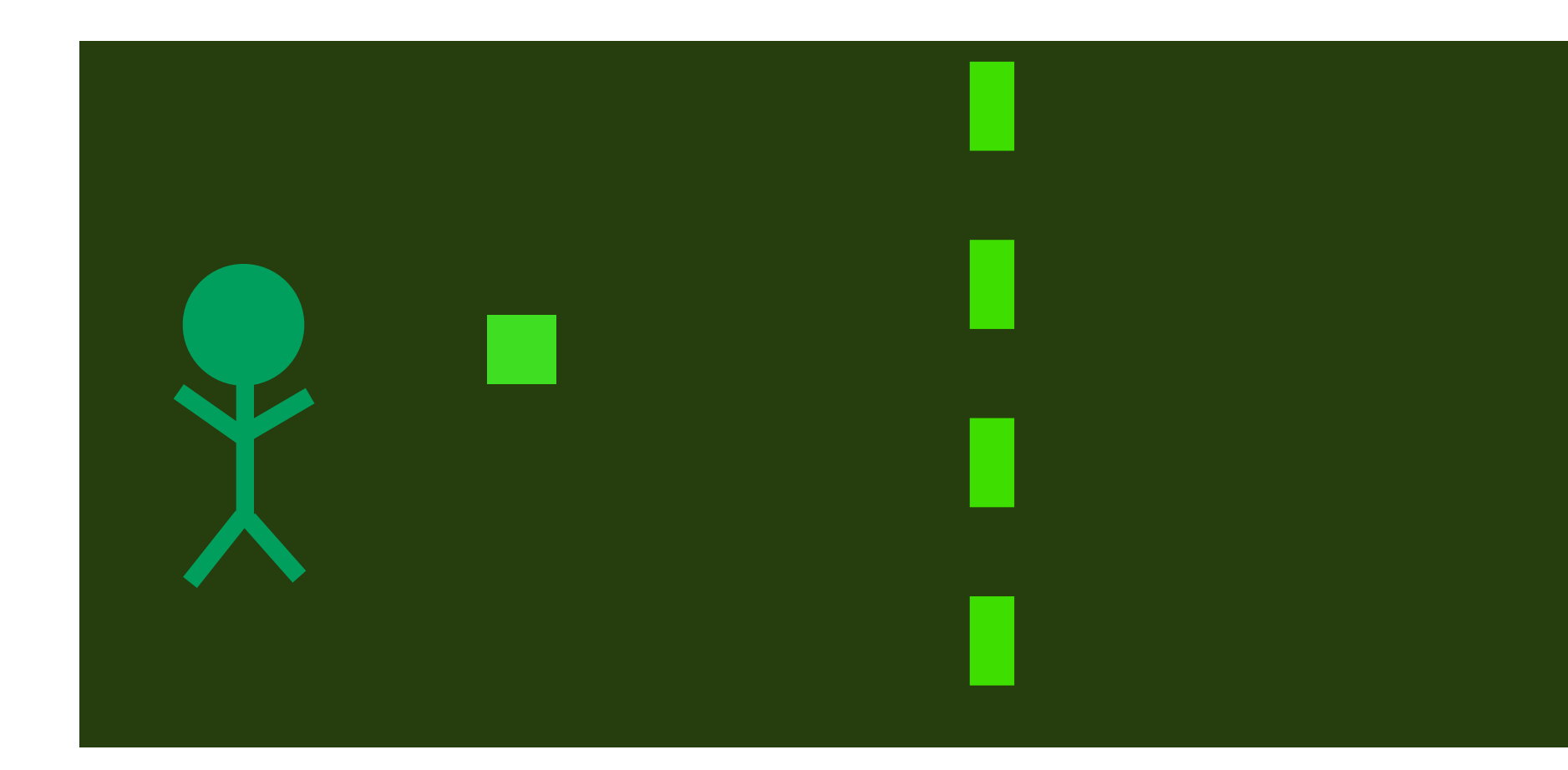

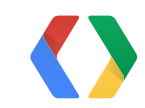

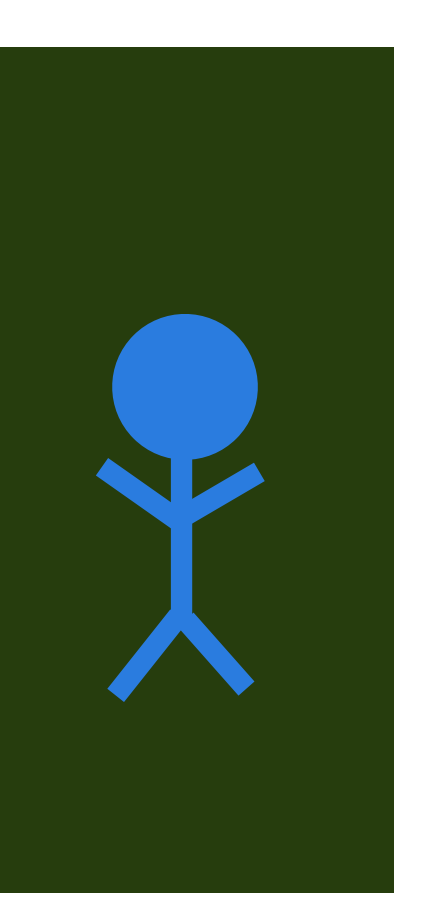

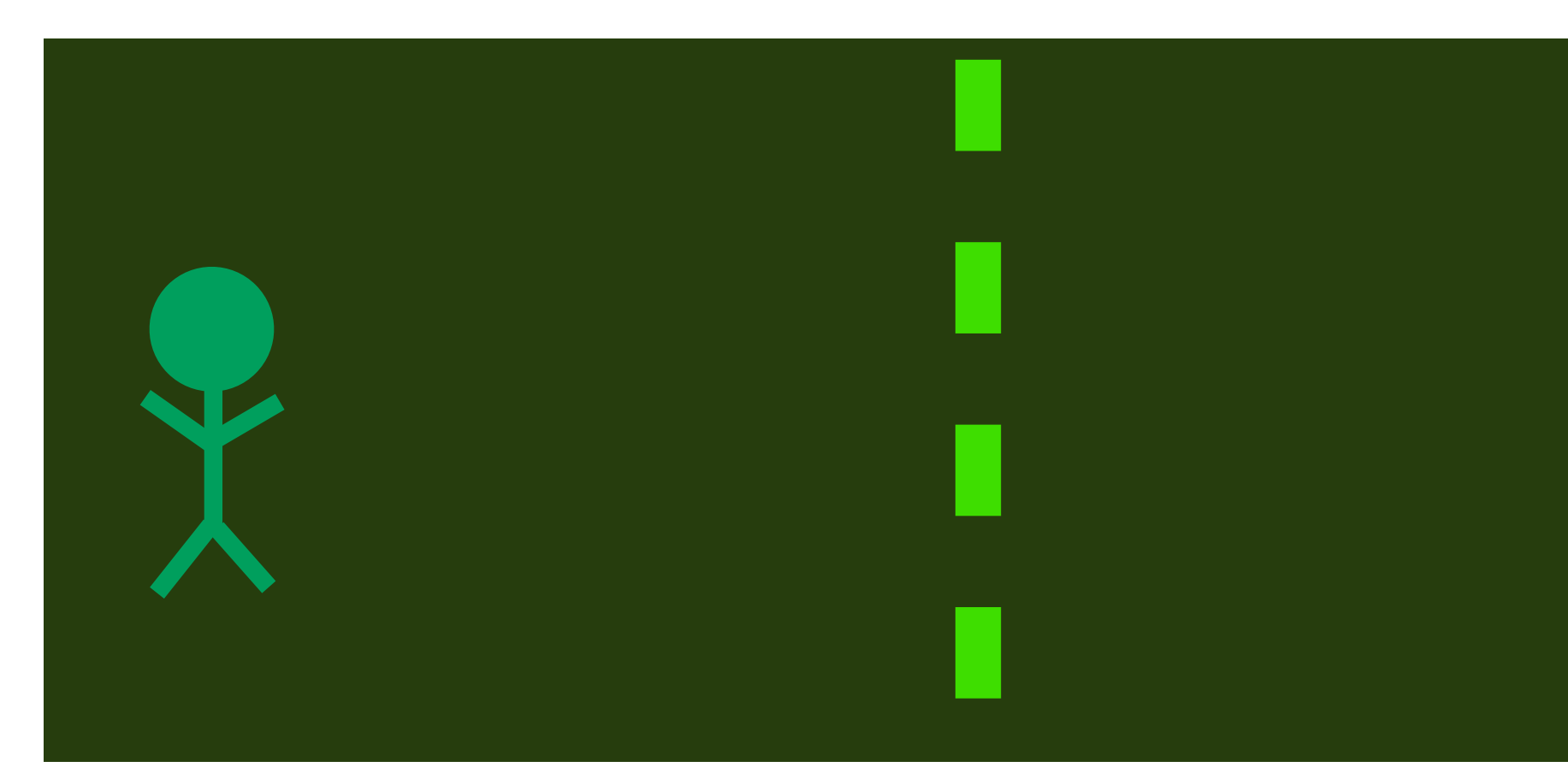

# Peer leaves game.

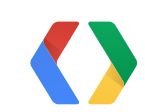

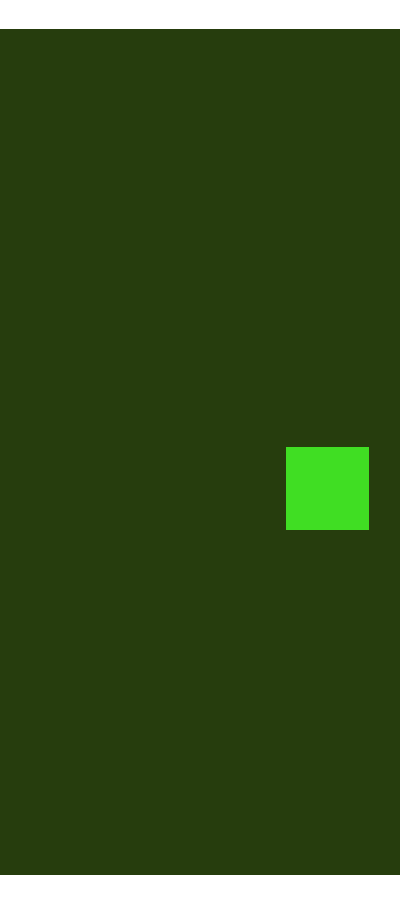

## **Callbacks**

void onDisconnectedFromRoom(Room room) void onPeersDeclined(Room room, List<String> who) void onPeersDisconnected(Room room, List<String> who) void onPeerLeft(Room room, List<String> who)

// see RoomStatusUpdateListener // and RoomUpdateListener

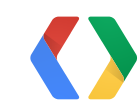

Java

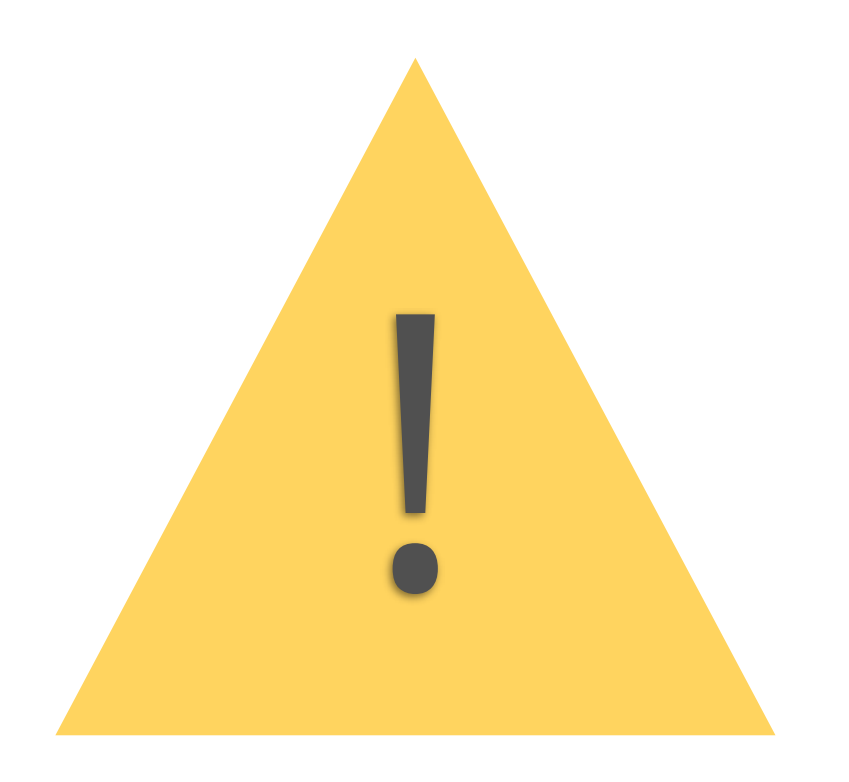

# If peers decline, you won't get **onRoomConnected()**.

## void onPeersConnected(Room room, List<String> who)

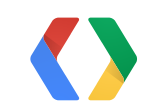

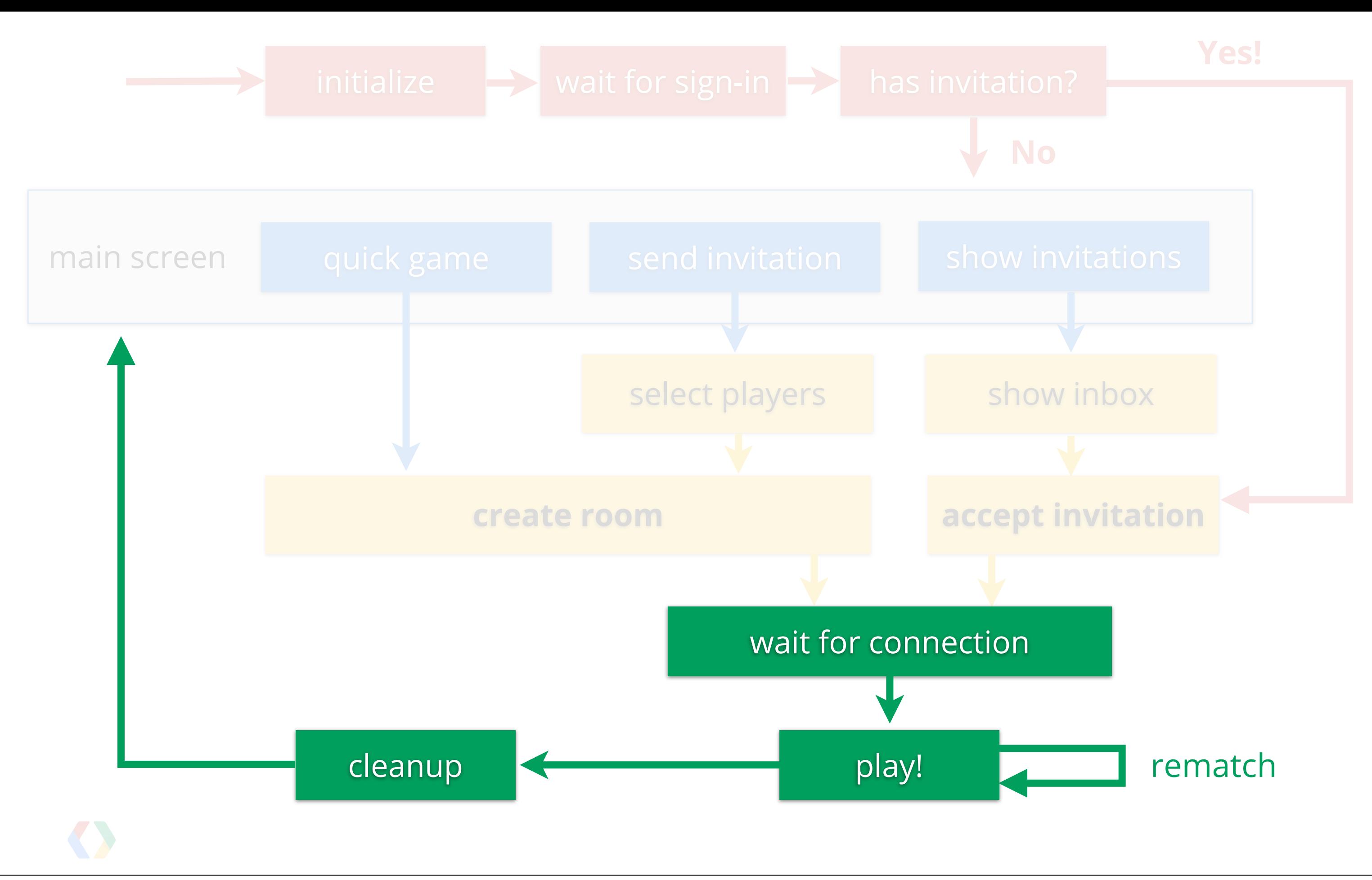

## **Leave the room**

## // leave room mGamesClient.leaveRoom(this, mRoomId);

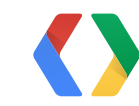

## Java

## **Leave the room**

## // leave room mGamesClient.leaveRoom(this, mRoomId);

@Override public void onLeftRoom(int code, String roomId) { // Left room. Ready to create or join // another room. }

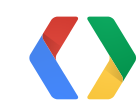

Java

## **Don't forget to leave on onStop()**

@Override void onStop() {

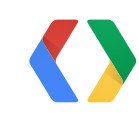

## Java
## **Don't forget to leave on onStop()**

### @Override void onStop() { super.onStop(); // leave room if (mRoomId  $!=$  null) { mGamesClient.leaveRoom(this, mRoomId);  $m$ RoomId =  $null;$ }

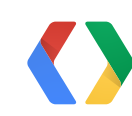

}

#### Java

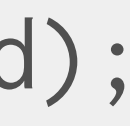

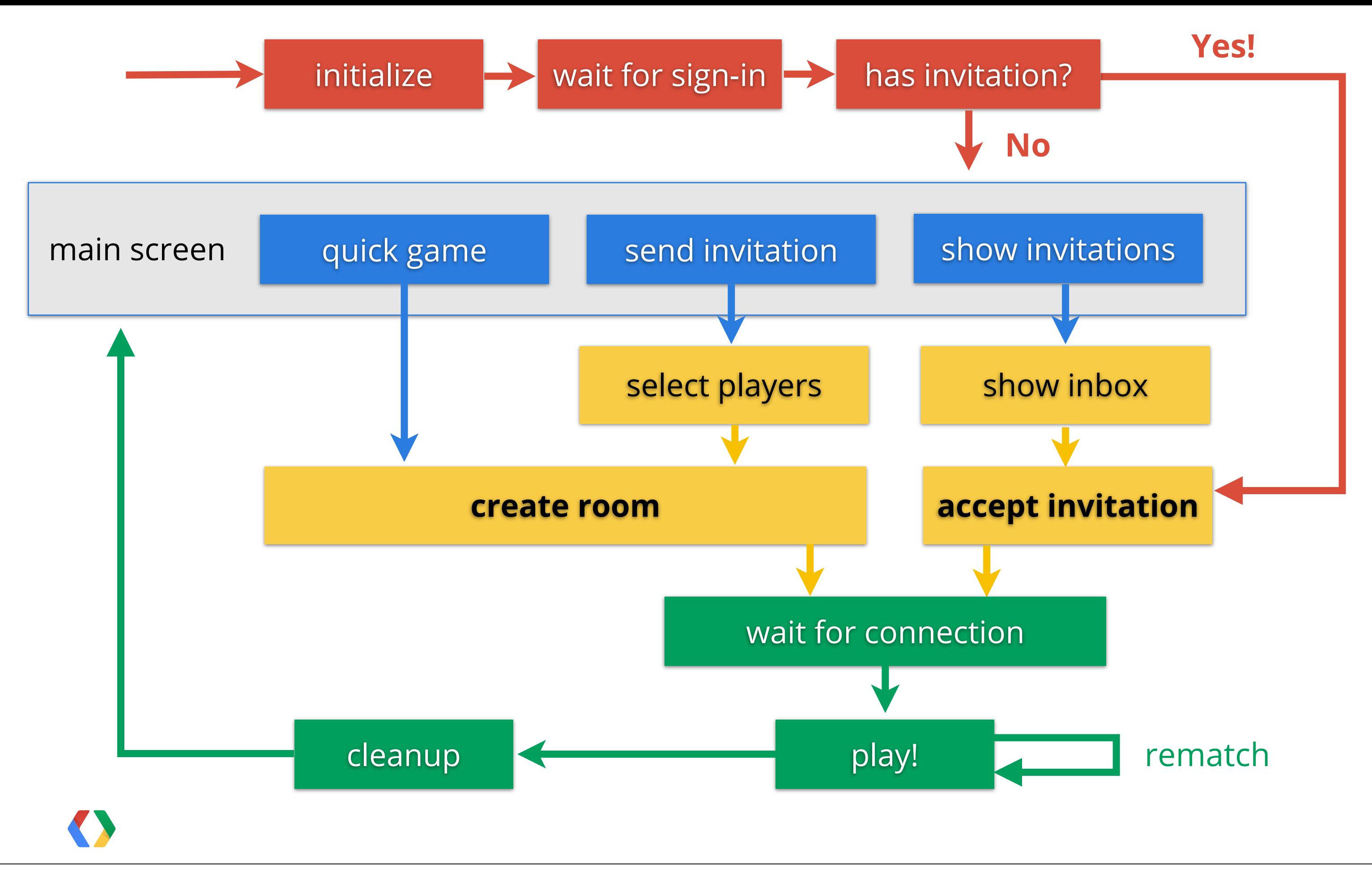

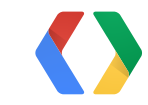

# Where do I go from here?

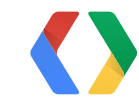

## **Where do you go from here?**

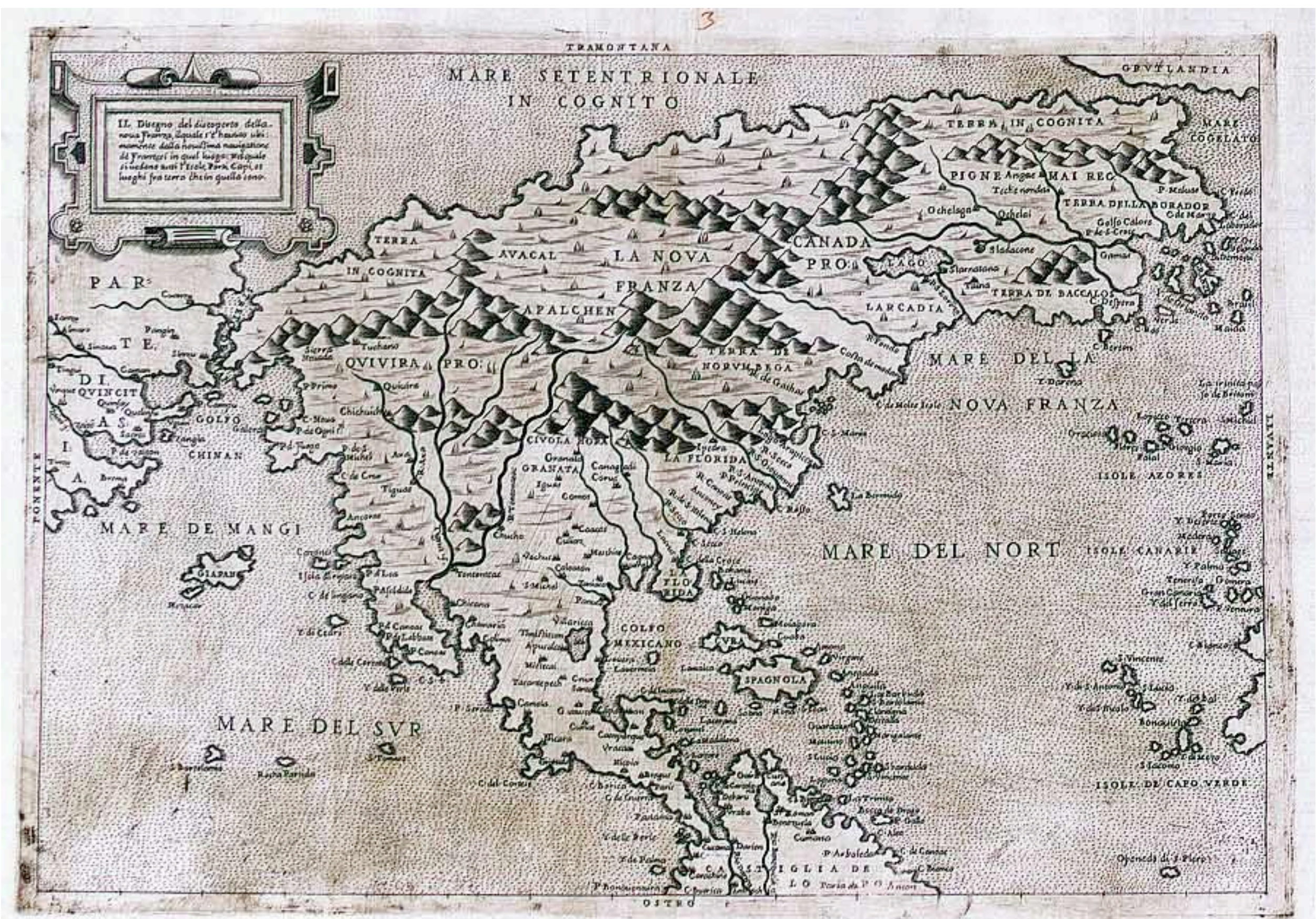

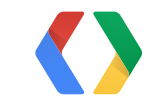

# Reasons not to start now

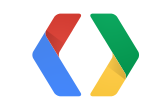

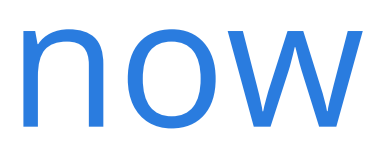

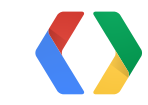

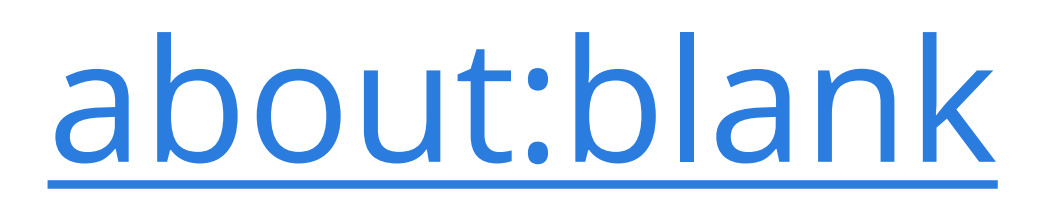

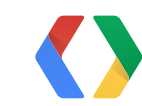

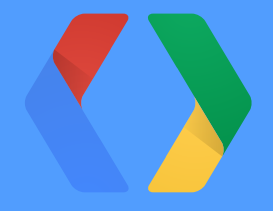

## **Thank You!**

**Bruno:** plus.google.com/+BrunoOliveira **Wolff:** [www.wolffdobson.com](http://www.wolffdobson.com) **Dan:** goo.gl/yf2Gy

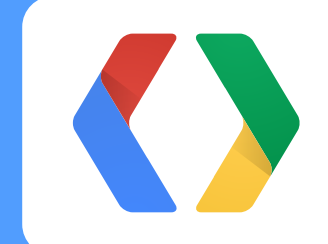